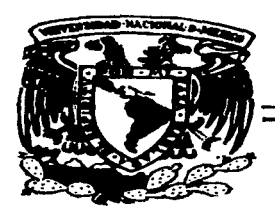

## UNIVERSIDAD NACIONAL AUTONOMA DE MEXJCO

FACULTAD DE IHGEHIERIA

# SISTEMA PARA EL CONTROL DE INVENTARIOS EN UNA DISTRIBUIDORA AUTOMOTRIZ

T E S I S Que para obtener *el* Grado de INGENIERO EN COMPUTACION NGENIERO EN COMPUTACION<br>presentan

ARACELY HERNANDEZ ALCAUTER GABRIEL PEREZ GUERRERO ABEL ROMERO RENDON LEONARDO TORRES LOPEZ

Director de Tesis: Fis. Raymundo Hugo Rangel

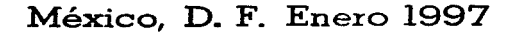

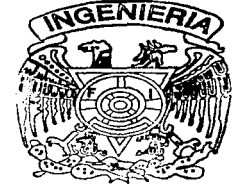

TESIS CON FALLA DE ORIGEN

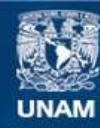

Universidad Nacional Autónoma de México

**UNAM – Dirección General de Bibliotecas Tesis Digitales Restricciones de uso**

# **DERECHOS RESERVADOS © PROHIBIDA SU REPRODUCCIÓN TOTAL O PARCIAL**

Todo el material contenido en esta tesis esta protegido por la Ley Federal del Derecho de Autor (LFDA) de los Estados Unidos Mexicanos (México).

**Biblioteca Central** 

Dirección General de Bibliotecas de la UNAM

El uso de imágenes, fragmentos de videos, y demás material que sea objeto de protección de los derechos de autor, será exclusivamente para fines educativos e informativos y deberá citar la fuente donde la obtuvo mencionando el autor o autores. Cualquier uso distinto como el lucro, reproducción, edición o modificación, será perseguido y sancionado por el respectivo titular de los Derechos de Autor.

## DEDICATORIAS

- $\bullet$ Para alguién que me impulso a terminar este documento, que fué la razón fundamental de mi existencia y que no le otorgaron el tiempo necesario para ver terminado este proyecto.
- Para ti que fuiste la iniciadora de este proyecto y mi compañera eterna de todas mis locuras.
- <sup>o</sup> Para Él, que siempre ha sido un ejemplo a seguir y me ha enseñado a pretender la excelencia sin importar la profesión desempeñada.
- · Para mis parientes mas sabios, que sin duda son los que mas me recordaron que aún no terminaba mi carrera
- ۰ Para toda aquella gente que me soporto y me apoyo para terminar este documento.

## LEONARDO TORRES LÓPEZ

- $\bullet$ A mi Madre, por que sin ella nada tendría sentido.
- $\bullet$ A mi Padre, que siempre me ha mostrado. lo que no se debe hacer.
- $\bullet$ A mi Esposa, por su comprensión y paciencia.
- $\bullet$ A mis hermanos, por su ejemplo de personas integras, y como una muestra de lo que pueden lograr.

#### ABEL ROMERO RENDÓN

A través de este trabajo dedico la culminación de esta fase de mi preparación profesional a mi Madre, a quién debo todo lo que soy y logre llegar a ser.

Todo esto sin olvidar a Dios quien incondicionahnente siempre está conmigo.

## GABRIEL PEREZ GUERRERO

A mis Padres y Hermanas por todo su apoyo, comprensión y aliento durante esta larga tarea que por fin es culminada.

A todos aquellos que en su momento me apoyaron.

ARACELY DEL S. HERNÁNDEZ ALCAUTER

## **CONTENIDO**

**PARTE!** 

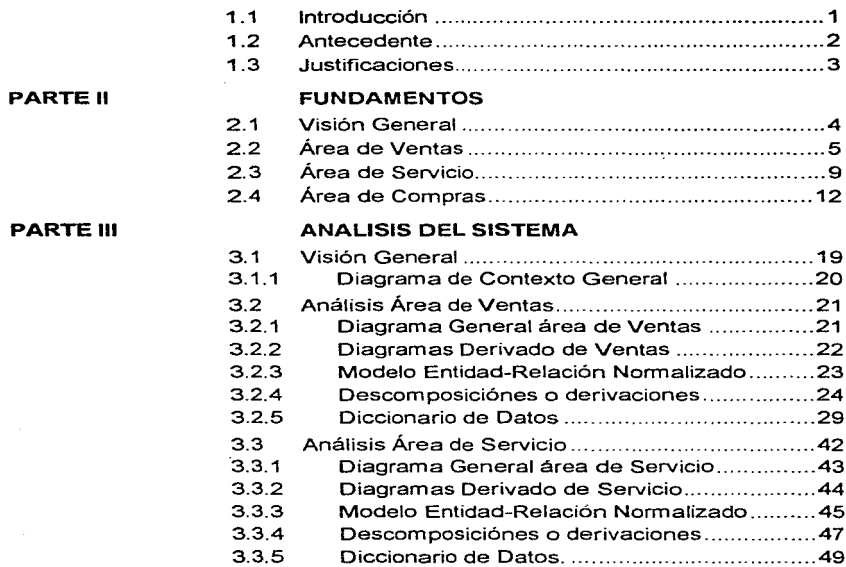

**INTRODUCCION** 

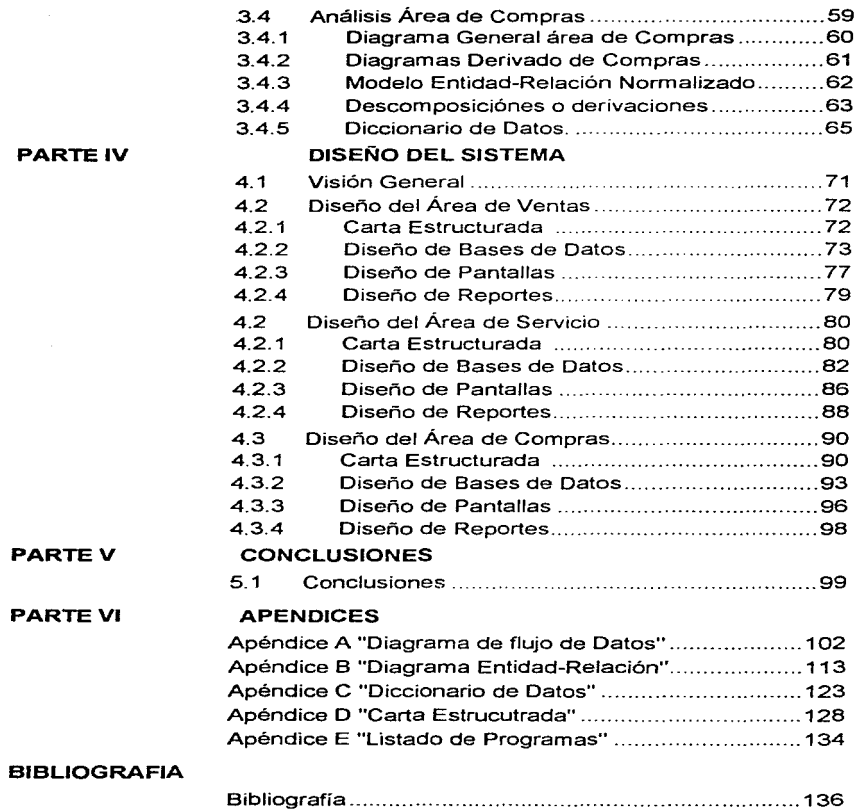

÷

1

ومنتظرهم والانتهاب استنزلت الوطولية ومعدود وسعد والمنافع المنافر المنافر المنافر والمنافر المنافر والمنافر

NATION CONTRACTOR

## INTRODUCCIÓN

Durante los últimos veinticinco años el uso de sistemas de información ha ido en aumento~ este crecimiento a planteado nuevos paradigmas a Ja gestión de sistemas, la Ingeniería del Software se ha convertido en una disciplina capaz de proporcionar las herramientas y los procedimientos que aseguran el cumplimiento de los objetivos, así como Ja calidad y productividad necesaria para el desarrollo de sistemas.

Sin embargo, hoy en día a pesar de contar con nuevos enfoques disciplinarios y un alto desarrollo tecnológico en hardware, en muchos lugares se siguen desarrollando sistemas sin el uso de herramientas adecuadas, que permitan una mejor utilización de los recursos y mayor certidumbre en el logro de los objetivos.

Este trabajo pretende realizar un sistema apegado a los procesos de análisis, diseño y programación estructurada, buscando la realización de aplicaciones eficientes y amigables que tengan a la vez un alto nivel de seguridad; un sistema funcional tanto para el personal de mantenimiento y desarroIJo de nuevas aplicaciones como para el usuario flnaJ del sistema.

.<br>Ny faritr'ora dia GMT+1. Ilay kaominina dia kaominina mpikambana amin'ny fivondronan-kaominina dia mpikambana

2

## ANTECEDENTES

Actualmente, la necesidad de hacer competitiva a una empresa del ramo automotríz como consecuencia de los diferentes tratados y convenios comerciales suscritos por México con otros países, a obligado a sustituir los sistemas actuales que han crecido simultáneamente con la compañía.

Esta es la razón del trabajo que presentamos, una empresa mediana carente de manuales de métodos y procedimientos por lo tanto sin politicas claramente definidas para sus áreas de Ventas. Compras. Servicios y Sistemas. enfrentando un proceso de transfonnación en un esfuerzo por asegurar su permanencia ante una creciente competencia. Con este entorno, surge una pregunta importante que involucra al Área de Sistemas: ¿qué se supone que debe hacer la aplicación actual?. ¿Se deberá dar mantenimiento a las aplicaciones ya existentes o se deberá iniciar de cero?

Si tomamos en cuenta que las áreas administrativas no tienen sus estructuras operativas bien definidas. y las aplicaciones actuales presentan deficiencias técnicas. originadas en gran medida por la falta de documentación. redundancia de información y procesos. el sistema actual podría ser tipificado como un caso más de la llamada "Crisis del Software". El cual abordaremos desde el aspecto puramente práctico, tratando de solucionar las necesidades no satisíechas. con mucho apego a las técnicas y herramientas de análisis estructurado. Este trabajo no cubre los aspectos metodológicos correspondientes a las disciplinas administrativas y contables. debido a que estan fuera de su dominio.

3

## .JUSTIFICACIÓN

El propósito general es implementar una aplicación que facilite la administración del Inventario de Refacciones. que controle Jos procesos de Facturación de Refacciones, Servicio y registre las entradas y salidas de Almacén. Para ello. proponemos la implementación de un sistema amigable que se convierta en una herramienta de trabajo para el usuario final, reduciendo los costos de operación. Un sistema que proporcione estadísticas de ventas a las diferentes áreas, nivel de inventario, costo y rentabilidad. Información necesaria para la toma de decisiones oportunas que brinden impulso comercial, abriendo perspectivas para buenos negocios y permita corregir desviaciones, con el fin de asegurar un servicio óptimo al mercado tanto en tiempo como variedad.

## FUNDAMENTOS

and the state of

Para abordar el análisis de la aplicación a realizar~ se identificaron como primera instancia las áreas involucradas en los procesos. así como su interdependencia.

En la estructura organizacional de la distribuidora. la Dirección operativa tiene bajo su responsabilidad las áreas de Venta Refacciones. Servicio Autos y Compras. Estas áreas se encuentran relacionadas entre si, sin embargo, también conservan cierta independencia en cuanto a las funciones que se desempeñan en cada una de ellas.

El esquema organizacional antes mencionado es congruente con la estructura jerárquica de la empresa representada de la siguiente manera:

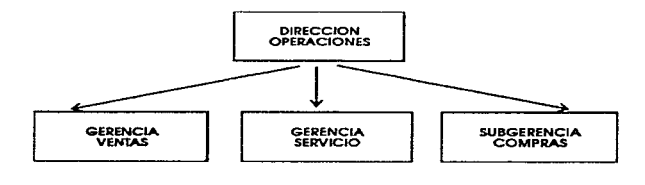

Figure 2 1 DIAGRAMA BASICO ORGANIZACION INTERNA

A continuación analizaremos cada área en forma detallada para poder identificar las relaciones, funciones e información que comparten.

## ÁREA DE VENTAS

 $\bullet$ 

the control of the second control of the

La venta de refacciones representa uno de los mercados mas importantes y redituables de la actividad industrial. Este mercado es sin duda uno de los pilares de la industria automotriz y según expertos en la materia es tan redituable como la elaboración de los vehículos. A Continuación se presentan datos del registro vehícular de "Automóviles" en la década de los 80s

### JU.TOMOVILES REGISTRADOS EN CIRCULADON POR ENTIDAD FEDERATIVA (1990-1990).<br>(HUNERO DE UNIDADES)

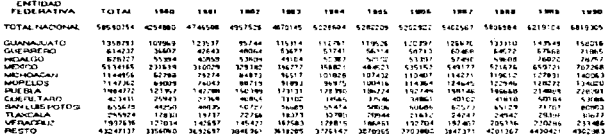

### ...<br>ITALIAS DE CHECOVEL S FIEURISTRADOS SEGUN ENTILIAD FEQERATIVA 1999 1998.<br>ITALIAS DE CHECOVEL S FIEURISTRADOS SEGUN ENTILIAD FEQERATIVA 1999 1998.

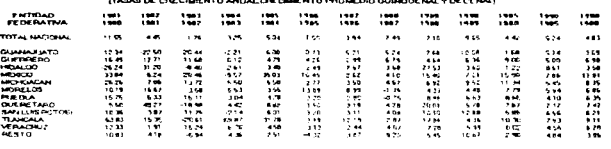

## M.ITOWOVILES REGISTIVADOS SEGUN ENTIUAD PEDERATIVA 1100 1999<br>PAKTICWYLON PORCENTUALI

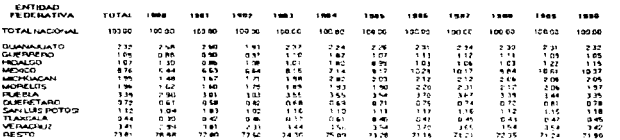

FUCNTE. Does elaborados a pare de la información proporcionada por el tribi-

#### Figura 2.2 TABILAS DE AUTOMOVILES REGISTRADOS EN CIRCULACION

the contract of the second contract of the contract

Construction

and the second

De las tablas mostradas en la figura 2.2 y *2.3* se observa un parque vehícular de más de cinco millones de unidades en el área conurbada~ entre las que se encuentran los transportes de pasajeros públicos~ privados y el transporte de carga en general (incluidos los privados y los de gobierno). La marca de autos aquí analizada~ cuenta con 24 tipos de vehículos que desplazan cada uno, alrededor de quinientas piezas diferentes.

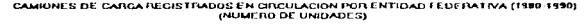

| E NTH AU<br><b>FEDERATIVA</b> | 101AL    | 1380             | 1981    | 1982    | 1983     | 1584    | 1505    | 1.986     | 1982          | 1988    | 7389    | 1398    |
|-------------------------------|----------|------------------|---------|---------|----------|---------|---------|-----------|---------------|---------|---------|---------|
| TOTAL NACIONAL                | 23850943 | 1507143<br>17915 | 1719438 | 1871755 | 969339   | 2092532 | 2115140 | 2212029   | 2298744       | 2435952 | 2204015 | 2968771 |
| <b>GUANAJLIATO</b>            | 1011530  | 91004            | 93470   | 66.239  | 21909    | 80259   | 86139   | 69503     | 95232         | 101317  | 110562  | 119975  |
| <b>GUESSE HO</b>              | 114144   | 1.793.0          | 13976   | 1107112 | クルトラ     | 23.2Bd  | 201911  | Dreamen 1 | <b>MERE</b> 5 | 32 34 3 | 32382   | 42218   |
| <b>HIGALGO</b>                | 1:16:102 | <b>15430 </b>    | ster.   | 27654   | 200 L K  | 1944.1  | 29-42   | 37.022    | 14411         | 15,610  | 49719   | 55925   |
| <b>MEXICO</b>                 | 1471030  | 50039            | 113566  | 119914  | 111970   | 10.572  | 124610  | 147671    | 148319        | 161002  | 120312  | 139007  |
| MCHOACAN                      | 930401   | 61038            | 67602   | 71260   | 81036    | 65195   | 90306   | 94913     | 98525         | 103523  | 112037  | 124961  |
| MORELOS                       | 594966   | 28636            | 30244   | 32447   | 295.01   | 25305   | 42225   | 15532     | 52295         | 52541   | 50224   | 63053   |
| <b>PUEBLA</b>                 | 956065   | 56647            | 68061   | 70996   | 81773    | 65061   | 50599   | $-1139.4$ | 97861         | 95194   | 103601  | 111865  |
| <b>QUEBETAHU</b>              | 232177   | 12502            | 18142   | 22058   | 194.33   | 1.76bH  | 17653   | 185-66    | 19213         | 2014    | 2.7799  | 28522   |
| SANTUIS POTER:1               | 441246   | 3485.            | 33652   | 41589   | 5.13.96  | 37751   | 401160  | 41323     | 42568         | 44,388  | 51597   | 57774   |
| TLAYCALA                      | 207097   | 9235             | 11975   | 13753   | 10256    | 23343   | 18071   | 18695     | 19877         | 20457   | 302727  | 31076   |
| <b>VERACRUZ</b>               | 1446506  | 97022            | 94153   | 102526  | 123139   | 125512  | 134423  | 138011    | 141816        | 149971  | 161385  | 170593  |
| <b>RESTO</b>                  | 15040051 | 600150           | 1129405 | 1216072 | 13305.19 | 1437610 | 1411937 | 1453665   | 1911957       | 1613214 | 1281857 | 1963000 |

CAMIUNL3 DE CARGA REGISTRADOS SEGUN ENTIDAD FEDERATIVA 1980-1990<br>(TASAS DE CRECIMIENTO ANUAL, CRECIMIENTO PROMEDIO QUINOUENAL Y OECENAL)

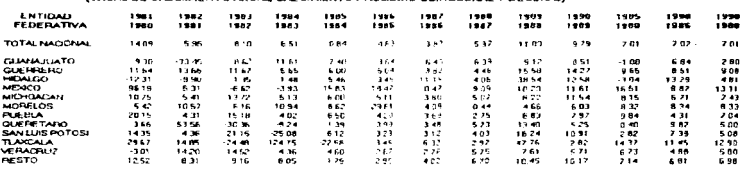

### CAMIONES DE CARGA RÉGISTRADOS SEGUN ENTIDAD FEDERATIVA 1980 1990<br>PARTICIPACION PORCENTUAI.]

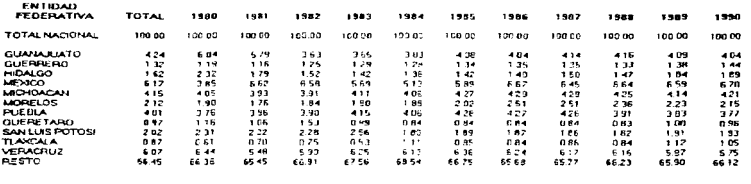

Figure 2.3 TABLAS DE CAMIONES REGISTRADOS EN CIRCULACION

and the most services of the state

 $\frac{1}{\sqrt{2}}\sum_{i=1}^{n-1}\frac{1}{\sqrt{2}}\sum_{i=1}^{n-1}\frac{1}{\sqrt{2}}\sum_{i=1}^{n-1}\frac{1}{\sqrt{2}}\sum_{i=1}^{n-1}\frac{1}{\sqrt{2}}\sum_{i=1}^{n-1}\frac{1}{\sqrt{2}}\sum_{i=1}^{n-1}\frac{1}{\sqrt{2}}\sum_{i=1}^{n-1}\frac{1}{\sqrt{2}}\sum_{i=1}^{n-1}\frac{1}{\sqrt{2}}\sum_{i=1}^{n-1}\frac{1}{\sqrt{2}}\sum_{i=1}^{n-1}\frac{1}{\sqrt{2}}$ 

The Contract

the property of the property and the second content of the

Con estas consideraciones, es necesario mantener un inventario de refacciones con un volumen que provea en forma satisfactoria las demandas tanto del taller de Servicio como del Área de Ventas, pero sin que resulte una carga financiera elevada, ya que ello tendría un efecto negativo sobre cualquier beneficio que se obtuviera del proceso de venta. A continuación se describe brevemente el proceso que sigue la venta de refacciones en la distribuidora.

and the control of the

El CLIENTE solicita el precio de una o varias refacciones, los vendedores consultan el inventario de refacciones y dan como respuesta un presupuesto verbal o por escrito. En este momento el cliente decide si finaliza el proceso o solicita la facturación de las piezas. en cuyo caso se realiza el pago de la factura (venta de contado), o se compromete a pagar (venta de crédito). Con una copia de la factura se solicitan las refacciones de la Bodega (Alrnacén) y son entregadas al cliente.

La elaboración de una nota de crédito, la cual puede ser total, parcial o por bonificación, por supuesto sobre el monto de la venta. El cliente entrega su factura y refacciones al vendedor. ambas son presentadas en el almacén donde si se autoriza esta debe ser impresa, capturando el año y mes de la factura así como el numero. El original de la nota de crédito es entregada al cliente (si es un crédito). en los contados se entrega la factura a la caja para devolver el importe al cliente.

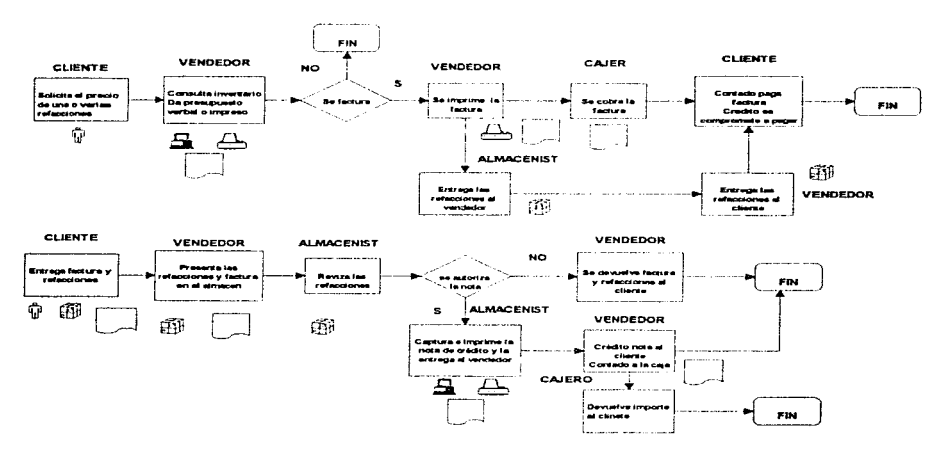

Figur 2.4 ESQUEMA DE FLUJO. REPRESENTATIVO AREA DE VENTAS

7

Los procesos para Consulta de Partes, Elaboración de Presupuesto, Facturas y Notas de Crédito concernientes a la venta de refacciones, se presentan en el diagrama de procesos de la figura 2.4.

#### Consulta de Partes

La aplicación debe permitir la búsqueda de refacciones por número de parte, reemplazo del número. descripción de la planta. descripción del distribuidor. tipo de unidad. ubicación. aplicación. grupo y subgrupo.

#### Presupuestos

El objetivo que se debe satisfacer con los presupuestos, es conservar los datos del cliente, las refacciones que solicita, el precio y el descuento si hubiera este último, a fin de darle continuidad al proceso de mercadeo. ya que. si el dia de hoy el cliente no cornpra refacciones probablemente n1as adelante lo haga.

#### Facturación

El negocio de la venta de la venta de refacciones tiene dos formas de mercadeo en una distribuidora:

Ventas de Mostrador: se realizan a cualquier cliente que se presenta en la distribuidora solicitando alguna refacción, caracterizadas por ser ventas al menudeo con pago de contado.

Ventas de Crédito: se promueven entre los clientes que gozan de un convenio, el cual contempla la aplicación de un descuento y el otorgamiento de un crédito revolventc ..

La facturación registrara la salida de piezas del inventario para mantener una historia de venta por cada número de parte.

#### Notas de Crédito:

La nota de crédito registra la entrada de piezas al inventario o bien un descuento otorgado al cliente sobre el importe de alguna factura. La emisión de una nota de crédito debe evitar la recaptura de iníonnación. Se manejan los siguientes conceptos para las notas de crédito:

*Devolllcián Total:* Se realiza la cancelación integra de una factura mediante un movimiento inverso al de la factura ..

*Devolución Parcial:* Se acepta la devolución de una o varias piezas sin sobrepasar la cantidad registrada en la factura.

*Bonificación:* Se otorga un descuento al cliente sobre el importe de la venta, no hay devolución de piezas.

9

## ÁREA DE SERVICIO

El área de servicio, indiscutiblemente para cualquier empresa cuya actividad se fundamente en el contacto directo con el cliente. juega un papel de suma importancia la atención y oportunidad del serv·icio. Es bien conocido que para una distribuidora dar atención a la clientela significa gozar de la preferencia y. para cualquier empresa de este ramo. Ja preferencia involucra crecimiento. Es pues. dicha área. un elemento de atención constante. El definir una estructura eficiente, et proporcionar políticas que regulen sus propias funciones, el ofrecer las herramientas que propicien la base para cubrir las necesidades actuales y estructuren las futuras. son algunos de los componentes que intervienen en dicha atención. Sin embargo en cualquier empresa de atención al cliente es dificil identificar los factores que coadyuven a incrementar en forma sustancial tanto la calidad como la oportunidad del servicio.

Actualmente los diferentes procesos de atención al cliente, son una serie de tareas lentas y con veracidad mas que incierta. para Ja misma empresa. el dar una estimación del tiempo que tardara un automóvil en ser reparado se convierte en un problema. El no saber si a un cliente se le han cobrado las refacciones y tareas completamente, además de que ya facturada la orden, en Ja caja se mantiene la factura aun cuando el cliente se ha llevado su unidad.

Por consiguiente, en nuestro trabajo pretendemos ofrecer una herramienta que. para el usuario final, signifique el medio por el cual al cliente se le de atención y oportunidad en el servicio. A continuación se describe el proceso que debe seguirse para alcanzar este objetivo (no como actualmente se realiza sino como debe realizarse).

El proceso se inicia cuando el cliente presenta su unidad en servicio un ASESOR lo recibe, recaba los datos del cliente y la unidad, realiza un diagnóstico preliminar sobre las fallas que presenta el automóvil , y procede a dar de alta la ORDEN en el sistema. captura los datos del cliente, la unidad y las tareas a realizar. La ORDEN es entonces enviada a control, ahí es asignado el OPERARIO, quien revisa la unidad y solicita las refacciones al VENDEDOR del taller, quien imprime la requisición y entrega las refacciones al OPERADOR. Si alguna refacción es devuelta se da entrada al inventario mediante una devolución. que imprime el VENDE-DOR del taller. Cuando todas las tareas han sido realizadas el CONTROLISTA entrega la orden a la CAJERA y notifica al ASESOR para que informe al CLIENTE que su unidad esta lista y pase a pagar. El cliente se presenta ante la CAJERA quien procede a facturar y solicita el pago a1 CLIENTE si es de contado, si es crédito el compromiso de pago (firma en la factura original)~ entrega la factura original al CLIENTE en contados, copia en créditos. El CLIENTE muestra su factura al VIGILANTE y este autoriza la salida de la unidad.

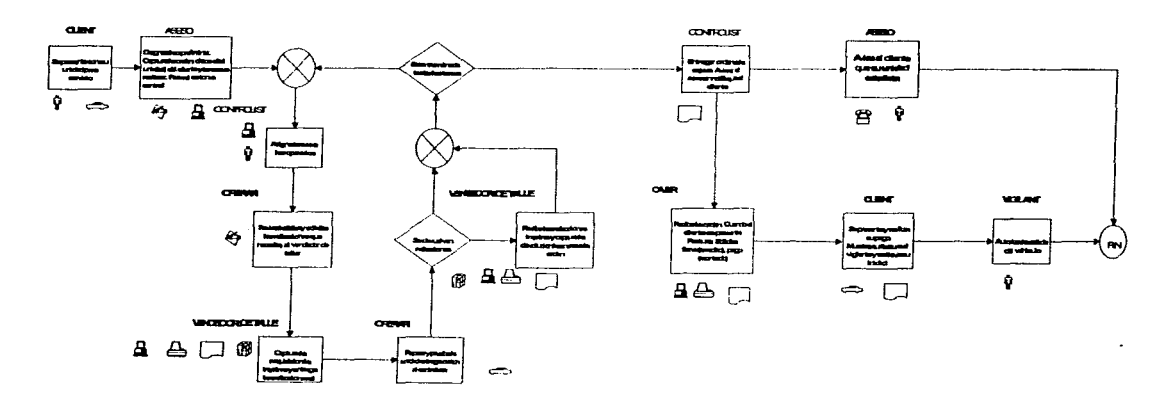

Figure 2.5 ESQUEMA DE FLUJO REPRESENTATIVO AREA DE SERVICIO

10

Existen diferentes tipos de ORDENES de acuerdo al origen del servicio:

Ordenes de Garantía: Cuando la unidad se encuentra en garantía y Ja reparación corre a cargo de la planta.

Ordenes Internas: Cuando la unidad pertenece a la distribuidora y Ja reparación corre por cuenta de la distribuidora.

Ordenes de Reclamación: Cuando el cliente reclama alguna reparación. que se haya realizado en la distribuidora. La reparación es a cargo del OPERADOR.

Ordenes Normales: Estas se realizan con cargo al CLIENTE.

Tareas: Son de dos tipos las que se ejecutan dentro de la distribuidora y las que se realizan en talleres externos.

Requisiciones: Es un documento de control interno, para dar salida del inventario las refacciones que se requieren en una reparación

Devolución: Es un documento de control interno, con el cual se reingresan, las refacciones no utilizas aJ inventario.

Capacidad del Taller: De acuerdo a la planilla de OPERADORES y a su especialidad, la capacidad del taller se mide en horas hombre.

Carga de Trabajo: Esta es igual a la diferencia de la capacidad del taller menos las horas-tarea asignadas a Jos operadores.

## ÁREA DE COMPRAS

En toda empresa, el área de abastecimiento desempeña un papel fundamental en la misión del negocio, la razones son obvias 1a calidad y la pertinencia del producto repercuten en la satisfacción del cliente, ampliación del mercado y en consecuencia, el crecimiento de la compañía. Una aplicación de sistemas es indispensable para obtener la eficiencia y precisión en las estimaciones de nivel y rotación de inventarios. Dentro del área de compras existen actividades que sí son bien parametrizadas se pueden automatizar con el propósito de responder las siguientes preguntas ¿Qué comprar? y ¿Cuanto comprar?. La pregunta ¿A que precio comprar? no es considerada, pues la franquicia otorgada por la armadora, condiciona las adquisiciones hasta en un 90% del volumen total.

A continuación describimos el ciclo de abastecimiento dentro de una compañía dedicada a la venta de refacciones.

El proceso se inicia con la demanda de refacciones sea por el TALLER DE SERVICIO o MOSTRADOR DE REFACCIONES. estos requerimientos llámense salidas del inventario van generando una historia de ventas para cada numero de parte. En fonna semanal un AL-MACENISTA realiza el cálculo del pedido teórico lo revisa (altas. bajas y cambios). cuando esta depurado solicita la autorización al JEFE DE ALMACÉN y el ALMACENISTA lo transfiere (finca e) pedido en planta y le da estatus de pedido en tránsito). Posteriormente PLANTA sune el pedido en forma total o parcial, el ALMACENISTA recibe y verifica el material contra la remisión correspondiente, si hay alguna diferencia o devolución realiza un M.R.P (Memorándum de Reclamación a Planta), elabora la entrada de almacén y devolución a PLANTA. Al proceso descrito se le da el nombre Cálculo del Pedido Teórico y se subdivide en Pedido Ordinario. Motores y otros Proveedores. todos ellos resultado del análisis de las ventas. existencias, transito y backorder. Además de estos existen otros Complementario, Promoción, Urgentes e Importación estos difieren de los anteriores en que no parten de un análisis estadístico si no de un desabasto. Para estos últimos el área (VENDEDORES DE TALLER O MOSTRADOR) que solicita la(s) refacciones deben capturar el pedido e imprimirlo. solicitar autorización al JEFE DE ALMACÉN y dicho vendedor solicitar las refacciones al PROVEEDOR. cuando estas son recibidas se solicita a un ALMACENISTA que elabore la entrada de almacén Para realizar una devolución a proveedor el VENDEDOR de TALLER o MOSTRADOR entrega las refacciones a un ALMACENISTA quien imprime la devolución y solicita la nota de crédito al proveedor.

contractors and a series

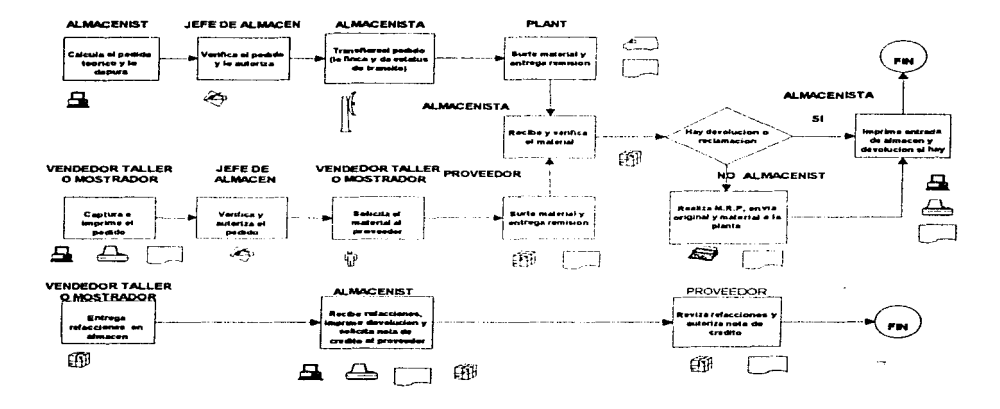

Figura 2.6 ESQUEMA DE FLUJO REPRESENTATIVO AREA DE COMPRAS

## Pedidos

Así entonces, corno sabernos, toda compra debe ser respaldada por un pedido, y dentro de la Distribuidora existen los siguientes tipos de acuerdo a las necesidades de material, su urgencia y condiciones especiales

### Pedido Ordinario

Este se genera a partir de salidas, existencias, cantidad en tránsito, cantidades en

Backorder (ordenes pendientes por surtir) e inventario. cuya base a su vez, se encuentra en que el sistema deberá ser capaz de guardar todos los datos necesarios para el análisis de inventario, tales como son:

1) Historia de compras

2) Clasificación de números de parte

3) Existencias

4) Referencias de proveedores

5) Registro de Backorder

6) Cantidades en tránsito

Para la determinación del pedido sugerido se considera el movimiento de las partes de inventario (venta promedio mensual). Para calcular la cantidad a pedir a planta antes deber ser aprobado por el subgcrente de compras. Este pedido debe elaborarse semanalmente~ y en el día preestablecido entra a la Planta y cada uno de los Distribuidores.

Tiene corno objetivo ordenar los requerimientos normales del inventario. El respetar la frecuencia de este tipo de pedidos permite que el Distribuidor programe mejor sus requerimientos y sus pagos a Planta.

En Planta se puede recibir el pedido antes manteniendolo en espera hasta el día correspondiente. Si se recibe después se recibirá hasta la siguiente semana. Cantidad ilimitada de renglones y piezas

Genera Backorder.

#### Pedido complementario

A través de este pedido se puede ordenar el material que se requiere para cubrir alguna eventualidad o en su defecto, las partes que haya, omitido en su pedido semanal.

Éste procede únicamente, si se cumple con la frecuencia de pedidos ordinarios (semanal) de lo contrario, los pedidos complementarios de la semana correspondiente se cancelan al momento de recibirse.

Cantidad ilimitada de renglones y piezas.

No genera Backordcr.

#### Pedido Promoción

Está sujeto a números de parte en promoción previamente establecidos y comunicados por Planta.

Cantidad ilimitada de solicitudes, renglones y piezas.

No genera Backorder.

#### Pedidos Urgentes (SIMU)

Se utiliza para solicitar refacciones de unidades inmobilizadas, en el taller de la Distribuidora dentro de garantía (modelo actual y dos anteriores) sin límite de renglones, y la cantidad de

piezas por renglón esta sujeta a las que requiera el vehiculo. Cargo 20% al precio de hsta si se surte en primer envio.

En este tipo de pedido se proporciona información acerca de Ja existencia en el almacén de las piezas solicitadas, y en caso de que no se tenga existencia el Distribuidor puede solicitar un número de control para buscar el material en otra fuente de abastecimiento. Sin embargo es recomendable que se finque en cualquier forma el pedido urgente, para que por medio del sistema SIMU, la distribuidora efectúe en forma simultánea la consecución del material solicitado.

Genera Backorder. (No se carga el 20%).

El Distribuidor, al utilizar este tipo de pedido, debe proporcionar a la Planta los siguientes datos de Unidad:

1) Número de serie

2) Kilometraje

3) Número de orden de reparación

4) Fecha de venta

S) Modelo y tipo de vehículo

6) Número de reclamación

7) Número VIN (Vehicle Identification number) (número que se obtiene de la combinación del número de serie y la clave del lugar en donde se ensambló)

#### Pedido Motores

Este pedido se conforma a partir de las partes sugeridos por el sistema y que no hay en existencia además de las consideraciones del subgerente de compras para su determinación. Éste, a diferencia del Pedido Promoción se establece vía telefónica.

#### Pedido Proveedores Diversos

Como su nombre lo indica, se refiere a las refacciones que se solicitan a diversos proveedores.

#### Pedido Importación

the company of a transport of the company of the company

Las refacciones solicitadas no existen en el mercado nacional entonces se deben importar.

## Entradas a Almacen

Una vez que llegan las refacciones pedidas a los proveedores, éstas necesitan registrarse para *Entrar a Aln1acé11.* Dependiendo a que proveedor se hallan solicitado las refacciones el procedimiento a seguir para llevar a cabo tal registro básicamente se divide en:

#### A) Entrada a almacén de pedidos hechos a Planta

El proveedor llega al almacén para entregar el pedido, entonces se procede a validar el código del proveedor con el catálogo así como también a consultar los números de pedido. Si es que el pedido se encuentra registrado se procede a revisar si existe alguna diferencia entre lo que llega a almacén y lo que se pidió originalrnente. y si esa diferencia existe entonces se hacen las modificaciones pertinentes y se actualizan los datos. para posteriormente revisar si se da el caso de que exista pago a Backorder entonces se toman los datos del número de parte, número de pedido y se actualiza la entrada a almacén. Una vez hecho todo lo anterior. se genera la Entrada a Almacén. Posteriormente, la gerencia de refacciones en almacén revisa la factura de Planta paralelamente al documento de entradas a almacén. se esperan las Notas de Crédito de Planta; una vez validada la factura ésta se autoriza y entonces se entrega a contabilidad la documentación requerida:

- $\circ$ Entrada a almacén original
- Notas de Crédito
- $\bullet$ Nota de Remisión de Planta
- $\bullet$ Factura de Planta

Una vez recibidos los documentos, en contabilidad se realiza la afectación contable. procediendo posteriormente a pago a proveedor en el día que corresponda.

#### B) Entrada a Almacén de pedidos hechos a Otros Proveedores

El procedimiento es el mismo que en el caso anterior hasta antes de generar la entrada a Almacén y una vez generada ésta., el proveedor entrega a la Distribuidora la factura original y Almacén procede entonces a entregar al proveedor el correspondiente contra-recibo color rosa. Almacén somete a revisión la factura original del proveedor, entradas a almacén, notas de crédito y una vez revisados estos, se entregan a contabilidad los siguientes documentos:<br><sup>e</sup> Entreda a almacén original

- Entrada a almacén original
- $\bullet$ Factura original sellada por almacén
- $\circ$ Notas de Crédito

a<br>Salam di sebagai sebagai sebagai sebagai sebagai sebagai sebagai sebagai sebagai sebagai sebagai sebagai sebag

Una vez recibidos los documentos. en contabilidad se realiza la afectacíón contable, procediendo posteriormente al pago del proveedor en el día que corresponda.

#### Devoluciones

Si por alguna razón el material recibido en almacén tiene que regresarse, el procedimiento que se sigue depende también del tipo de proveedor que se trate. Por lo cual existen básicamente dos ti pos de *Devolución a Proveedores.* 

#### A) Devolución a Planta

Una vez estando el material en el almacén, se revisan todas y cada una de las partes (rcfacciones) y se identifican las que se encuentren en mal estado entonces se procede a la elaboración de la forma de manejo interno que conforma los siguientes documentos:

!) Elaboración de M.R.P.

2) Elaboración de forma de Devolución a Proveedores

Para el primer caso, se procede a devolver personalmente a planta el material, a través de personal autorizado de la Distribuidora. Se entrega también el M.R.P., copias blanca, amarilla y rosa quedando la azul a la Distribuidora la cual conserva sellada por la Planta. Ahora es la Planta, quien somete a análisis el documento M.R.P., se procede a esperar la notificación de que ya está lista la Nota de Crédito y entonces Planta envía reportes históricos mensuales de M.R.P indicando el estado de avance del analisis por número de parte y dependiendo de esto. Planta acepta o no la devolución. En caso de que Planta no acepte la devolución ésta acude personalmente a la Distribuidora a aclarar la reclamación o devolución. En caso de que Planta si acepte entonces envía Ja nota de crédito a la Distribuidora la cual es recibida en almacén, con esto, se entrega al departamento de compras la copia azul M.R.P., la copia del documento devolución a proveedores y el original de la Nota de crédito y a contabilidad le es entregado tanto copia de M.R.P., copia de devolución a proveedores y copia de Nota de Crédito para que finalmente con todo lo anterior se realice la afectación contable.

Para el segundo caso, Ja Elaboración de forma de Devolución a Proveedores, se procede con la generación de reportes que notifiquen a contabilidad las salidas de inventario, se verifican y autorizan tales salidas por el área de compras y entonces actualizar el inventario. Compras conserva el documento original de devolución a proveedores y almacén conserva dos copias.

#### Devolución a Proveedores Diversos

Se hace entrega a almacén de las partes a devolver por el área correspondiente, entonces almacén genera el documento de devolución de material así como los reportes que notifiquen a contabilidad las salidas del inventario y se actualiza el mismo. Al aceptar el proveedor el material en devolución se entrega físicamente el material. Posteriormente, la gerencia de refacciones recibe la Nota de Crédito correspondiente de pane del proveedor, la cual se verifica contra el documento de entrada a almacén para proceder a autorizar el pago a proveedor y una vez autorizado, se entrega la forma de devolución a proveedores, Nota de Crédito y entrada a almacén para pasar por último a la realización de la afectación contable.

En caso de que el proveedor NO acepte la devolución se procede entonces a dar entrada nuevamente a las partes a almacén en forma física, se cancela el documento de devolución a proveedores y se actualiza el inventario.

## ANÁLISIS DEL SISTEMA

### VISIÓN GENERAL

Los métodos y herramientas de análisis de sistemas que utilizaremos en el presente desarrollo están basados en las técnicas mas avanzadas en cuanto al análisis estrncturado se refiere. Gracias a que existen diversas perspectivas de enfoque con respecto al análisis de cualquier sistema, se presenta cierta libertad para poder utilizar las herramientas más comunes de análisis estructurado de una manera libre, utilizandolas dentro de un mismo patrón para cada una de las áreas\_

De tal manera empezaremos por presentar un *Diagrama de Contexto General* de toda la empresa para poder separar las diferentes áreas y sacar las derivaciones indicadas del diagrama principal.

Una vez representado el primer diagrama general se realizarán *dos niveles de derivación*  $de Diagramas de Contexto$  para cada uno de los bloques principales ( Ventas, Servicios y Compras) y en base a dichos diagramas se analizarán sus unidades de almacenamiento mediante un diagrama de Entidad-Relación general que representará cada entidad y sus respectivas relaciones.

Tomando como primer *diagrama de Entidad-Relación* el análisis de las unidades de almacenamiento, se generarán los *diagramas derivados y normalizados* de cada una de las entidades del primer diagrama.

ANÁLISIS

## Diagrama de Contexto General

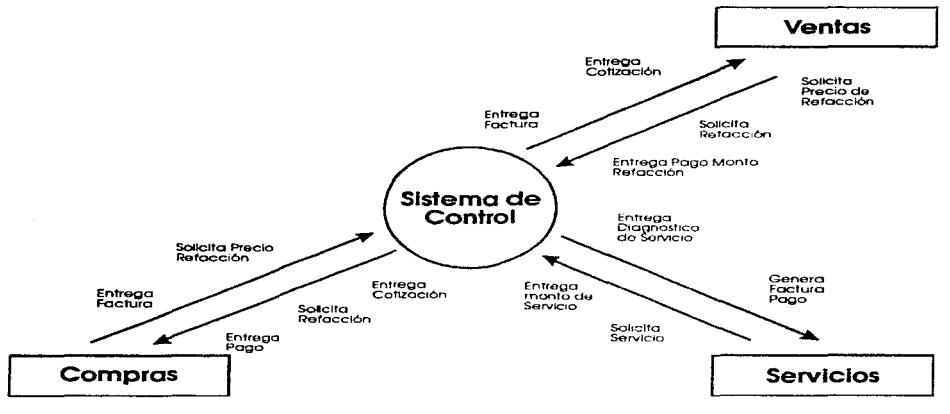

Figure 3 | DIAGRAMA DE CONTEXTO GENERAL

Tomando como base las tres áreas que conforman el alcance del sistema y colocándolo en el área de Control como parte del esquema en la figura anterior,. se esquematiza el Diagrama de Contexto General del Sistema y sus relaciones entre cada área marcando el flujo informativo para cada relación.

Como en cualquier negocio, el punto de partida para la existencia de la empresa es el área de VENTAS, desde el momento que se detecta la solicitud de precio de alguna refacción comienza el proceso, obtenemos la cotización de la(s) refacción(s) solicitada(s), realizamos la petición formal de la misma si nos satisface y el control nos contesta con la emisión de una factura para solicitar el pago de las refacciones. En el caso del área de SERVICIOS el proceso es muy similar, la única diferencia es que en este caso lo que se negocia, se vende o se compra son servicios. En el área de COMPRAS el proceso se invierte dentro de la misma mecánica del sistema de control para solicitar los precios de las refacciones. comparar los precios y realizar la compra al proveedor indicado tomando como referencia de evaluación, costos, calidad, formas de pago y tiempos de entrega.

## ANÁLISIS ÁREA DE VENTAS

## Diagrama General Área de Ventas

цŇ,

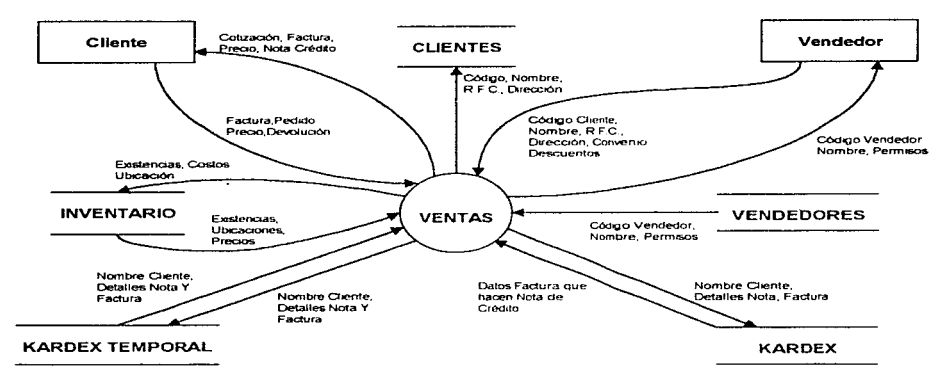

Figura 3.2 DIAGRAMA DE CONTEXTO GENERAL AREA DE DE VENTAS

En la figura superior se muestran las diferentes entidades y unidades de almacenamiento que intervienen en el área de ventas. La entidad CLIENTE representa a la persona o empresa que desea adquirir una o varias refacciones. La entidad VENDEDOR representa a la persona que trabaja para la empresa y su labor consiste en atender a Jos clientes. En el área de ventas la entidad de almacenamiento INVENTARIO contiene toda la información relativa a existencias. precios, costos y ubicación de las refacciones; cuando el cliente solicita una cotización la información de las refacciones debe ser consultada del INVENTARIO y los datos del CLIENTE que recabarán los VENDEDORES. se guardan constituyendo una cotización en la entidad de almacenamiento KARDEX TEMPORAL Si el CLIENTE decide comprar las refacciones, el registro de las salidas del INVENTARIO, se guarda en el KARDEX\_

## Diagrama Derivado de Ventas

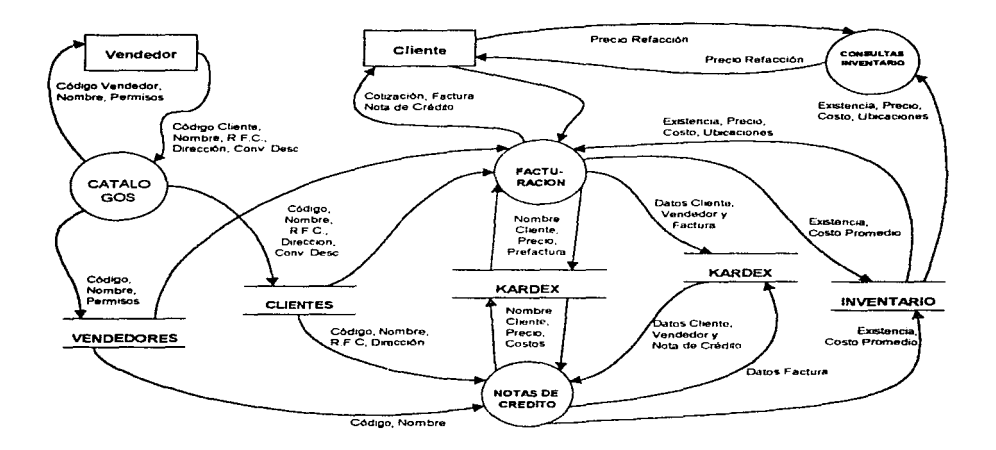

Figura 3.3 DIAGRAMA DERIVADO DE VENTAS

En el diagrama de la figura que se muestra se describe el proceso de venta y los accesos necesarios a las correspondientes unidades de almacenamiento según corresponda. El CLI-ENTE solicita el precio de una o varias refacciones. el módulo correspondiente a CONSULTAS AL INVENTARIO proporciona precios, ubicación del número de parte dentro del almacén, y existencias. En caso de que el cliente decida a comprar. entonces el módulo de FACTURA-CION entrega una cotización como antecedente para realizar el documento final que es la factura. Si el cliente solicita una devolución total, parcial o una bonificación, el módulo de NO-TAS DE CREDITO realiza el proce:;o inverso al de la facturación tomando como base la factura. Los datos que identifican al cliente y al vendedor son validados y procesados por el módulo o procedimiento de CATALOGOS.

## **Modelo Entidad-Relación Normalizado**

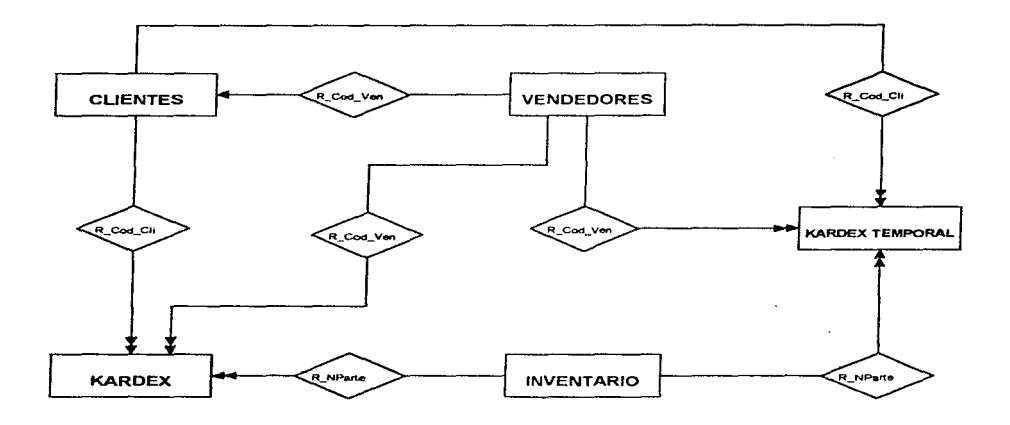

Figura 3.4 DIAGRAMA DE ENTIDAD-RELACION GENERAL DE VENTAS

**En el diagrama que se presenta en la** figura~ **se muestra la relación entre las entidades de**  almacenamiento de ventas. El CLIENTE es atendido por un VENDEDOR; el código asignado al cliente es la liga entre estas dos entidades . En lo correspondiente al KARDEX TEMPORAL **se guarda la iníormación o datos correspondientes a la cotización. La cotización contiene el**  código del vendedor que está realizando la labor de venta, el código del cliente que va a com**prar y los números de parte que se van a vender al cliente. Cuando la cotización pasa a ser una**  factura, la relación de la entidad de KARDEX con la de VENDEDOR., CLIENTE e INVEN-TARIO es similar a la del KARDEX anterior pero en este caso se trata de una factura (el documento que guarda el kardex).

## Descomposiciones o Derivaciones

 $\label{eq:1} \mathcal{L}_{\text{S}}\mathcal{L}_{\text{S}}(\omega) \approx \alpha \mathcal{L}_{\text{S}}(\omega) \omega_{\text{S}}(\omega) \approx 0.5$  , where  $\alpha = 0.08$  and

the company of the con-

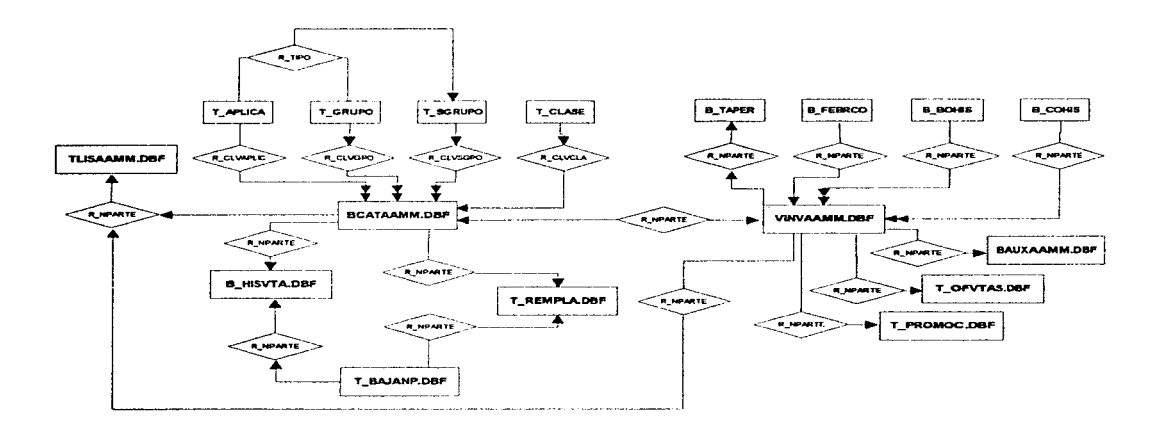

#### Figura 3.5 DIAGRAMA DERIVADO ENTIDAD-RELACION NORMALIZADO INVENTARIO

La figura anterior muestra la relación entre las bases de datos del Inventario. La base de CATALOGO GENERAL (BCATAAMM) contiene todos los datos generales de las refacciones. La base de datos de INVENTARIO ( BINVAAMM) contiene datos particulares de las piezas que maneja la distribuidora, la relación entre estas dos bases es el número de parte; ambas bases son el eje de la entidad Inventario. La relación de las dos bases de datos anteriores con el resto es la siguiente:

#### Catálogo General (BCATAAMM):

La tabla de aplicaciones (T APLICA) contiene la descripción de los códigos de aplicación y esto no es otra cosa que la descripción de las unidades a las cuales sirve la refacción~ su liga es el código de grupo. Las dos tablas anteriores integran la llave de tipo. La unidad que usan como liga con la tabla de subgrupo (T\_SGRUPO) es el código de subgrupo. \*La tabla de clase (T \_CLASE) guarda iníormación de los diíerentcs tipos de unidades (Auto, Camión ligero, etc.). Su relación está dada por la clave de la clase. \*La tabla de la lista de precios (T \_LI-SAAMM) contiene la información sobre los precios de mayoreo. lista de precios de Planta, así como la fecha de vigencia de los mismos, su relación la establece el número de parte. \*La base de datos correspondiente a la Historia de Ventas (B\_HISVTA) contiene la información sobre las ventas de un número de parte con cortes mensuales, su liga es el número de parte. \*La tabla de reemplazos (T\_REMPLA) contiene información del cambio de un número de parte cuando éste es sustituido por otro, su relación es el número de parte.

#### Inventario (BINVAAMM):

**Contractor** 

La base de Ventas Perdidas (B\_ VTAPER) contiene los datos de cuantas piezas no se han vendido de un número de parte por no tener existencias, su liga es el número de parte. \*La base de datos correspondiente a fechas de primera compra (B\_FEPRCO) guarda la información referente a la primera ocasión en fué adquirida la pieza por un cliente determinado o por decirlo de alguna forma, por un cliente nuevo; su liga es el número de parte. \*La base de la Historia de Backorder (B\_BOHIS) contiene datos históricos de la cantidad y la focha en que un número de parte determinado estuvo en Backorder (Ordenes Pendientes por Surtir), su relación es el número de parte. \*La base de Historia de Compras (B COHIS) guarda la información de la cantidad de piezas compradas en cortes mensuales; su liga es el número de parte. \*La base Auxiliar (BAUXAAMM) contiene información de la cantidad de piezas en tránsito, la cantidad de piezas en Backorder y recuento cíclico. su relación Ja establece el número de parte\_ \*La base de datos de Ofertas de Ventas (T\_OFVTAS) contiene información sobre precios especiales de la distribuidora a sus clientes, su relación también es el número de parte. \*Tabla de promociones (T\_PROMOC) contiene inforrnación sobre precios de promoción de Planta a la Distribuidora. la relación es el número de parte.

Existe una relación de la base de Inventarios a la de Historia de Ventas que en principio pueda parecer redundante por ya existir una similar en la base de Catálogo General~ pero en este caso la redundancia es necesaria para poder establecer búsquedas por diferentes atributos (según requerimientos del módulo de consultas).

 $\mathcal{C}^{\mathcal{A}}$  , where  $\mathcal{C}^{\mathcal{A}}$  and  $\mathcal{C}^{\mathcal{A}}$  are  $\mathcal{C}^{\mathcal{A}}$  , and  $\mathcal{C}^{\mathcal{A}}$  are  $\mathcal{C}^{\mathcal{A}}$  , and  $\mathcal{C}^{\mathcal{A}}$ 

 $\alpha$  , and  $\alpha$  , and  $\alpha$ 

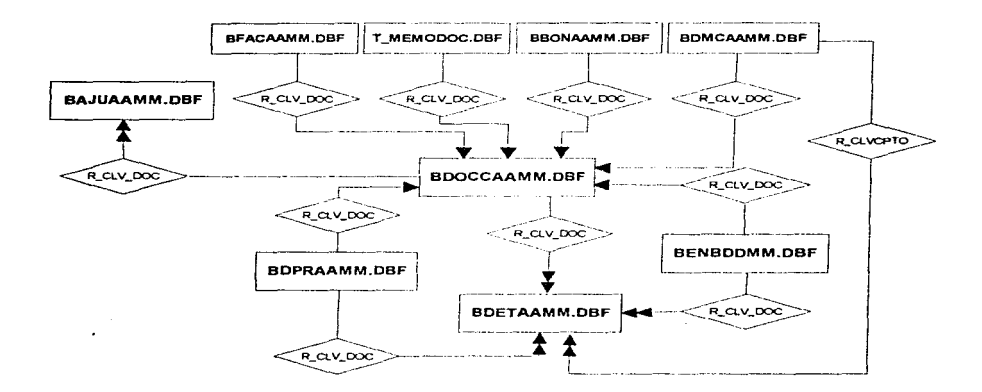

Figura 3 6 DIAGRAMA DERIVADO ENTIDAD-RELACION NORMALIZADO KARDEX

En la figura 3.6 se puede ver que las bases de documentos y detalle (BDOCAAMM <sup>y</sup> BDETAAMM) son el centro de toda la entidad. La primera guarda información sobre facturas, requisiciones, notas de crédito y sus totales; la segunda, cotiene el detalle de las facturas, requisiones y notas de crédito. La relación con las bases auxiliares se describen a continuación.

Base de Detalle (BDETAAMM): La base de datos de Entradas a Almacén (BENAAMM) guarda la información referente a las condiciones en que se realizan las compras de las piezas. la relación se establece por el número de parte. La base de datos de Devoluciones a Proveedor (BDPRAAMM) contiene información de las piezas devueltas al proveedor, la relación es el número de parte. La base de datos de Devoluciones y Notas de Crédito (BDNCAAMM) contiene datos de las piezas que un cliente devuelve a la Distribuidora. la relación es el número de parte.

Base de Documentos (BDOCAAMM): La base de datos de Devoluciones y Notas de Crédito (BDNCAAMM) integra información de la nota de crédito y factura que se cancela. Ja relación está dada por la clave del documento. La base de datos correspondiente a bonificaciones (BBONAAM1\1) tiene información sobre bonificaciones que se le hacen *al* cliente después que a éste ya se le hizo una factura, la relación es la clave del documento. La base correspondiente a Observaciones (TMEMODOC) guarda información sobre notas especiales de cualquier documento, Ja relación se hace con la clave del documento. En la base de Facturas (BFA-

CAAMM) se guardan los datos de envío (transportista, fecha de embarque, etc.). su liga es la clave del documento. La tabla de Ajustes (BAJUAAMM) contiene referencias de la persona que capturó, autorizó y revisó los ajustes al inventario; la relación la establece la clave del documento.

Esta figura muestra la relación entre las base de la entidad Kardex Temporal, (tomese corno base de interpretación la figura 3.6. teniendo en cuenta que esta entidad es previa al registro que se realiza en el auxiliar Kardex). Adicionalmente solo se tiene la base de ajustes al inventario anual (AIFIAAMM.DBF) y ajustes al inventario por casillero (####AAMM.DBF),

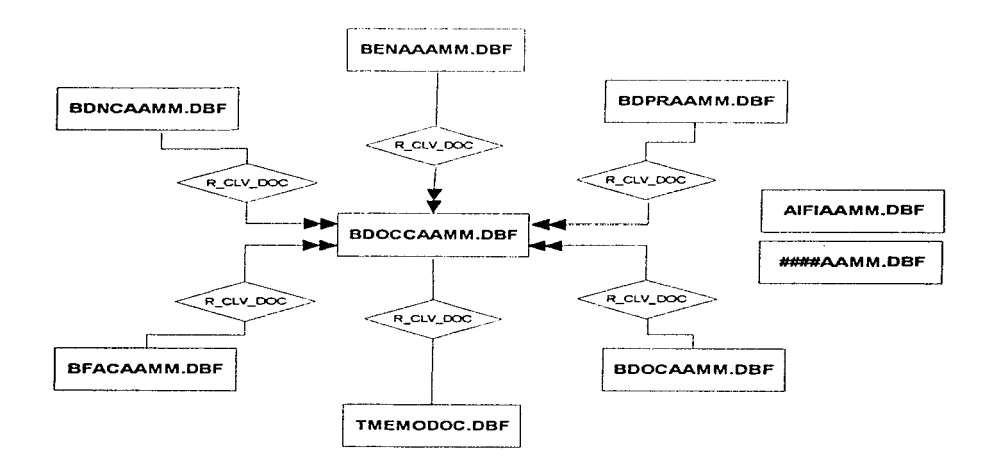

Figura 3.7 DIAGRAMA DERIVADO ENTIDAD-RELACION NORMALIZADO KARDEX TEMPORAL

donde los(####) ya presentan el número de casillero al que se le realiza ajuste físico.

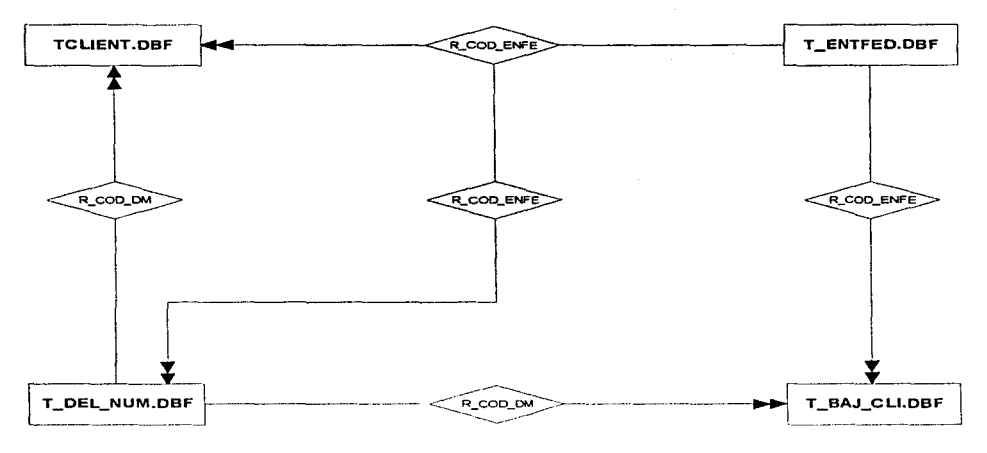

Figura 3.8 DIAGRAMA DE ENTIDAD RELACION NORMALIZADO CLIENTE

La tabla de clientes (T\_client) contiene el código de la entidad federativa, (T\_ENTFED), en la que reside el mismo. esta última con la misma llave limita los municipios o delegaciones (T\_DEL\_NLJM) en Jos que puede residir el cliente. Para la tabla de clientes dados de baja  $(T$ BAJ $\overline{CLI}$ ), las relaciones son iguales pero aquí se conservan los datos de los clientes con los que ya no trabaja la distribuidora.

## Diccionario de Datos del Area de Ventas

Tomando como base los diagramas DFD y DER se generarón los siguientes Diciconarios de Datos del área de Ventas. Como todo diccionario, cuenta con un riguroso formato y una notación igual para cada base de datos. Estas mostrarán un encabezado en donde se pueda apreciar el nombre utilizado y una linea en cursiva la cual dará una breve descripción del contenido de la base de datos.

### KARDEX

En este bloque de bases de datos se guarda toda la información de las entradas y salidas del inventario. De tal forma existen relaciones para facturas, Notas de Crédito, proveedores, auxiliares para contabilizar documentos, etc. A continuación mostramos las base de datos que se involucran y forman la entidad KARDEX

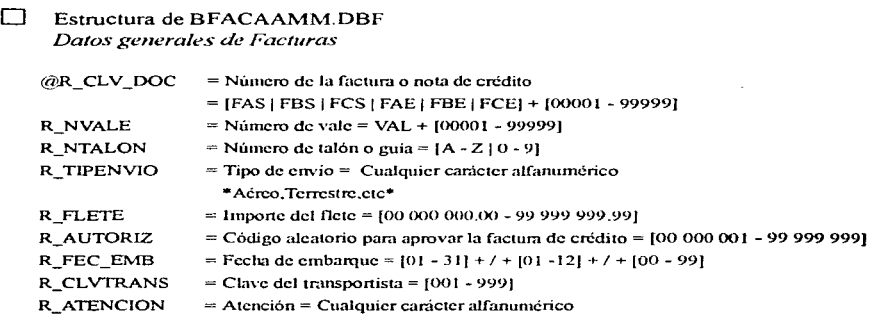

## 0 Estructura de BDNCAAMM.DBF Datos de Control de Notas de Crédito o Devolución de Remisiones

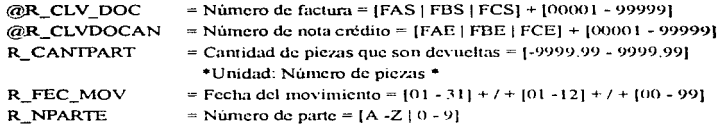

## 0 Estructura de BDOCAAMM.DBF

**Esta Base Contiene los Totales de los Documentos** 

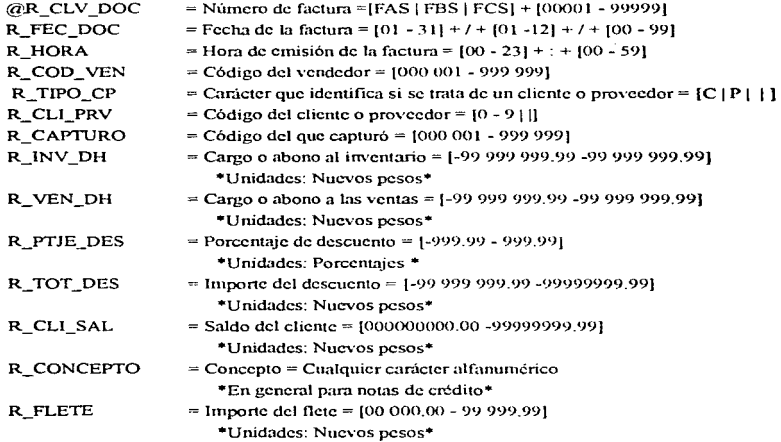

## $\Box$  Estructura de BDETAAMM.DBF

 $\frac{1}{\left\| \mathcal{M} \right\|_{\mathcal{L}^{1}}^{2}} \sum_{i=1}^{n} \left\| \mathcal{M} \right\|_{\mathcal{L}^{1}}^{2} \left\| \mathcal{M} \right\|_{\mathcal{L}^{1}}^{2} \left\| \mathcal{M} \right\|_{\mathcal{L}^{1}}^{2} \left\| \mathcal{M} \right\|_{\mathcal{L}^{1}}^{2} \left\| \mathcal{M} \right\|_{\mathcal{L}^{1}}^{2} \left\| \mathcal{M} \right\|_{\mathcal{L}^{1}}^{2} \left\| \mathcal{M} \right\|_{\$ 

*Esta Base Contiene el Detalle de las Entradas y Salidas del Inventario por Nú1nero de Parte* 

 $@R_CLV_DOC$  = Número de factura = [IAE | IBE | ICE] + [00001 - 99999]

30

the company's company
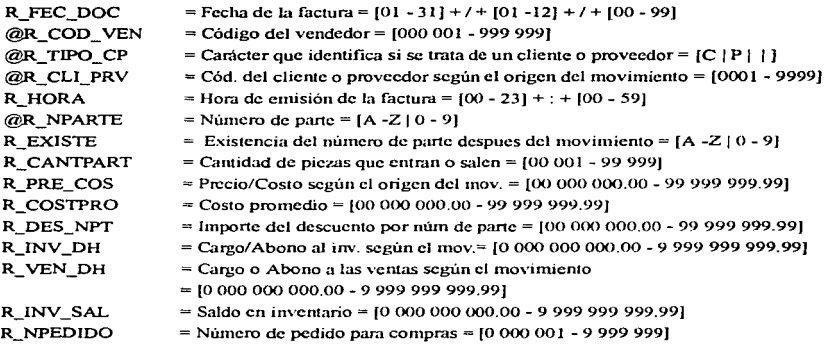

## D Estructura de BAJUAAMM.DBF

 $\rightarrow$ 

 $\tau_{\rm Q}$  , and an  $\tau_{\rm Q}$  -state of  $\tau_{\rm Q}$ 

*Base de Datos de Ajustes al Inventario* 

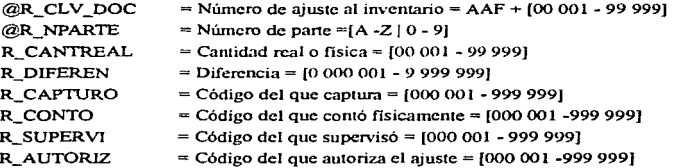

## O Estructura de BDPRAAMM.DBF

*Devoluciones al Proveedor* 

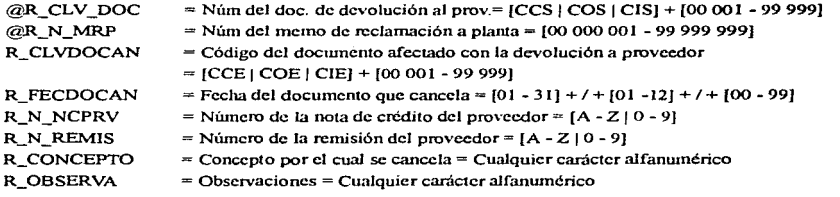

31

the content of the content of the content of the content of the content of the content of

#### D Estructura de BENAAAMM.DBF *Entrada a almacén*

 $\sim$ 

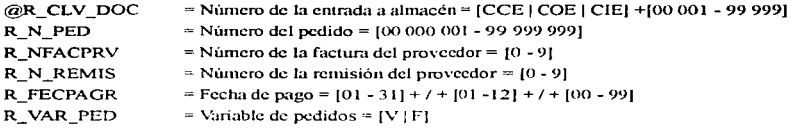

## $\Box$  Estructura de AFB#####.DBF

*Base de Ajustes Físicos al Investario* 

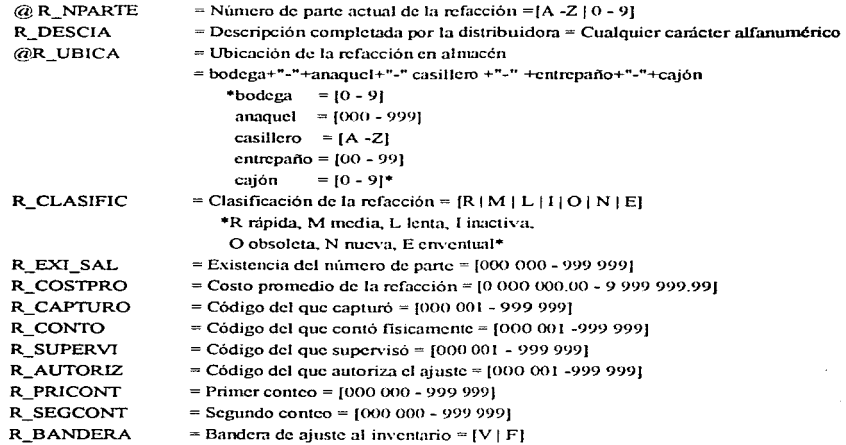

#### INVENTARIO

El Diccionario de datos del inventario representa toda la información de las refacciones dadas de alta en la distribuidora. De tal forma este DO tiene base para ubicar piezas en los diferentes grupos y subgrupos, así como los costos, la cantidad y el lugar fisico de cada refacción dada de alta en el inventario.

0 Estructura de T\_APLlCA.DBF **Tabla de Aplicaciones** 

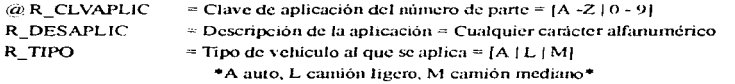

## 0 Estructura deT\_GRUPO.DBF

*Base de Datos de Grupo* 

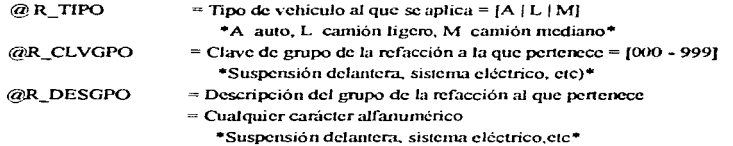

### O Estructura de T\_SGRUPO.DBF

**Base de Datos de Subgrupo** 

and the redistrict of the section of a states

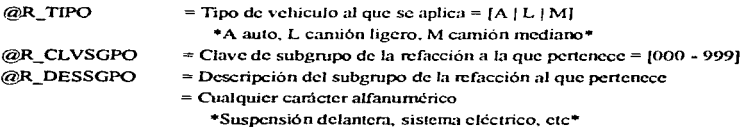

المتار والمستحقة والمتحصون مراجحي فالمراجع والمستحق والمستحق ويهامه ويتمادون والمتحدث والمتحدث والمتقولة الرياضي ويرادع والرزار

□ Estructura T\_CLASE.DBF<br>*Base de Datos de Clase a la que Pertenece la Refacción* 

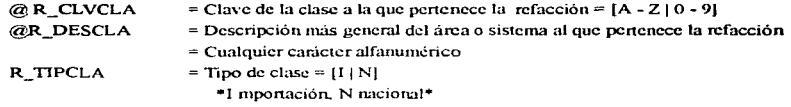

### $\Box$  Estructura de BINVAAMM.DBF

**Base de Datos del Inventario** 

 $\gamma$  , and a set  $\gamma$  is  $\gamma$ 

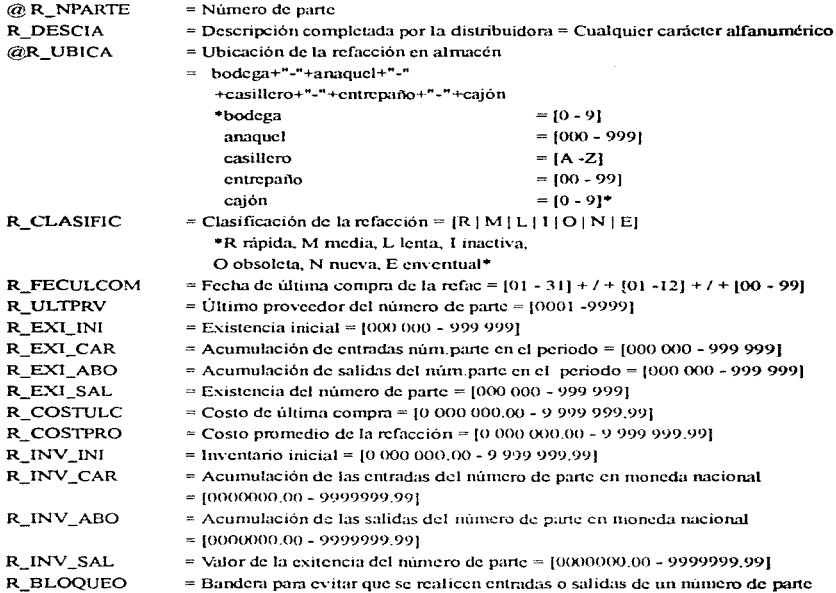

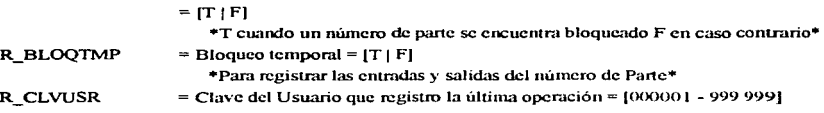

#### 0 Estructura de TLISAAMM.DBF *Lista de Precios*

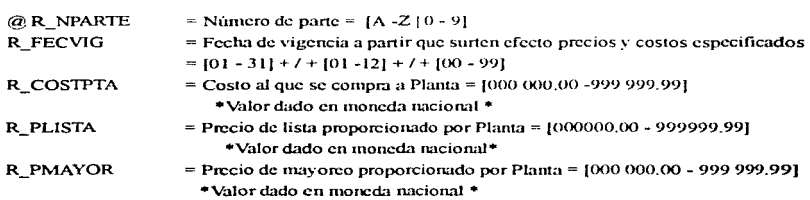

## 0 Estructura de BAUXAAMM.DBF

*Base Auxiliar del Inventario* 

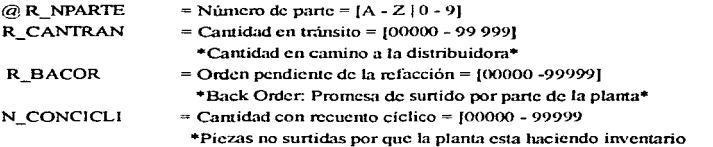

# □ Estructura de B\_HISVTA.DBF<br>*Base de Datos de la Historia de Ventas*

الأفارية والمتواصل المرادين

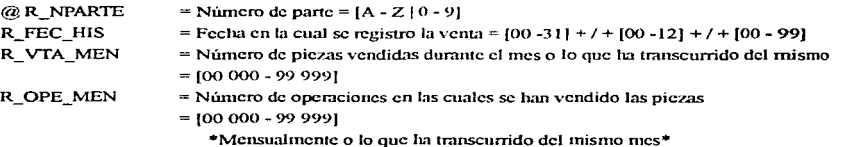

35

#### $\Box$  Estructura de BCATAAMM.DBF *Base de Datos del Catálogo de !'artes*

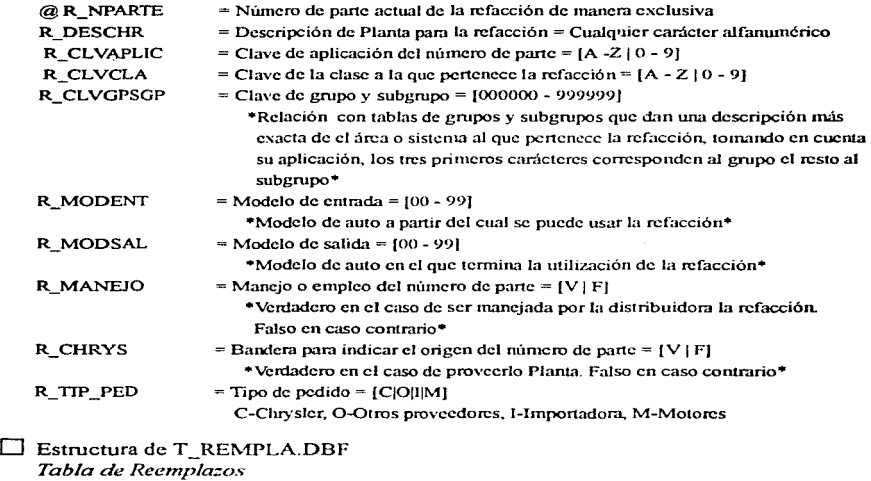

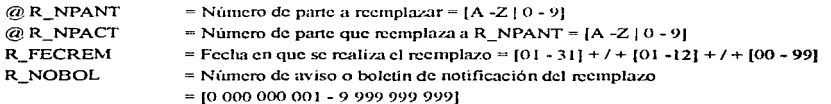

 $\sim$   $\sim$ 

# O Estiuctura de T\_OFVTAS.DBF *Tabla sobre las Ofertas de Ventas*

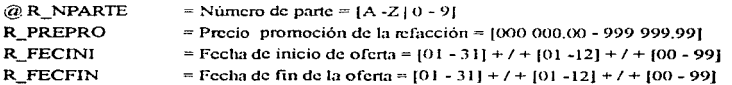

المتلبين المقاربين

and the state of the state

#### O Estructura de T \_BAJANP.DBF *Base de Dato.\· que C'ontiene las Bajas de lo.\· Nú111ero de I'arte*  @R\_NPARTE  $=$  Número de parte $=$   $[A - Z]$   $(0 - 9]$

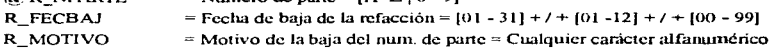

O Estructura de T\_PROMOC.DBF *Tahla de Promociones* 

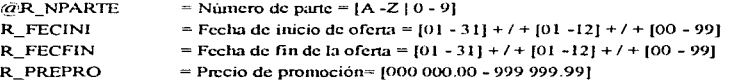

#### **CLIENTES**

En este bloque se guarda y se clasifica toda Ja información relacionada con los clientes regulares de la distribuidora asi como de los clientes que en alguna ocación tuvieron relación con Ja distribuidora.

#### 0 Estructura de T \_ CLIENT. DBF **Base de Datos Sobre Clientes**

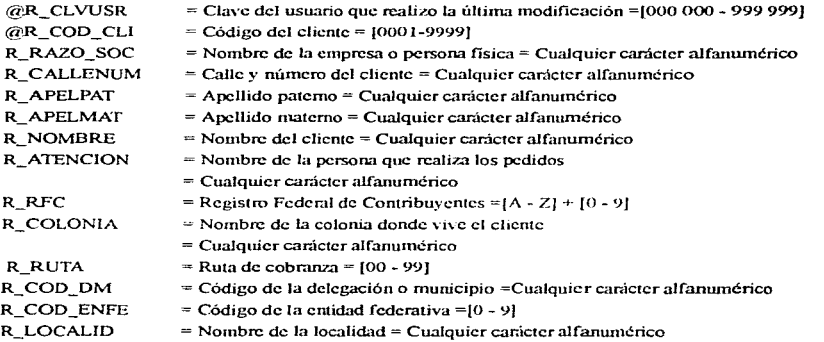

بمبتدء والواد

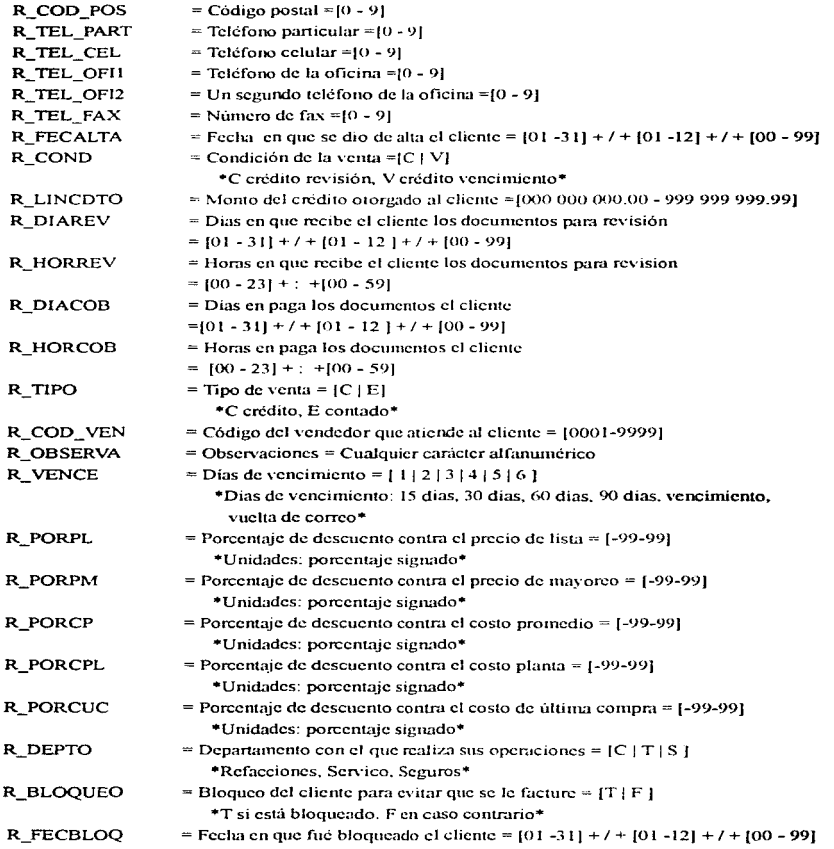

 $\overline{a}$ 

÷.

## 0 Estructura de T \_BAJCLI.DBF

 $\mathcal{L}$ 

 $\mathcal{L}$ 

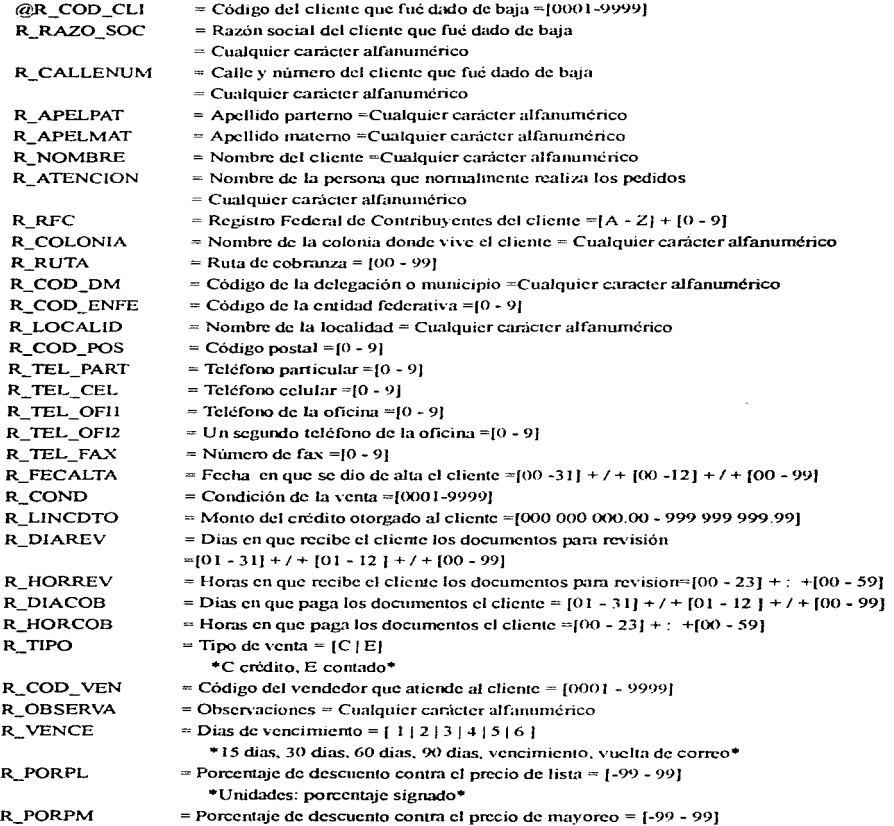

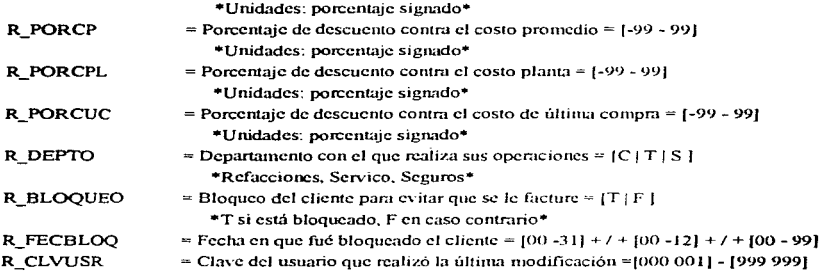

## D Estructura de T\_CONCLI.DBF

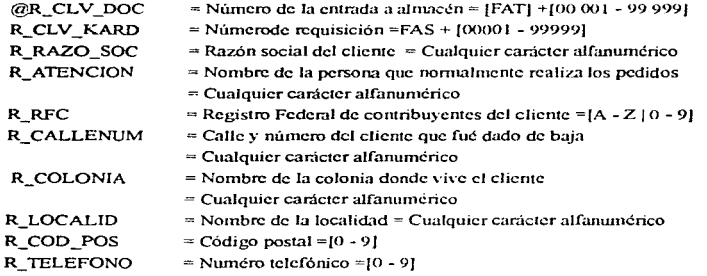

#### $\Box$  Estructura de T\_VENDE.DBF

Base de Datos que Contiene Información sobre los Vendedores

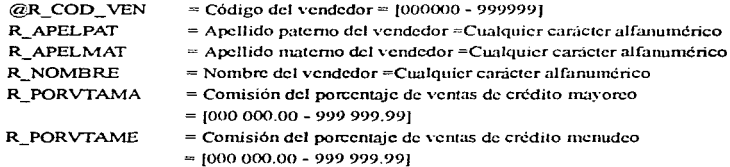

#### R\_PORCMOT R\_FECALTA **=Porcentaje 1notores = [000 000.00 -** *999* **999.99]**  ~Fecha de alta~ (00 -31] +/ + [00 -12) + /+ (00 - 99]

 $\left\langle \omega_{\alpha}^{(1)}, \omega_{\alpha}^{(2)}, \omega_{\beta}^{(3)}, \omega_{\beta}^{(4)}, \omega_{\beta}^{(5)}, \omega_{\beta}^{(6)}, \omega_{\beta}^{(6)}, \omega_{\beta}$  $\label{eq:3.1} \begin{split} \mathbf{a}^{\top} &\cdot\mathbf{a}^{\top} + \mathbf{a}^{\top} \mathbf{a}^{\top} \mathbf{a}^{\top} + \mathbf{a}^{\top} \mathbf{a}^{\top} - \mathbf{a}^{\top} \mathbf{a}^{\top} \mathbf{a}^{\top} \mathbf{a}^{\top} \mathbf{a}^{\top} \mathbf{a}^{\top} \mathbf{a}^{\top} \mathbf{a}^{\top} \mathbf{a}^{\top} \mathbf{a}^{\top} \mathbf{a}^{\top} \mathbf{a}^{\top} \mathbf{a}^{\top}$ 

#### ANALISIS ÁREA DE SERVICIO

## Diagrama General Área de Servicios

En la figura 3.10 se muestra el flujo de información entre las entidades externas, las entidades de almacenamiento y el proceso de servicio.

La entidad CLIENTE representa a la persona o empresa que ingresa su auto a la distribuidora a fin de que éste sea reparado. pero la entidad CLIENTES representa los datos particulares que se almacenan del cliente.

El ASESOR es el contacto entre el cliente y la distribuidora cuyos datos están contenidos en la entidad ASESORES. EL OPERADOR es quien realiza las reparaciones al vehículo y sus datos están contenidos en la entidad OPERADORES y lo correspondiente a los tipos de reparaciones se encuentra en la entidad OPERACIONES.

La entidad VENDEDOR es la persona que realiza la entrega de refacciones al OPERA-DOR, los datos del vendedor se almacenan en la entidad VENDEDORES. Los datos de las refacciones usadas son tomados de la entidad INVENTARIO, almacenadas las entradas y salidas antes de imprimirse la requisición o devolución con el KARDEX TEMPORAL y al imprimirse con el KARDEX.

Finalmente, cuando la orden es cerrada, todo el detalle se queda en la entidad ORDENES y el resumen, que viene a ser la factura, se almacena en la entidad FACTURAS.

La entidad FOLIOS contiene los consecutivos para requisiciones y devoluciones. En TALLERES se conservan los datos particulares de aquellos talleres donde se realizan tareas especiales.

En USUARIOS se encuentran permisos para las diferentes opciones del módulo. En DIS-TRIBUIDORA se encuentran los datos de otras distribuidoras autorizadas.

The problem of the second second services of the contract of the contract second second and the contract model of

against plans and some of the analysis of the state of the state

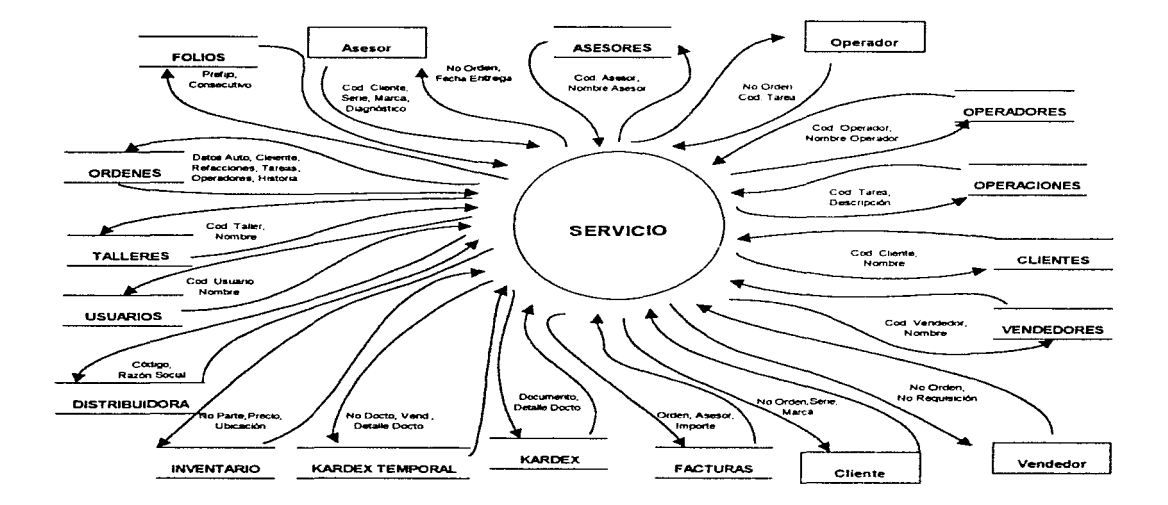

Figure 3.10 DIAGRMA DE CONTEXTO GENERAL AREA DE SERVICIO

43

## Diagrama Derivado de Servicio

 $\mathcal{L}_{\mathcal{A}}$  and  $\mathcal{L}_{\mathcal{A}}$  are also the set of the set of the set of the set of  $\mathcal{A}$ 

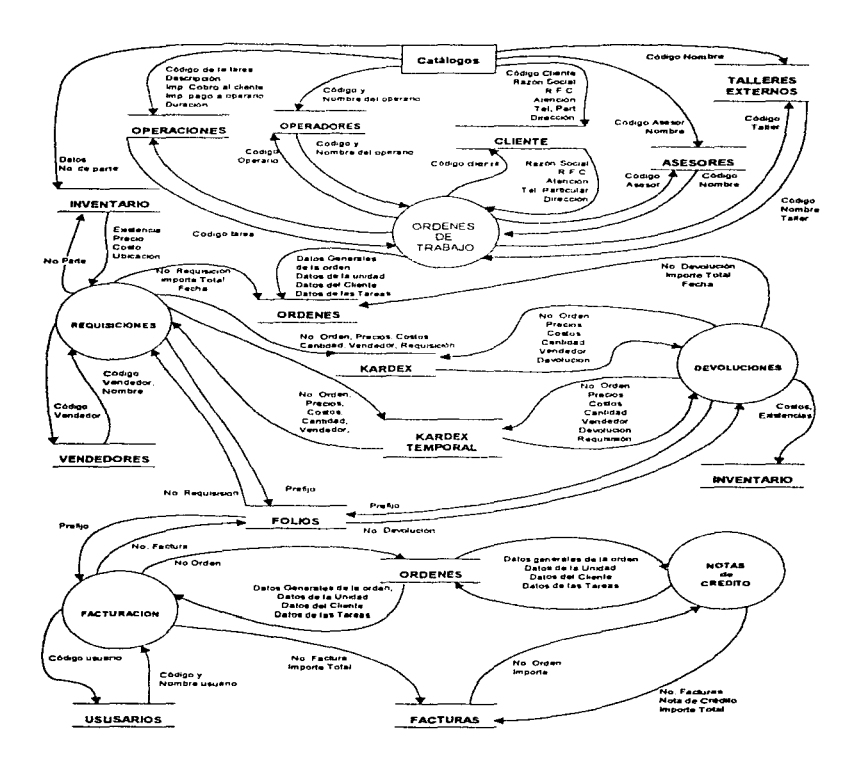

Figure 3.11 DIAGRAMA DERIVADO DE SERVICIO

En la figura anterior, se muestra el flujo de información entre los diferentes procesos que integran el módulo de servicio como a continuación se describe: cuando el cliente ingresa su auto a la distribuidora el proceso de ORDENES DE TRABAJO abrira una órden que debe contener todos los particulares del cliente. de su auto. el asesor que lo recibió y las reparaciones que se van a realizar a dicho auto. Al momento en que el OPERADOR se le asigna la realización de alguna tarea este solicitará las refacciones al VENDEDOR de ventanilla, para esto el módulo de REQUISISIONES integra los datos de Jos precios. costos y refacciones. y guarda el registro de las salidas del INVENTARIO en el KARDEX, si alguna o algunas refacciones son devueltas por el OPERADOR el proceso de DEVOLUCIONES integra Jos datos de la devolución (según los datos contenidos en la requisición) e ingresa las piezas al INVENTARIO guardando los datos de la devolución en el KARDEX. Al terminar con todas las reparaciones de la unidad la orden es cerrada y los datos correspondientes costo de rnano de obra. refacciones y talleres externos se integra en una íactura la cual es almacendada en la entidad FACTURAS

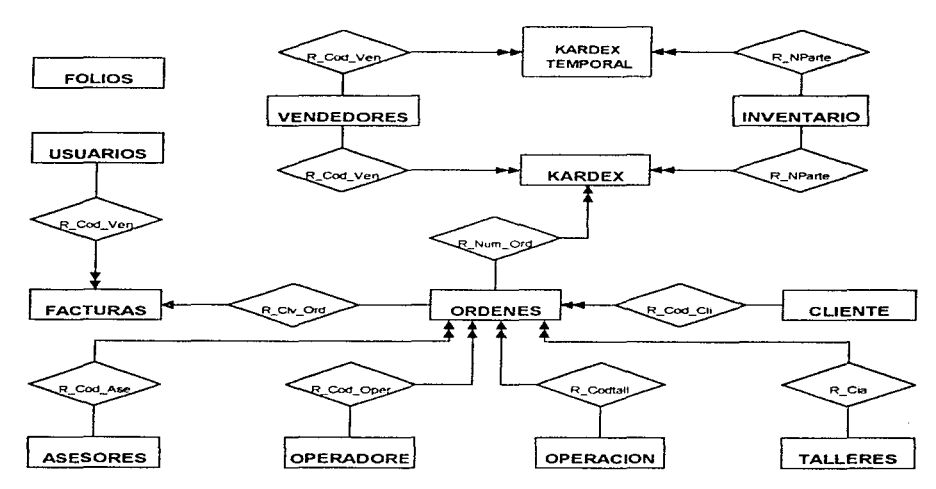

#### Modelo Entidad-Relación Normalizado

Figura 3.12 DIAGRAMA DE ENTIDAD-RELACION GENERAL DE SERVICIO

En la figura 3.12 se muestra la relación entre las diferentes entidades de almacenamiento. Las entidades mas importantes son ORDENES. FACTURAS y KARDEX. la relación entre las **ordenes y el kardex es el nú111ero de la requisición. La relación de estas tres entidades con las entidades auxiliares a continuación se describen:** 

 $\sim$ 

**Las relaciones con la entidad ORDENES, conforme a la figura en órden de izquierda a**  derecha, la entidad es ASESORES la cal su relación por el atributo R\_Cod\_asc (código asesor). OPERADORES se liga por el atributo R\_Cod\_ope (código del operador), OPERACIONES se vincula por el atributo R\_Cod\_Tar (código de la tarea). TALLERES se enlaza por el atributo R\_Cia (código de la compañia). y CLIENTE se conecta por el atributo R\_Cod\_cli (código del cliente).

La entidad FACTURAS se conecta a la entidad USUARIOS por el atributo R\_Cod\_ Ven (código de usuario).

Finalmente la entidad FOLIOS solo proporciona el consecutivo de documento siguiente y **la relación esta dada por los procesos.** 

ĥ,

#### Descomposiciones o Derivaciones

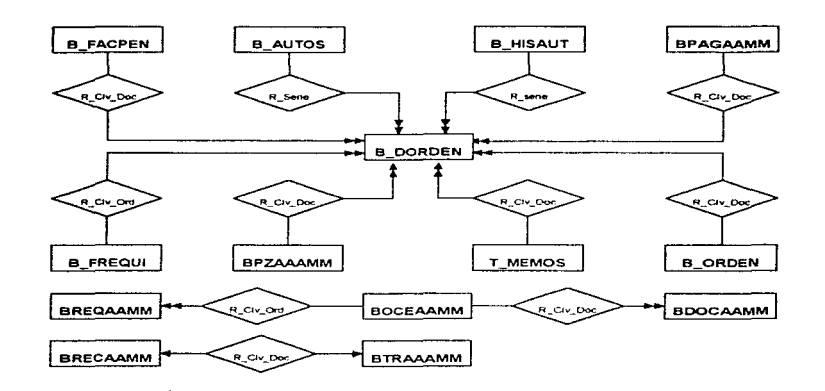

Figure 3.13 DIAGRAMA ENTIDAD-RELACION NORMALIZADO ORDENES

La figura 3.13 muestra la relación a nivel de tablas (archivos) que componen la entidad ORDENES. Las relaciones entre dichos archivos se describen corno sigue:

De la figura se observa que el eje de la estructura es la base B\_DORDEN la cual contiene la información detallada de las ordenes activas. Empezando la descripción de izquierda a derecha y de arriba a bajo la base B\_FACPEN contiene los datos de las facturas pendientes de pagos la cual se enlaza por el atributo R\_Clv\_Doc (Clave del documento o factura)\_ B\_AUTOS guarda los particulares de la unidad y se liga por el atributo R\_Serie (nútnero de serie de la unidad). B\_HISAUT aquí se alamacena la historia de las reparaciones realizadas a las unidades y se conecta por el atributo R\_Serie (número de serie). BPAGAAMM los datos de las tareas terminadas por los operarios son almacenados aquí y se vinculan por el atributo R\_Clv\_Doc (clave del documento). B\_REQUI conserva la información de las requisiciones emitidas a las ordenes abiertas y se relaciona por el atributo R\_Clv\_Ord (número de orden)\_ BPZAAAMM esta base contiene la información de las refacciones que se devuelven por garantía y se conecta por el atributo R\_Clv\_Doc (clave de documento o factura). T\_MEMOS las observaciones a las facturas o notas de créditos son almacenadas en esta base se acopla por el atributo R. Clv. Doc

(clave del documento o factura). B\_ORDEN los datos generales de la orden son guardados en **esta base y relacionados por R\_Clv \_Ord (nú1nero de orden).** 

El segundo bloque de bases corresponde a los documentos cerrados la base BOCEAAMM alamcena la información general de las órdenes cerradas, se relaciona con BDOCAAMM que contiene el detalle de las órdenes cerradas y BREQAAMM que conserva los datos de las re**quisisiones.** 

En el tercer bloque y último BRECAAMM contiene la información de las reclamaciones a **operarios y se relaciona con BTRAAAMM que guarda los datos de las tareas realizadas en la**  reclamación y la liga es R. Clv. Doc (número de reclamación).

## Diccionario de Datos del Área de Servicios

Tomando com base los diagramas DFD y DER se generarón los siguientes Diciconarios de Datos del área de servicio. Este dicionario contiene las bases de datos necesarias para el buen funcionamiento del área. De tal forma, podemos encontrar información de Talleres externos, de los operadores, de los clientes, el Inventario, etc.

#### Estructura de BFACAAMM.DBF Base de Datos que Contiene las Facturas del Taller de Servicio

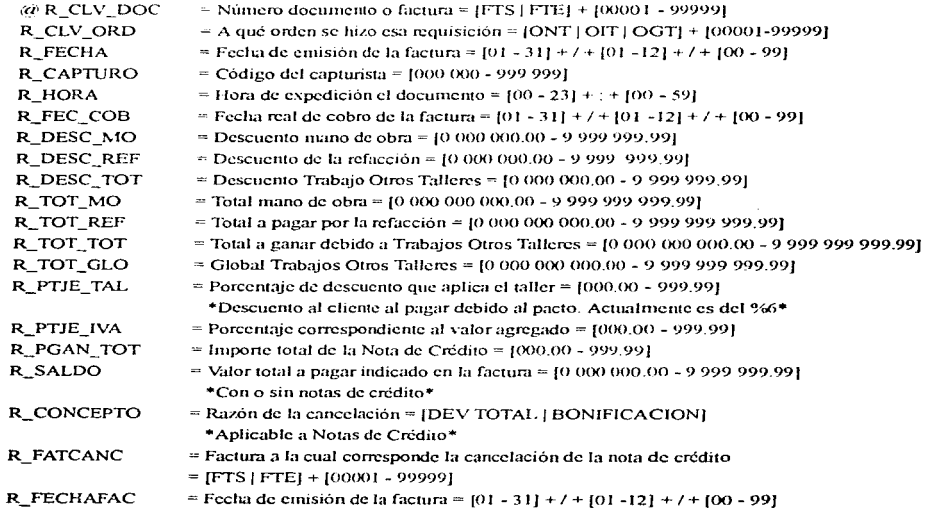

49

#### 0 Estructura de T\_AUXTAR.DBF **Base de Datos Correspondiente a Tareas Auxiliares**

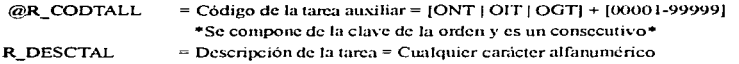

## 0 Estructura de T \_GRUPOS. DilF

Base de Datos Correspondiente al Tipo de Tarea y al Grupo Dentro del cual *se Encuentra Defir1ido* 

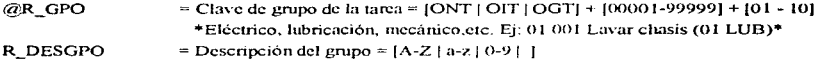

## Estructura de T\_OPERAC.DBF

**Base de Datos de Operaciones** 

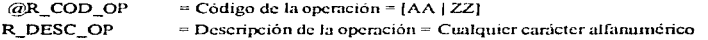

#### 0 Estructura de T \_ TAREAS.DBF

Base que Contiene toda la Información Respecto a las Tareas que se le *Realizan a un Auto* 

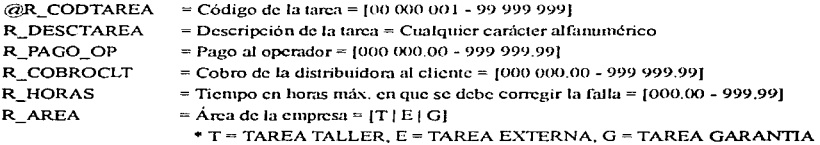

#### 0 Estructura de T\_TARTAB.DBF

#### **Base de Datos de Tareas Trabajadas que se Abren Temporalmente**

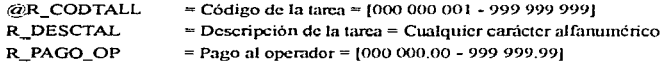

and a common

مقادر والأعلى والمنا

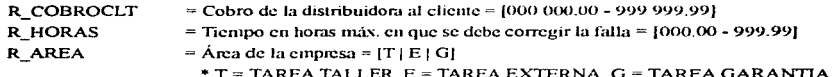

#### Estructura de BREQAAMM.DBF

# Base de Requisiones a Órdenes de Trabajo Donde se Registran todas las<br>Requisiones que se Emiten a las Órdenes de Trabajo

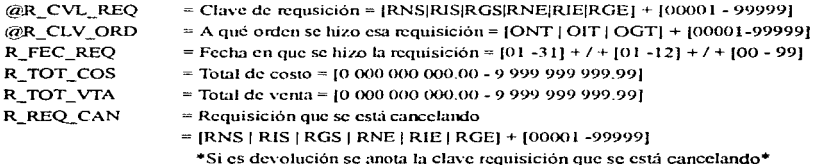

#### Estructura de BOCEAAMM.DBF

 $\mathcal{L}(\mathcal{L}(\mathcal{L}))=\mathcal{L}$ 

### Base de Datos de Órdenes Cerradas (Órdenes ya Facturadas)

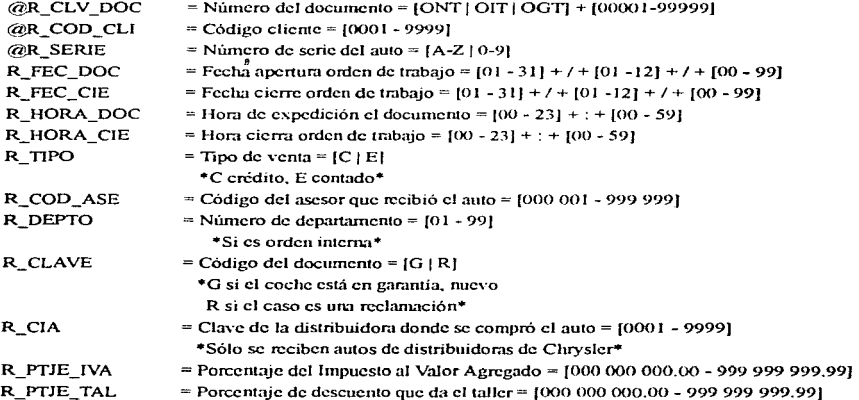

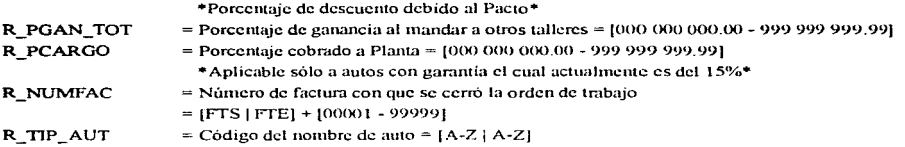

## 0 Estructura de B AUTOS DBF *Base de Datos que Contiene Toda la I11for11u1ció11 co11 Respecto al Auto que llega al Taller*

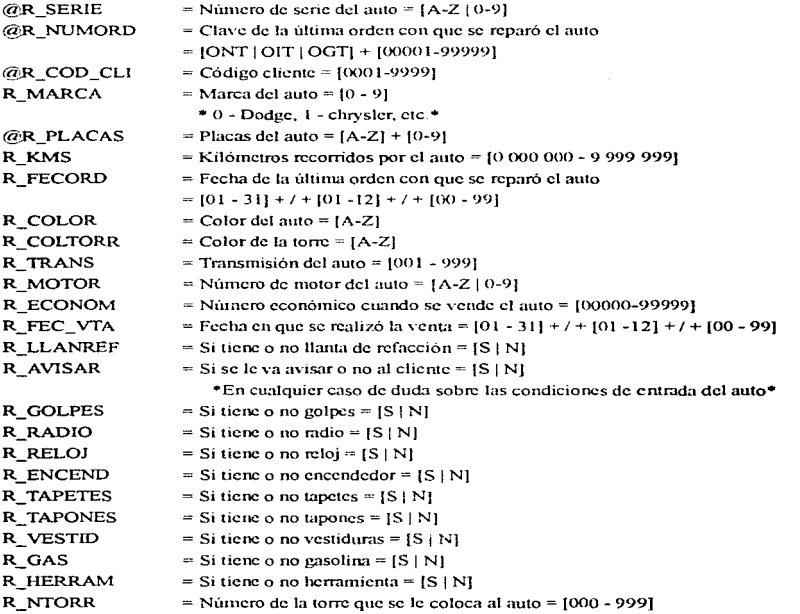

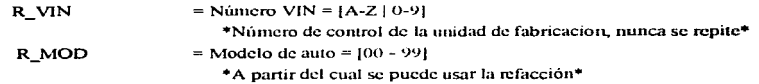

# $\Box$  Estructura de B\_ORDEN.DBF<br>Base de Datos de Ordenes Activas

approache a community

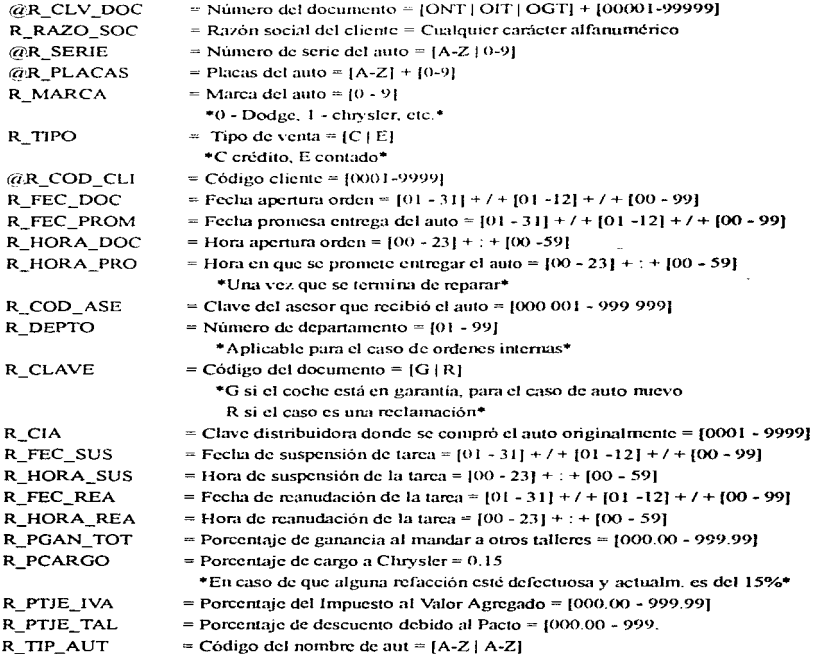

 $\sim$   $\sim$   $\sim$ 

53

case and contracts

**Sales Adams** 

#### 0 Estructura de BRECAAMM.DBF *Reclanuzciones a Operatlores*

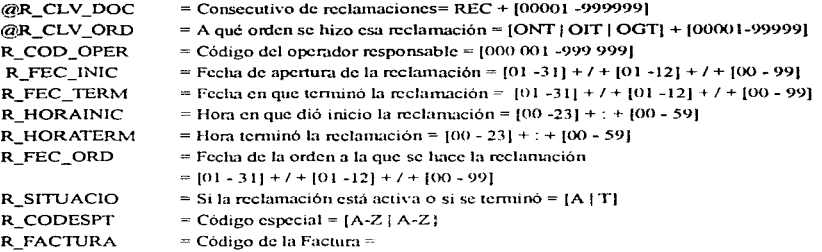

#### $\square$  Estructura de BDOCAAMM.DBF

#### *Descripción a Detalle al Cierre de las Tareas Realizadas al Auto*

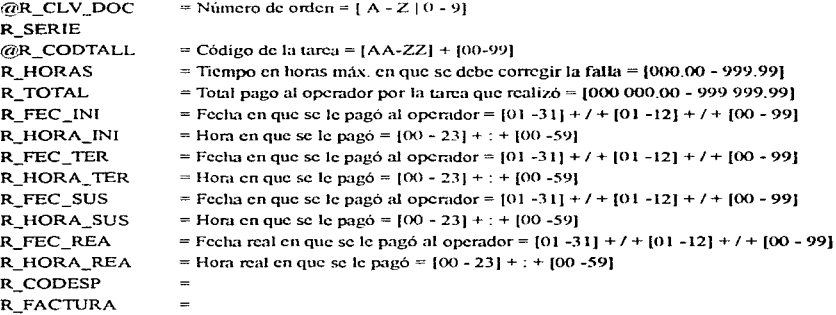

#### 0 Estructura de CIEDAAMM.DBF

Descripción a Detalle al Cierre de las Tarcas Realizadas al Auto

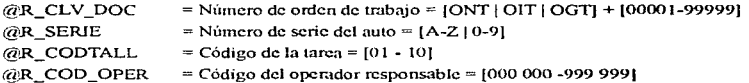

and the state of the state of

 $\sim$ 

consideration and consideration

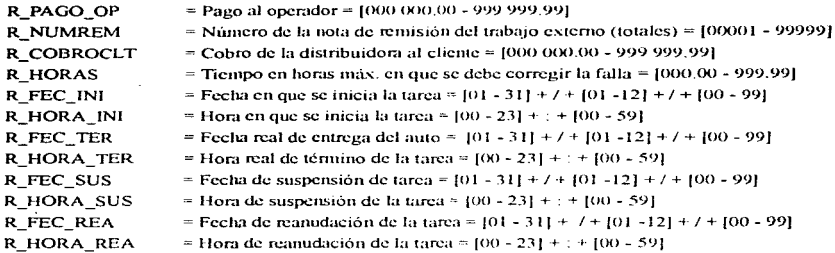

# □ Estructura de T\_MEMOS.DBF<br>*Base de Datos de Campos Memos*

**Contractor** 

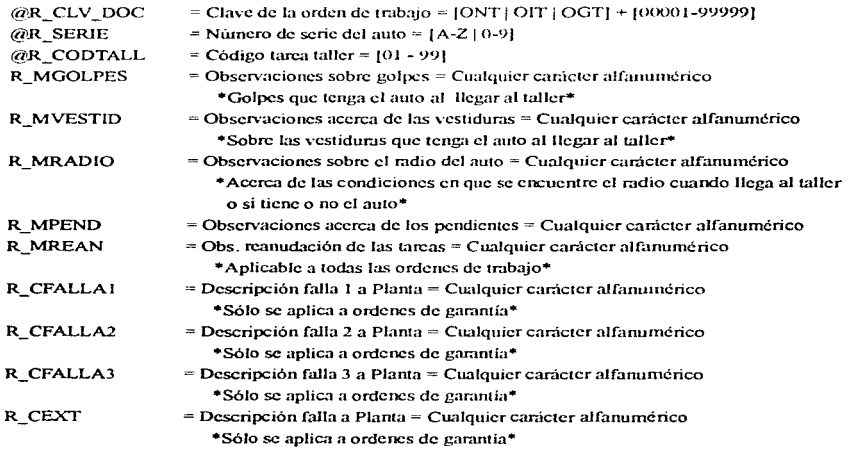

0 Estructura de BTRAAAMM.DBF **Base de Datos de Tarea de la orden Activa** 

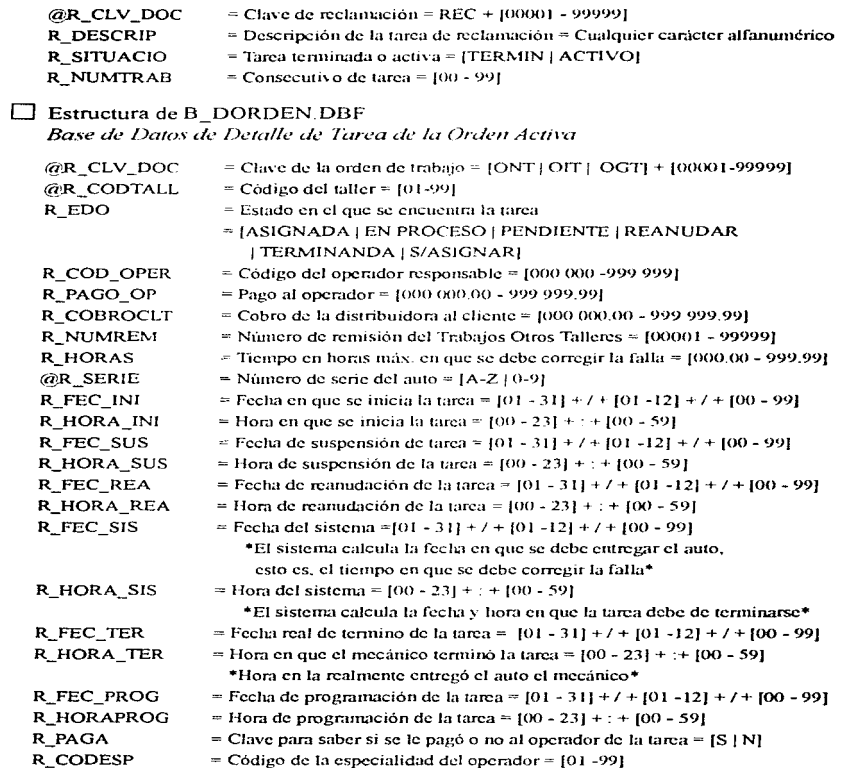

 $\ddot{\phantom{a}}$ **Contractor** 

**Automobile State** 

 $-1$  $- - -$  المستحقق والمحاج والمستقيم والاحترار والمستقر والمتعارض والمتعارض والمتوجب والمتناول والمتعارض والمستقر

المعاقب فتعاط ومقول الماريون والمتواطن والمتحدث

a constant of the contract of the constant of the constant of the constant of the constant of the constant of

 $\Box$  Estructura de B\_FREQUI.DBF<br>Base de Datos de Requisiciones Actuales de Ordenes Actuales

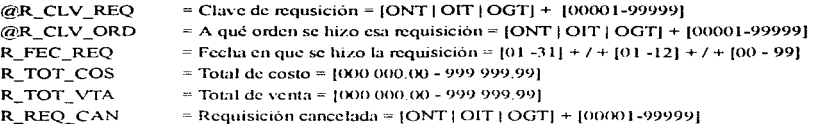

# □ Estructura de B\_FACPEN.DBF<br>Ordenes Facturadas NO Cobradas

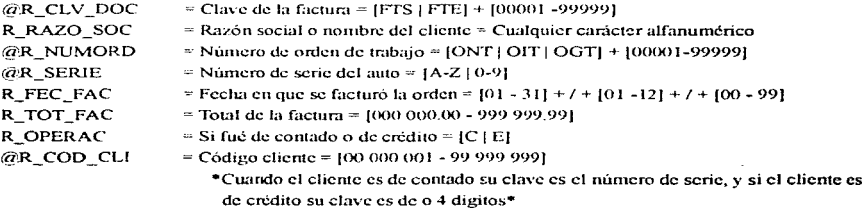

Estructura de T\_PTJES.DBF<br>Base de Datos sobre los Porcentajes que se manejan en la Distribuidora

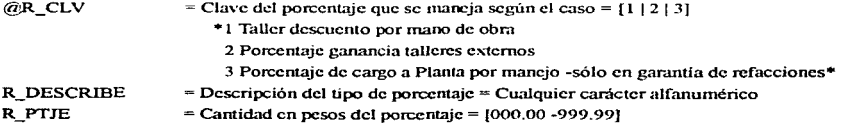

### Estructura de T\_ASESOR.DBF

Base de Datos cuyo Contenido son todos Aquellos Datos sobre los Asesores en la Compañía

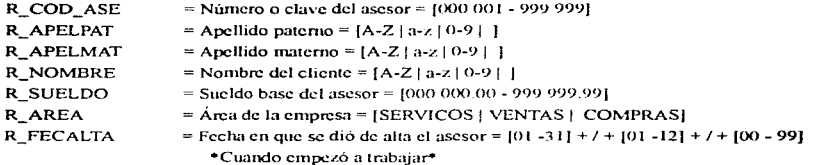

### Estructura de BPZAAAMM.DBF

Base de Datos de Información de la Pieza en Servicio

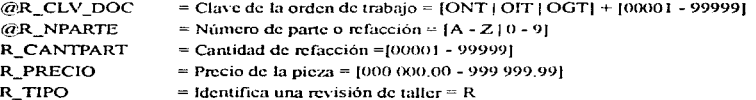

the control of the control and the

## ANÁLISIS ÁREA DE COMPRAS

### Diagrama General Área de Compras

En la figura  $3.15$  se muestran las diferentes entidades y unidades de almacenamiento, que intervienen en el área de Compras. La entidad PROVEEDOR representa a la Compañía o persona que surte refacciones a la empresa. La entidad INVENTARIO contiene toda la información relativa a existencias, clasificación, historia de ventas, backorder y cantidad en tránsito; información que se utiliza para decidir la compra de una pieza o no. La entidad KARDEX guarda los datos de las entradas al inventario y las devoluciones a proveedores. El KARDEX TEMPO-RAL mantiene la información previa a la realización de una entrada al almacén o una devolución a proveedor. En la entidad PROVEEDORES se tiene la información referente a los generales del proveedor, en forma similar a la entidad VENDEDORES se tienen los generales del vendedor. La entidad de CATALOGOS representa al módulo de catálogos que permite dar altas, bajas y cambios en vendedores, proveedores y números de parte.

Finalmente, con la entidad PEDIDOS se guardan los datos que justifican porque una pieza se pide, la razón debe ser la existencia, backorder, cantidad en tránsito considerando la venta promedio y clasificación de la pieza.

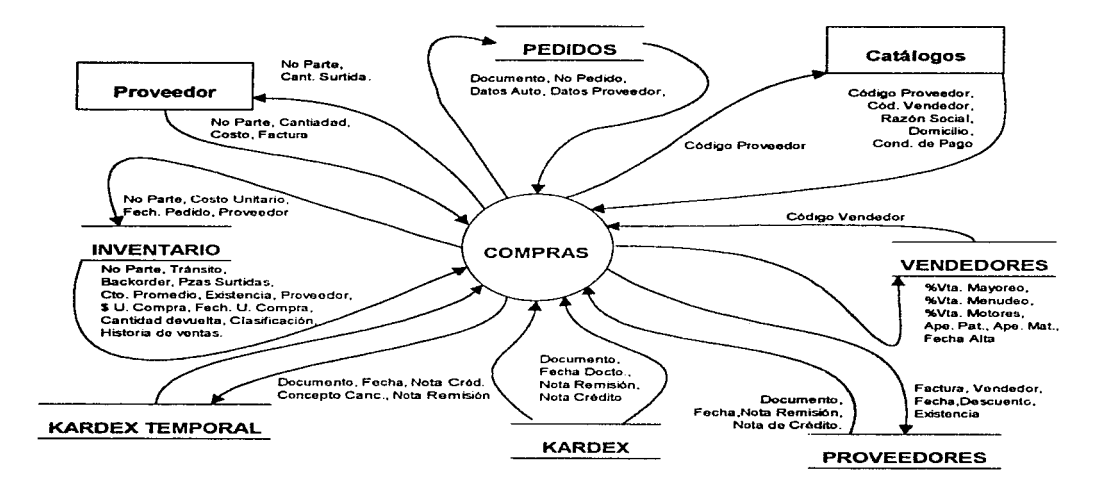

كالأراد المحادي فالأكاد والمتحدد والمحافظ والمعاشي والمتمحم والمتحرم والمتعاط والمتعلق ويستلحق فوسان ويسيد فسنبو

#### Figure 3.15 DIAGRAMA DE CONTEXTO GENERAL AREA DE DE COMPRAS

60

#### Diagrama Derivado de Compras

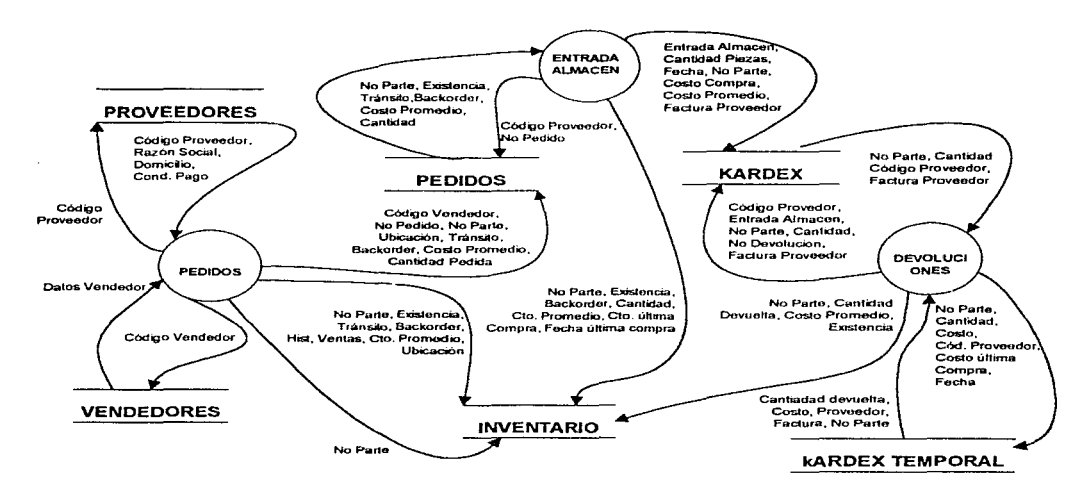

Figure 3.16 DIAGRAMA DERIVAIXEDE VENTAS

En la figura 3.16 se explica que inrormación se guarda con cada una de las entidades de almacenamiento. Ahora toca describir las funciones de los procesos. El proceso de pedidos realiza al cálculo del stock que debe tener, un número de parte "x" para no caer en desabasto, para calcular ese stock se parte de la existencia., backorder y cantidad en tránsito. adicionalmente este pedido puede modificarse dar altas. bajas y cambios. En el caso de que algún número requiera comprarse sin considerar su abasto, debera capturarse un pedido. Cuando el pedido ya ha sido realizado, habiendo hecho las modificaciones requeridas y el material solicitado al proveedor o los proveedores ya se haya recibido, deberá ingresar el material al inventario, mediante una entrada de almacén (costo es lo que realiza el proceso de "Entrada a Almacén"). Si se requiere devolver al proveedor alguna pieza por cualquier razón, la salida del inventario es realizada por el módulo de DEVOLUCIONES

#### Modelo Entidad-Relación Normalizado

En el diagrama que se presenta en la figura siguiente, se muestra el flujo del proceso detallado de compras en su tercer nivel, en el que observamos la entidad de "PEDIDOS" que contiene los datos de las piezas que se van a comprar. y se relacionan con el inventario a través del número de parte. los datos del proveedor son extraidos de la entidad "PROVEEDORES" y la relación es el código del proveedor. cuando alguna pieza se pide por requerimiento especial de algún cliente los datos del vendedor que debe dar el seguimiento se relacionan con la entidad "VENDEDORES" a través del código de vendedor.

La relación con la entidad "KARDEX". "KARDEX TEMPORAL" y el "INVENTARIO" es el número de parte. La relación entre el "KARDEX" y el "KARDEX TEMPORAL" es la clave del documento. Finalmente la entidad de PROVEEDORES se relaciona con el "KARDEX" por el código del proveedor siendo esté quien surtió la pieza

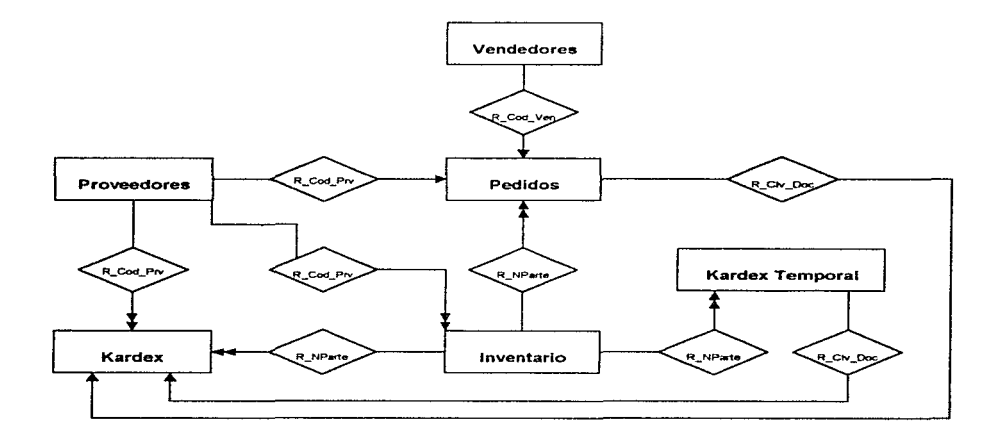

Figura 3.17 DIAGRAMA DI; ENTIDAD-RELACION GENERAL DE COMPRAS

#### **Descomposiciones o Derivaciones**

La derivación del los modúlos TNVENTARIO (fig.3.5). KARDEX (fig.3.6) KARDEX TEMPORAL(fig.3.7). y VENDEDOR (fig.3.9) se encuentra en secciones anteriores a este **documento y dichos diagramas son Jos mismos para el Análisis de Compras.** 

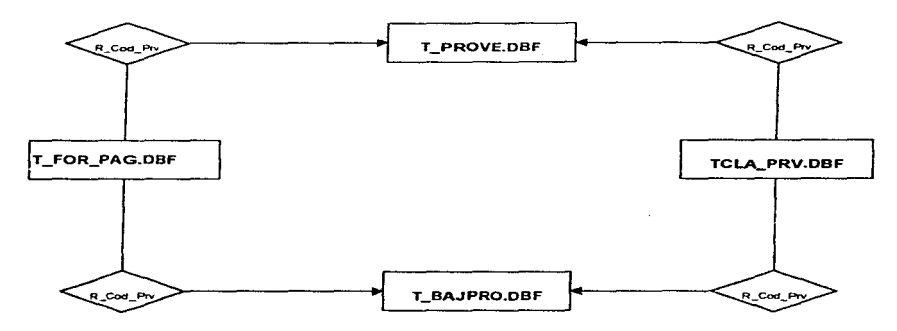

Figure 3.18 DIAGRAMA DERIVADO ENTIDAD-RELACION NORMALIZADO PROVEEPORES.

Este diagrama muestra la relación de las bases de datos de mayor importancia "PROVEE-DORES". Este conjunto se íorma por la tabla "TCLA\_PRV" la cual contiene la clase de Proveedor y la tabla "T\_FOR\_PAG". que contiene la íorma de pago del proveedor. La base "T\_BAJPRO" contiene los mismos datos que "T\_PROVE" pero con los registros de aquellos proveedores dados de baja. La relación con las bases auxiliares es idéntica a la de "T\_PROVE".

La figura 3.19 muestra las base de datos que conforman la entidad "PEDIDOS", las bases "BCAAMMDD", BMAADD" y "BOAAMMDD" guardan la información de los pedidos teóricos a planta~ motores y otros proveedores respectivamente. Los caractéres "AAMMDD" corresponden al año. mes y día en la cual se calcula el pedido teórico.

Las bases "BALTASNP", contiene datos de números de parte que no maneja la planta ni la  $distribuidora y que por alguna razón se van a comparar, cabe mencionar que los datos guardados$ de esas piezas son temporales hasta que dichas piezas se den de alta en el inventario. La base "BDETALPE" contiene los detalles de los pedidos (todos Jos datos de las piezas que se espera surta el proveedor), la cual se relaciona con "BALTA\_NP" a través del número de parte y con "BPDUREM" con la clave del documento, esta base contiene los datos de las piezas solicitadas a planta por unidades inmovilizadas. "BDETALPE" también se relaciona con "BPEDIDOS" en base a la clave del documento.

Cuando el pedido es surtido el control de la entidad de almacen se lleva con la base "BENCHRY" y "BPEDPROC". Ja última con datos de las piezas recibidas y " BEDCHRY" controla los datos de las entradas de otros proveedores.

La base "BBTOQPTE" controla el bloque de Jos pedidos cuando alguien esta ejecutando el cálculo del pedido teórico. "BTRANSFE" controla a los pedidos cuando estos se definen como fincados, es decir, va no se pueden modificar. Finalmente, BCONSECP lleva el folio consecutivo de los diferentes pedidos.

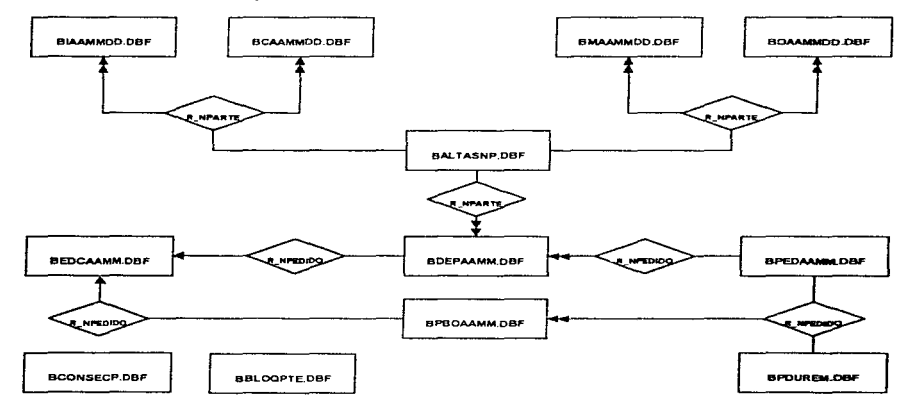

Figura 3.19 DIAGRAMA DERIVADO ENTIDAD-RELACION NORMALIZADO PEDIDOS

## Dicccionario de Datos del Área de Compras

Tomando como base los diagramas DFD y DER se generáron los siguientes Diccionarios de Datos del área de Ventas. Como todo diccionario, cuenta con un riguroso formato y una notación igual para cada base de datos. Estas mostrarán un encabezado en donde se pueda apreciar el nombre utilizado y una linea en cursiva la cual dará una breve descripción del contenido de la base de datos

#### $\Box$ Estructura de BPEDUREM DBF Datos Generales de Pedidos Urgentes y Emergentes

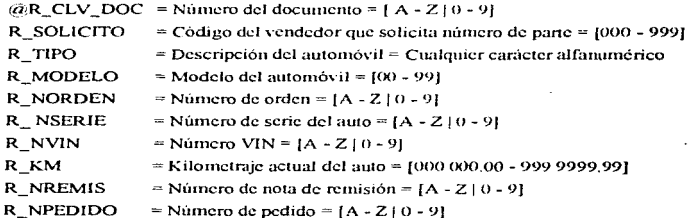

#### $\Box$ Estructura de BALTASNP.DBF

Base de datos que guarda la información de un número de parte que no maneja la distribuidora ni Planta

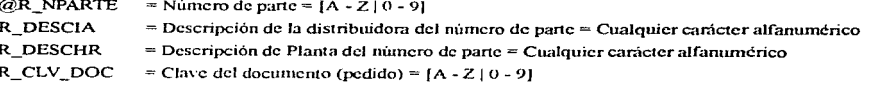

## 0 Estructura de B CONPED.DBF

**Tabla de consecutivos de pedidos** 

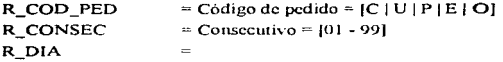

## $\square$  Estructura de BCAAMMDD.DBF

*Guarda los datas do.!/ pedido 1eúrico u />/unta* 

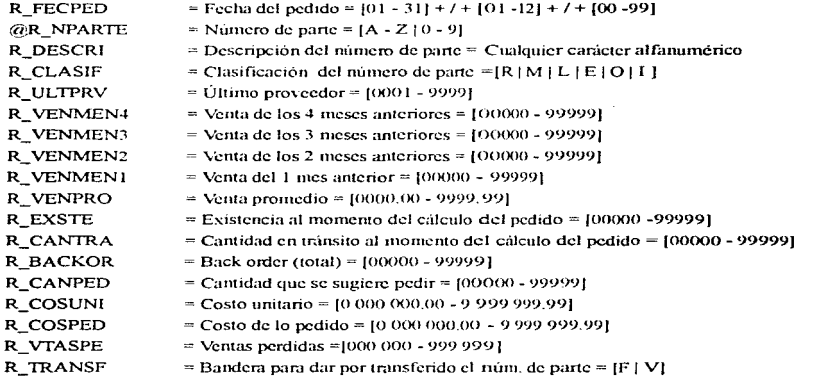

### O Estructura de BBLOQPTE.DBF

Base de datos que almacena la tabla para bloquear los pedidos a Chrysler, motores y otros proveedores de acuerdo a la clave

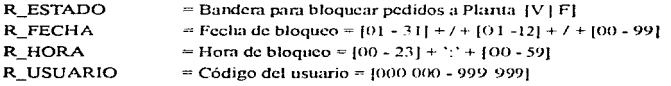

66
#### ANÁLISIS

# $\Box$  Estructura de BMAAMMDD.DBF

*Guarda el Pedido Teórico de Motores.* 

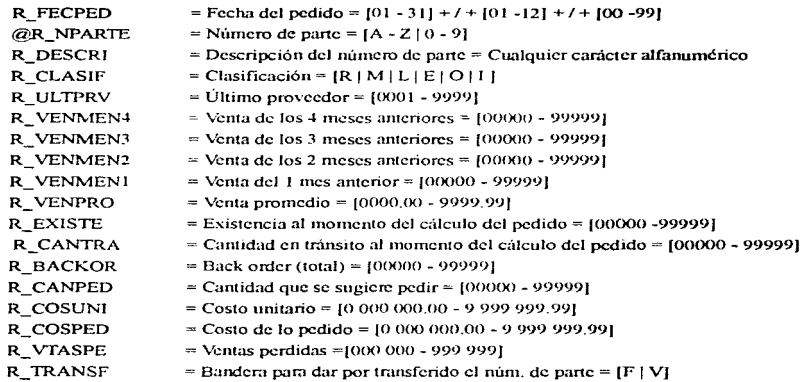

#### 0 Estrnctura de BOAAMl\1DD.DBF

La siguiente Base de Datos guarda los datos del pedido teórico a otros *proveedores* 

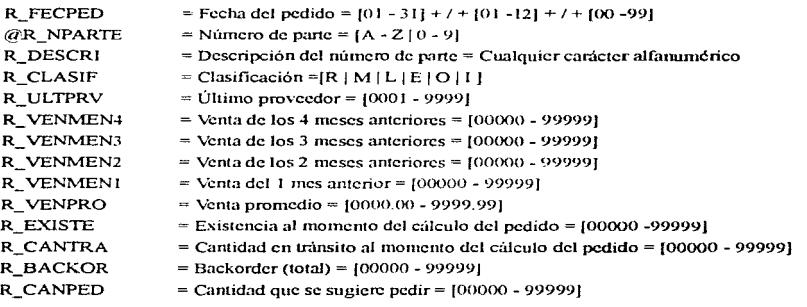

#### ANÁLISIS

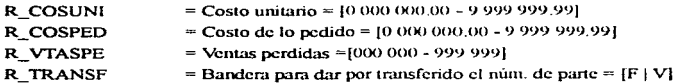

#### 0 Estructura de BPEDAAMM.DDF

*Datos Generales de los pedidos* 

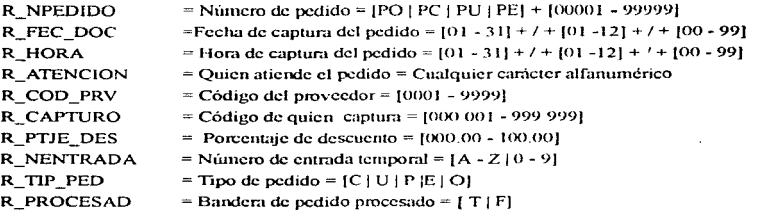

#### 0 Estructura de BDEPAAMM.BDF

*Base de ,/eta/les de los· pedidos en tránsito.* 

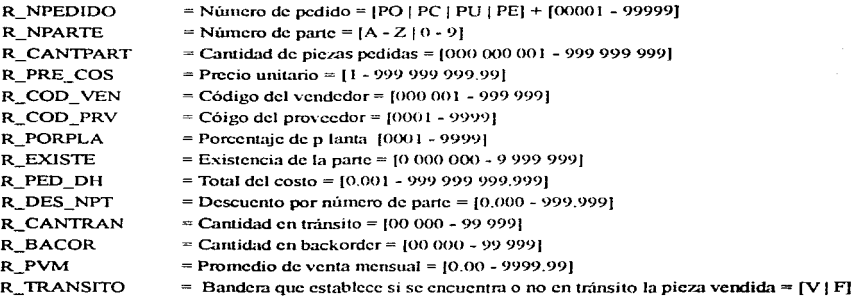

#### ANÁLISIS

#### 0 Estructura de BEDCAAMM.BDF

#### Base de control entre lo pedido y lo recibido para hacer la entrada.

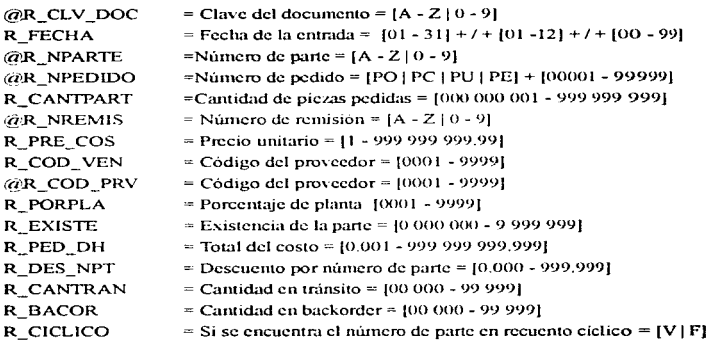

#### $\Box$  Estructura de BIAAMMDD.DBF

*(Juarda Jos Pedidos de /n1por1ació11.* 

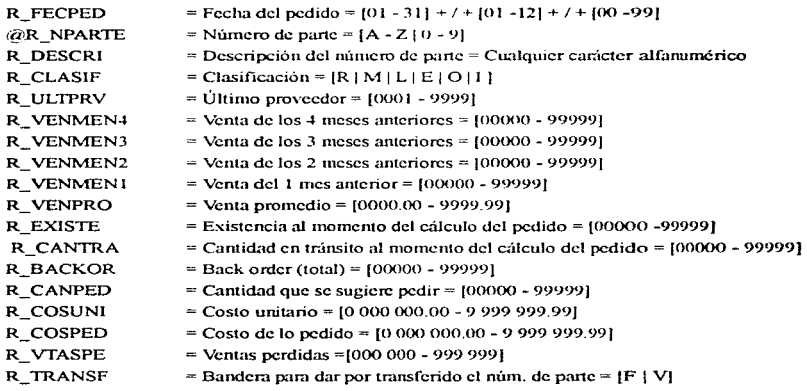

 $\sim$   $\sim$ 

70

# 0 Estructura BPBOAAMM.BDF *Detalle de los pedidos en hackorder.*

 $\bar{z}$ 

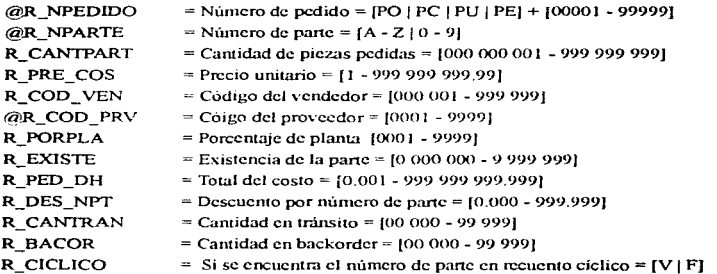

# DISEÑO DEL SISTEMA

#### VISION GENERAL

La etapa de diseño establece los requisitos que se deben cumplir, con el propósito de producir software de calidad y de fácil mentenimiento. Esta sección la hemos enfocado a cuatro atributos específicos, Ja arquitectura del software (Cartas Estructuradas), el detalle procedimental y caracterisiticas de la interfaz (Diseño de Programas, Diseño de Pantallas y Diseño de Reportes), y estructura de las bases de datos (Diseño de Bases de Datos).

El diseño del sistema a realizarse está basado en las técnicas usuales de formato en cuanto a la codificación de programas, a la presentación de los datos en pantalla y a la impresión de los reportes obtenidos. Es importante señalar que la programación orientada a objetos no se utilizó por que el lenguaje utilizado para la codificación de los programas no Jo pcnnitía.

El programa basa su diseño en un concepto de amistad con el usuario final, evitando así cualquier uso de manuales debido a la ayuda en línea que este proporciona.

Los formatos de reporte fueron estructurados en base a los requerimientos del usuario, y presentan diferentes presentaciones en relación al ordenamientos de datos.

#### DISEÑO DEL ÁREA DE VENTAS

## Carta Estructurada Área de Ventas

EL módulo de ventas cuenta con tres procesos:

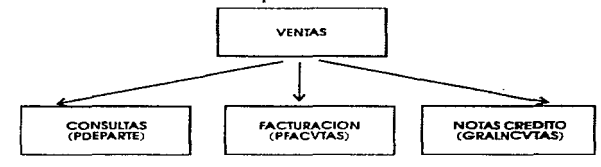

Finira 4.1 CARTA ESTRUCTURADA AREA DE VENTAS

El proceso "CONSULTAS" es la sección que se encarga de consultar al inventario para ver existencias, precios, descripciones, ubicaciones, etc. La función que activa el procesos es *Pide-ParteO* 

El proceso de "FACTURACION", se encarga de capturar el pedido y si la factura es requerida, realizar el documento. la función asociada es *FacVen*()

Cuando el cliente hace una devolución total. parcial o solicita una bonificación, el proceso "NOTAS DE CREDITO" integra los datos del cliente, la factura sobre la cual se realiza la operación y las piezas involucradas. Para elaborar la nota se debe invocar la función *NcrVenO* 

# Diseño de Bases de Datos Área de Ventas

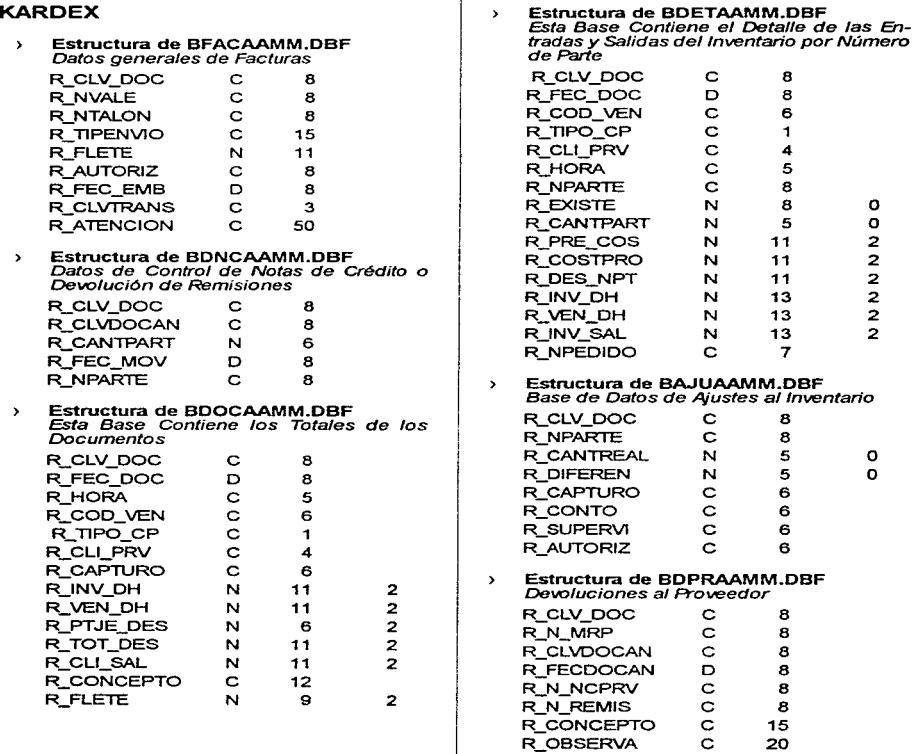

the contract of the company of the con-

**Carlos Carlos** 

Estructura de BENAAAMM.DBF **Entrada a almacén**   $\overline{\phantom{a}}$ R\_CLV\_DOC C 8<br>R\_N\_PED C 8 R\_N\_PED C 8<br>R\_NFACPRV C 8 **R\_NFACPRV** C 8<br>R\_N\_REMIS C 8 **FLN\_REMIS** C 8<br>RFECPAGR D 8 R\_FECPAGR D<br>R\_VAR\_PED C R VAR PED  $\mathbf{1}$ Estructura de AFB19410.DBF  $\mathbf{v}$ **Base de Ajustes Flsicos al Jnvestario**  R\_NPARTE C 8<br>R\_DESCIA C 20 FLDESCIA e 20 R\_UBICA C 8<br>R\_CLASIFIC C 1 R\_CLASIFIC C 1<br>REXISAL C 6 R\_EXI\_SAL C 6<br>R\_COSTPRO N 10 **R\_COSTPRO N 10**<br>R\_CAPTURO C 6 R\_CAPTURO C 6<br>R\_CONTO C 6 **R\_CONTO** C 6<br>R\_SUPERVI C 6 **R\_SUPERVI** C 6<br>R\_AUTORIZ C 6 R\_AUTORIZ C 6<br>R\_PRICONT C 6 R\_PRICONT C 6<br>R SEGCONT C 6 R\_SEGCONT C 6<br>R\_BANDERA C 1 **R\_BANDERA** Estructura de T APUCA.DBF *Tabla de Aplicaciones*   $\lambda$ R CLVAPLIC C 2 R\_DESAPLIC C 35<br>R\_TIPO C 1 R\_TIPO C 1 Estructura de T GRUPO.DBF **Base de Datos** *de* **Grupo**   $\rightarrow$ R\_TIPO C<br>R\_CLVGPO C 1 R\_CLVGPO C 3 R\_DESGPO C 35  $\overline{\phantom{a}}$ Estructura de T SGRUPO.DBF **Base de Datos** *de* **Subgrupo**  R\_TIPO C 1 R\_CLVSGPO C 6<br>R\_DESSGPO C 35 R\_DESSGPO C 35

나는 그의 학생들이 이 앞에서?

2

and a more that a very own the complete the third of the state of the second contains and contained a state of

Estructura T CLASE.DBF **Base de Datos de Clase** a la **que Per- fenece la Refacción**   $\lambda$ R\_CLVCLA e *2*  R\_DESCLA C 35<br>R\_TIPCLA C 1 R\_TIPCLA  $\overline{\phantom{a}}$ Estructura de BINVAAMM.DBF **Base de Datos del Inventario**  R\_NPARTE C 8<br>R\_DESCIA C 35 R\_DESCIA C 35<br>R\_UBICA C 15 R\_UBICA C 15<br>R\_CLASIFIC C 1 R\_CLASIFIC C 1<br>R\_FECULCOM D 8 R\_FECULCOM D 8<br>R\_ULTPRV C 4 R\_ULTPRV C 4<br>REXIMI N 6 R\_EXI\_INI N 6 0<br>R\_EXI\_CAR N 6 0<br>R\_EXI\_ABO N 6 0<br>R\_EXI\_ABL N 6 0<br>R\_COSTULC N 10 2 R\_COSTPRO N 10 2<br>R\_INV\_INI N 10 2 R\_INV\_INI N 10 2<br>R\_INV\_CAR N 10 2 R\_INV\_CAR N 10 2<br>R\_INV\_ABO N 10 2 R\_INV\_ABO N 10 2<br>R\_INV\_SAL N 10 2 **R\_INV\_SAL** R\_BLOQUEO L<br>R\_BLOQTMP L  $\mathbf{1}$ R\_BLOQTMP L<br>RCLWISR C  $\mathbf{1}$ R\_CLVUSR c 6  $\rightarrow$ Estructura de TUSAAMM.DBF **Usta de Precios**  R\_NPARTE C 8<br>R\_FECVIG D 8 R\_FECVIG R\_COSTPTA N 9 *2*  R\_PLISTA N 9 *2*  **R\_PMAYOR** Estructura de BAUXAAMM.DBF<br>Base Auxiliar del Inventario  $\mathbf{v}$ R\_NPARTE C 8<br>R\_CANTRAN N 5 R\_CANTRAN N 5 0<br>R\_BACOR N 5 0  $\ddot{\phantom{1}}$ Estructura de B HISVTA.DBF **Base de Datos de la Historia de \kntas**  R\_NPARTE C B R\_FEC\_HIS D 8

74

the company of the

**DISENO** 

مدام

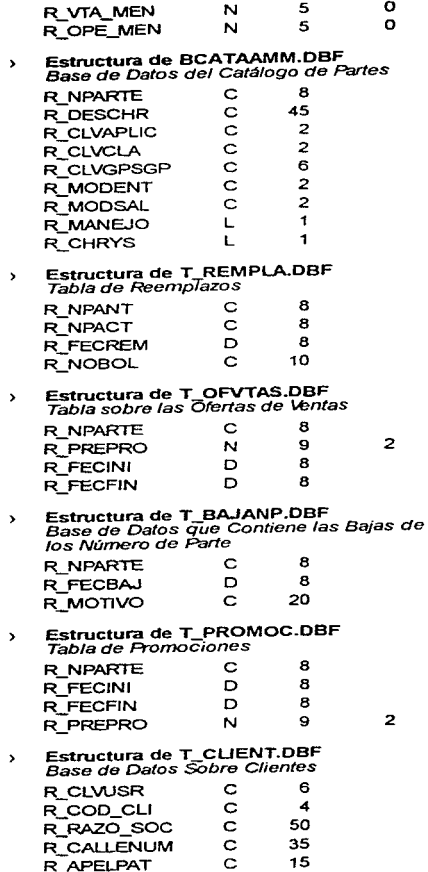

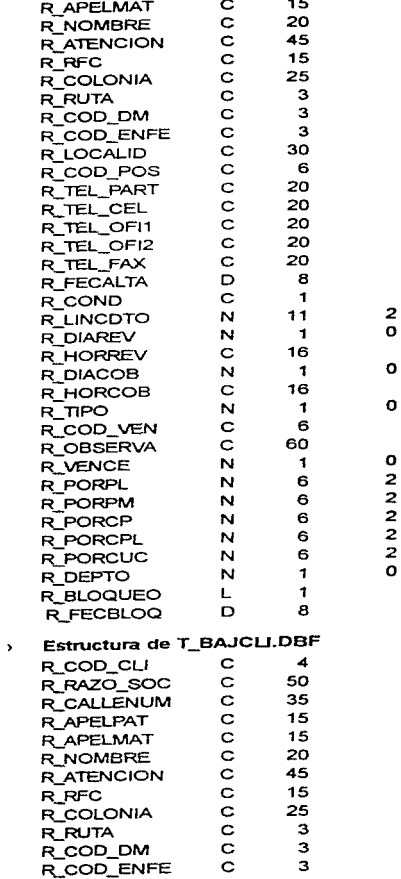

75

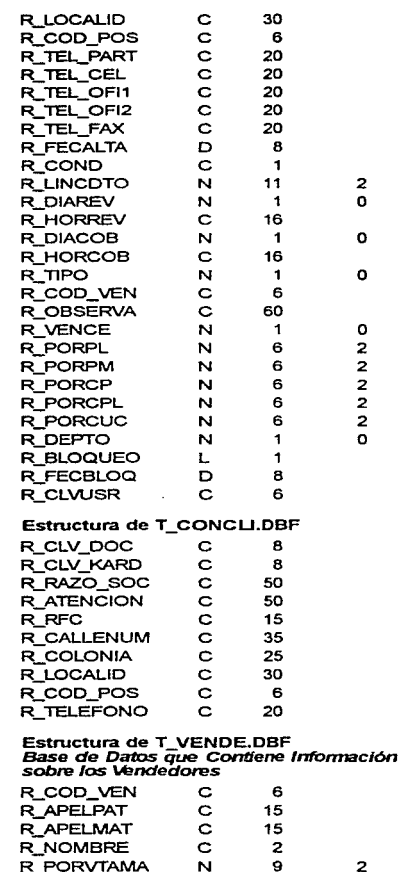

 $\rightarrow$ 

 $\rightarrow$ 

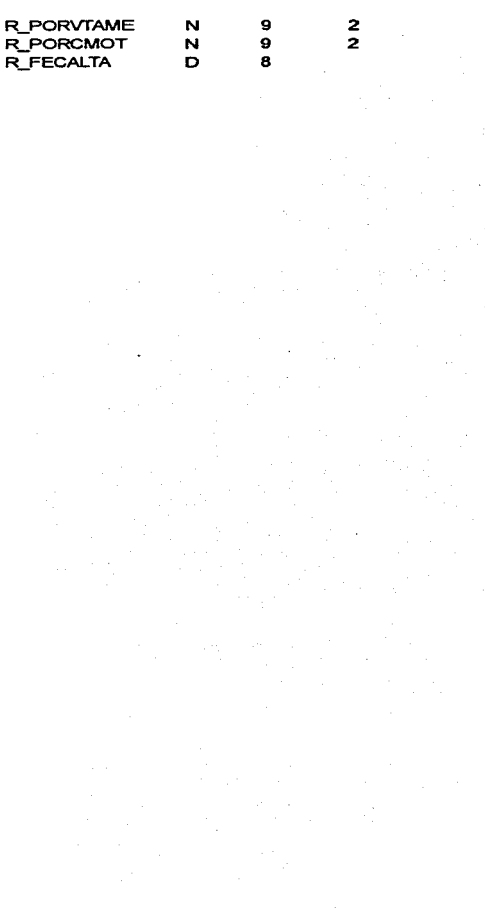

# Diseño de pantallas Área de Ventas

 $\sim$ 

 $\mathbb{R}^3_{\mathbb{Z}_2 \times \mathbb{Z}_2 \times \mathbb{Z}}$  , where  $\mathbb{R}^3$ 

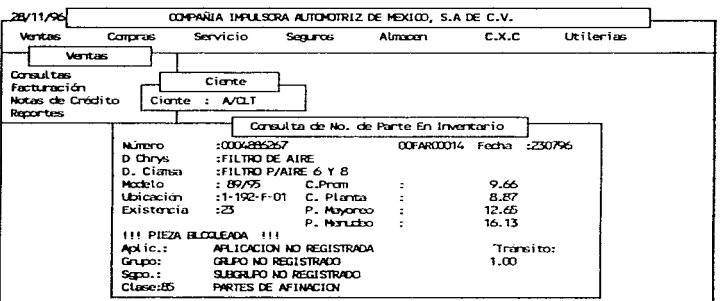

Figure 4.2 PANTALLA DEL PROCESO DE CONSULTAS

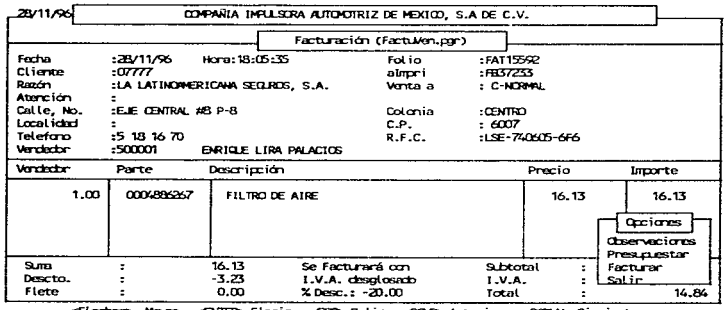

<Flechase Mover, <ENTER> Elegin, <ESD> Salin, <EGD> Anterior, <<EGLA> Siguiente

Figura 4.3 PANTALLA DEL PROCESO DE FACTURACION

and a strong control of

the contract of the second

and a series

**DISEÑO** 

78

 $\sim$ 

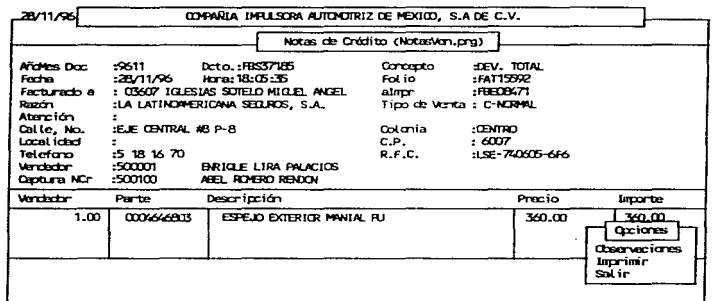

€9> Salir <br /> **Elechas>** Movimiento,

Figure 4.4 PANTAGLA DEL PROCESO DE NOTAS DE CREDITO

**DISENO**  $\sim$ 

# Diseño de Reportes Área de Ventas

 $\frac{1}{2}$ 

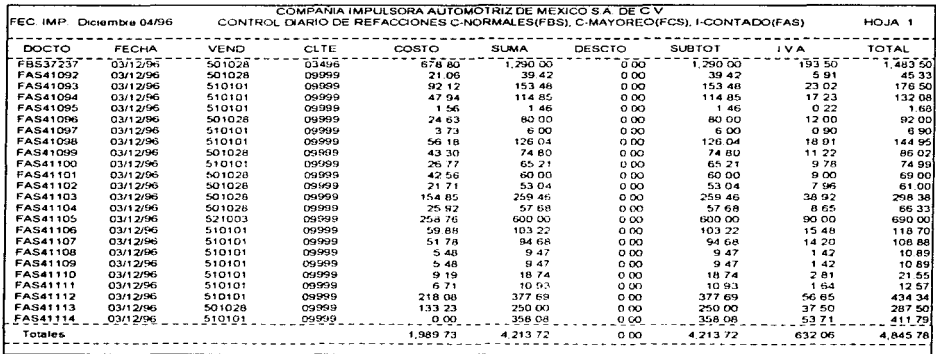

and the company of the company of the company of the company of the company of the company of the company of the

#### Figura 4.5 EJEM: DE REPORTE: DESCILOSAIX) DEL CONTROL DE RAFACCIONES

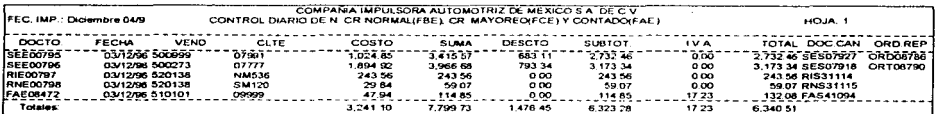

FIGURE 4.6 EJEM. DE REPORTE DESGLOSAEXEDE. NOTAS DE CREDITO

#### DISEÑO DEL ÁREA DE SERVICIO

#### Carta Estructurada Área de Servicio

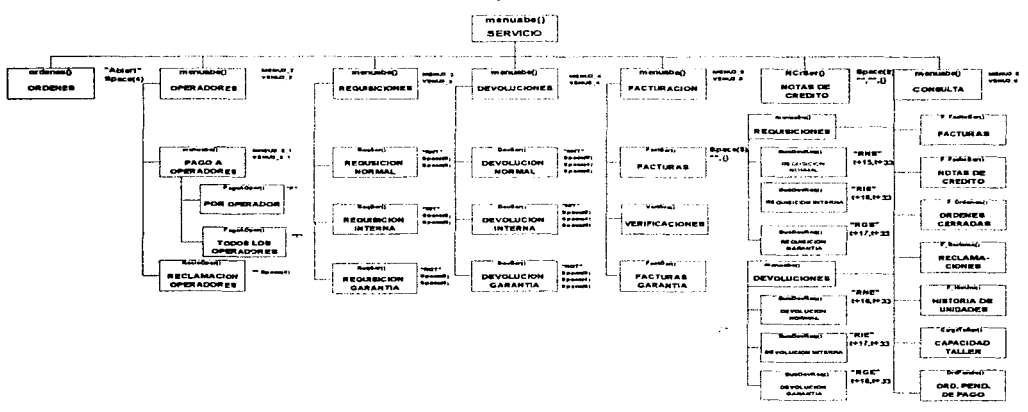

El módulo de Servicio cuenta con siete procesos los cuales se describiran a continuación.

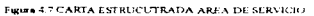

- "ORDENES" se capturan los datos generales del cliente, auto y tareas a  $\sim$ realizar, la función invocada es Ordenes() con los parámetros "Abiert" y  $Space(4)$ .
- "OPERADORES" consta de dos opciones "PAGO A OPERADORES" y "RECLAMACIÓN OPERADORES" esta última es invocada por la función ReclaOper(). Mientras que la primera consta a su vez de dos opciones, para obtener la información de todos los operadores o uno solo, con la

función PagoAOper() pasando como parámetro una "P" en la opción "POR OPERADOR" y "T" en "TODOS LOS OPERADORES".

.. REQUISICIONES" consta de tres opciones las cuales corresponden con Jos tipos de requisiciones posibles,. la función que se llama es ReqSerO con los siguientes parámetros:

Requisición Normal "RNT". Space(8). Spacc(6). Requisición Interna "RIT"', Space(8), Space(6) Requisición Garantía<sup>•</sup>·RGT",Space(8),Space(6).

- "DEVOLUCIONES" esta integrada por tres opciones para cada tipo de requisición. la función ejecutada es DevSer() con los siguientes parámetros: Devolución Nonnal""NNT".Spacc(8).Spacc(4).Spacc(6) Devolución lnlcnia··NIT"'.Spacc(8).Spacc(4).Spacc(6) Devolución Garantia "NGT", Space(8), Space(4), Space(6).
- "FACTURACIÓN" constituida por tres opciones. La primera opción es para facturas de contado y crédito, la segunda para facturas de verificaciones y la última para las facturas a la planta.

Facturas de Servicio "FACTURAS" función FactSer(Space(8), "'',{}) Verificaciones Verifica() Facturas de GarantíaFactGar()

- "NOTAS DE CRÉDITO" se trata de una función general la cual solicita la lecha de la factura y el núrncro de la factura con estos datos permite la elaboración de la nota de crédito. la función invocada es NCrSer(Space(S). "", "", {} ).
- "CONSULTAS" contiene las funciones que permiten consultar datos de requisiciones. devoluciones. facturas. notas de crédito. órdenes. reclamaciones, historia de unidades. capacidad del taller y órdenes pendientes de pago. Mismos que son generados por todas las opciones antes detalladas.

 $\langle\hat{u}_1\rangle$  , or any comparison to any<br>interaction ( ) positive  $\hat{y}_1\neq\cdots\neq\hat{y}_n$  <br>and

81

# **Diseño de Bases de Datos Área de Servicio**

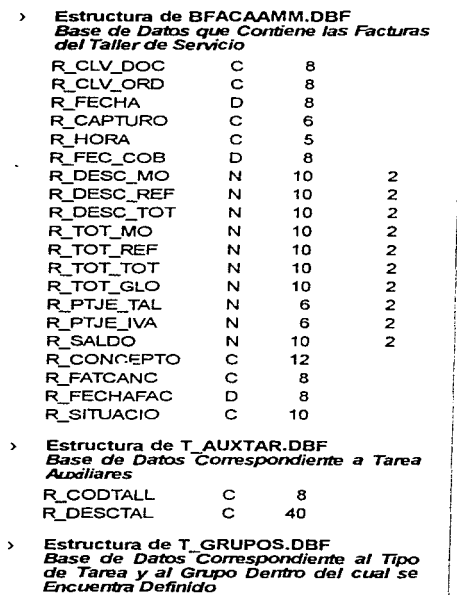

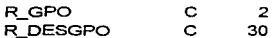

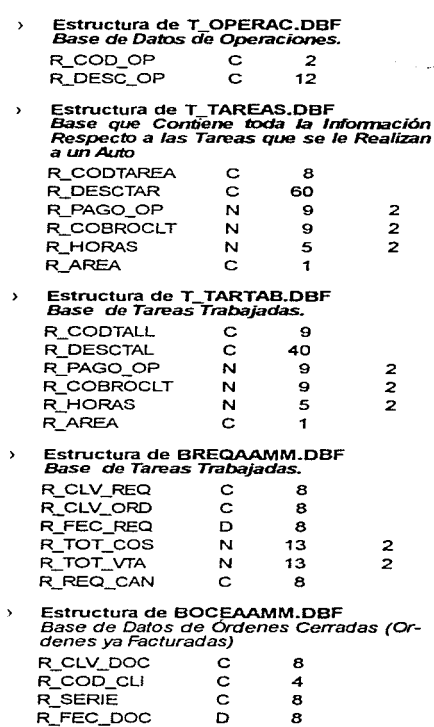

R\_FEC\_DOC

N

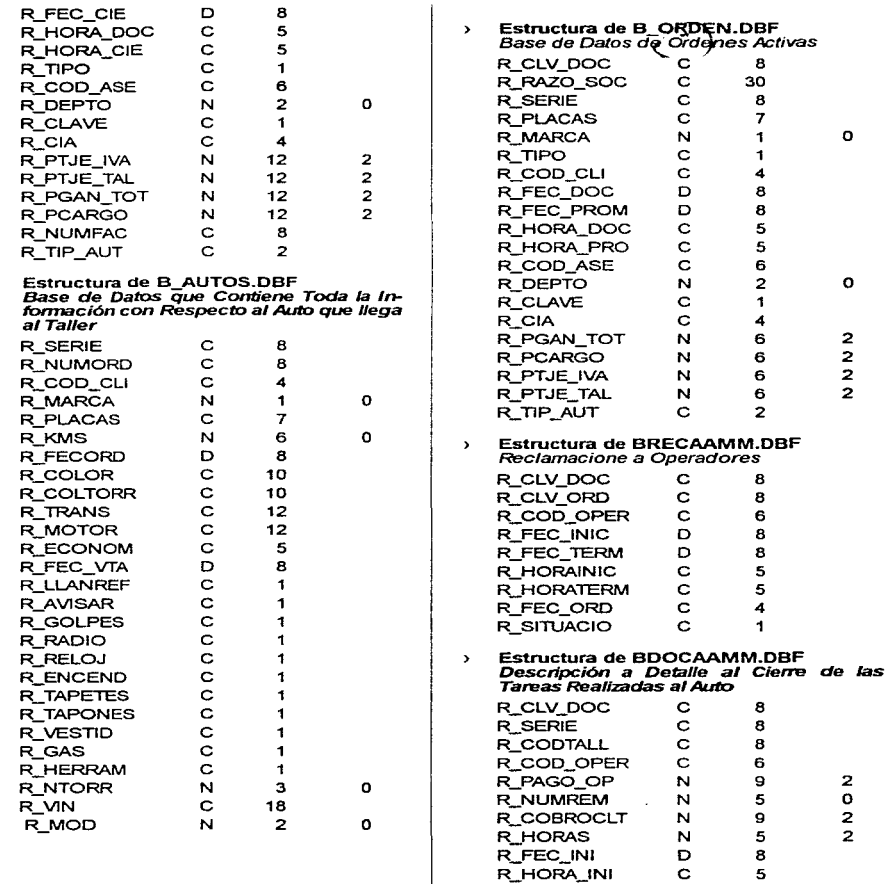

 $\alpha$  , and  $\alpha$  , and the sequence of the contraction of the contract contract  $\beta$  ,  $\beta$ 

 $\mathcal{O}(\mathcal{O}_\mathcal{O})$ 

 $\rightarrow$ 

83

 $\sim 10^{-1}$ 

 $\sim$ **Sales Control** 

**Contractor** 

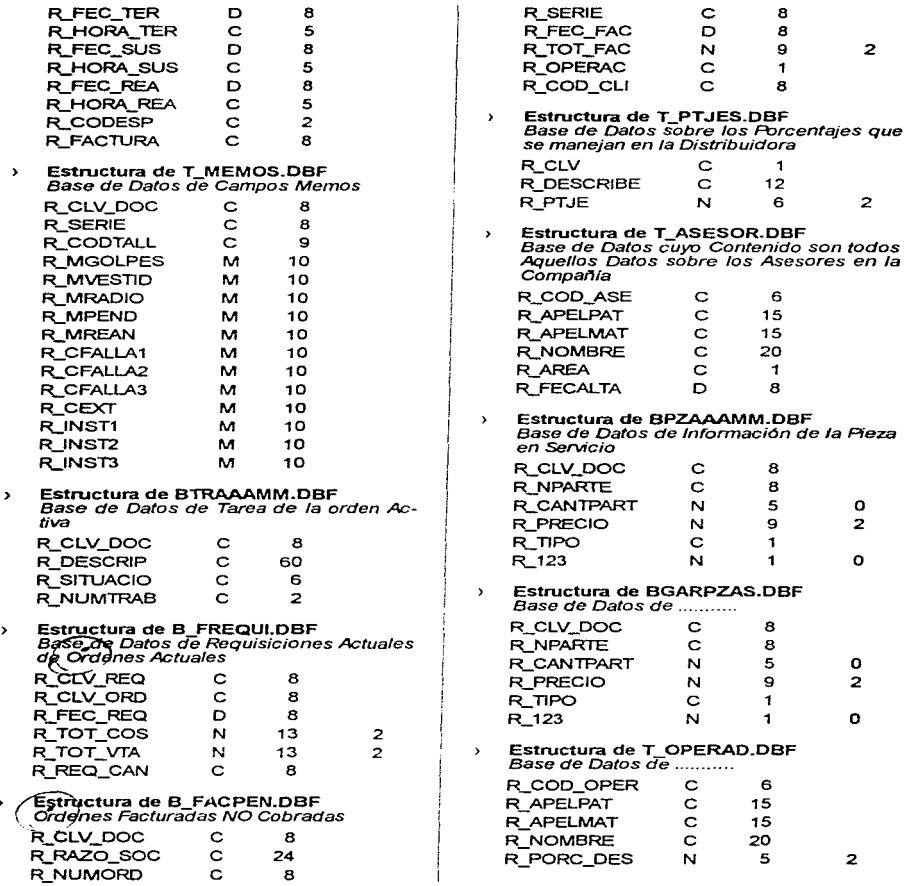

DISEÑO

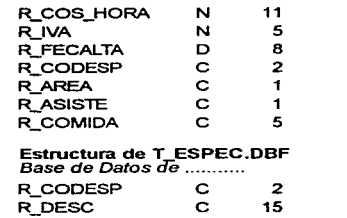

2 2

85

# Diseño de pantallas Área de Servicio

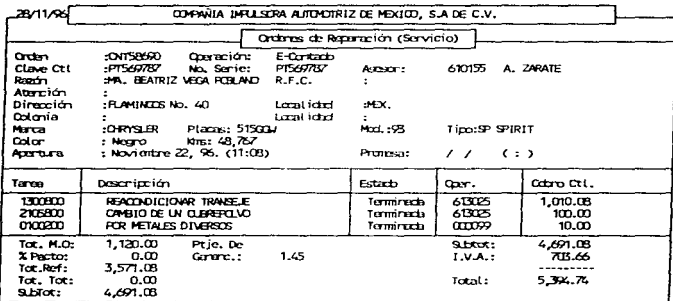

45> Alta Rong., 4EL> Borra Rong., <IAS> Inserta Rong., <BIEB> Carbios, 45> SLEMON

Figure 4.8 PANTALLA DILL PROCESO DE ORDENES DE REPARACIÓN

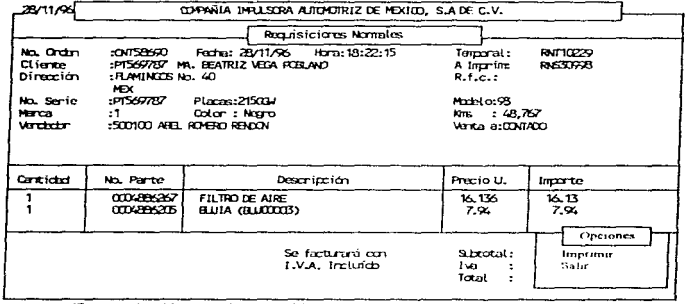

45> Agriga Renglión 40EL> Borna Ronglión <IAS> Irecenta Ronglión <ESC> Termina

Figura 4.9 PANTALLA TEL PROCESO DEREQUISICIONES

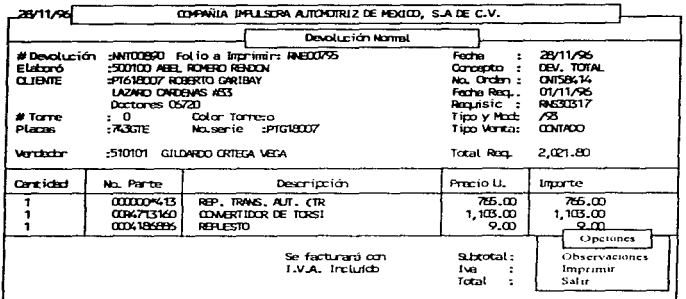

«Floches» Movimiento, 450 Salir

Figura 4.10 PANTALLA DEL PROCESO DE DEVOLUCION

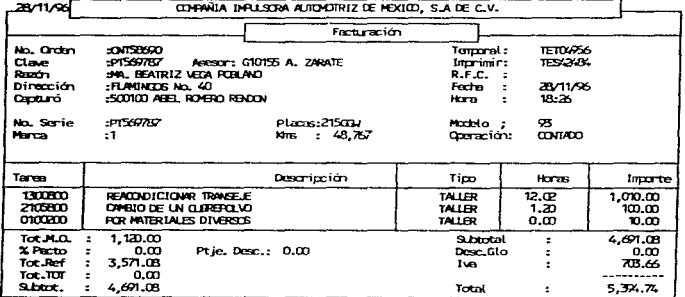

<HIT-TAB Descuentos <TAB Requisiciones <EED Imprime/Termina

Eigher 4.11 PANTALLA DEL PROCESO DE FACTURACIÓN

# Diseño de Reportes Área de Servicio

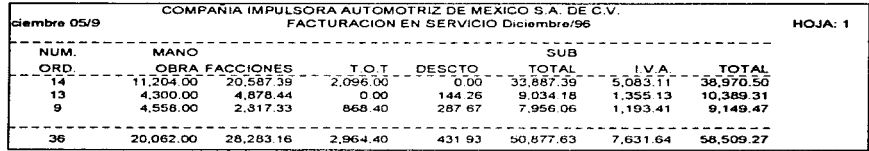

Figura 4.12 EJEM. DE REPORTE DESGLOSAJK) DEL AL FACTURACION EN SERVICIO

 $\mathbf{m}_1$  and  $\mathbf{m}_2$ 

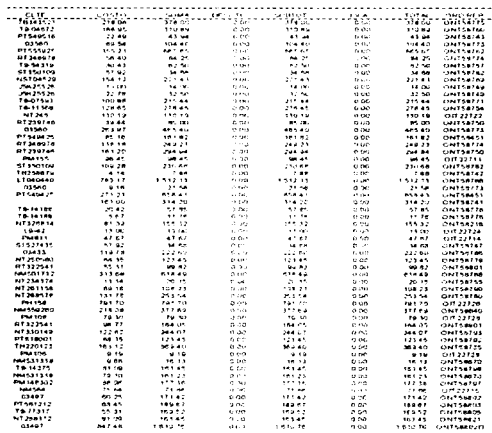

COMPANIA METODORA AUTOMOTRIZ DE NE POVOS A DEL 13.<br>ENGLIA: DE REGON NORMALE VARIO INTERNACIO FINANCIANALISTO DE ROUC

Figura 4.13 EJEM. DE REPORTE DESGLOSADO DE REQUISICIONES NORMALES.

#### **DISEÑO**

and the most company of a consequence of the contact and detailed process of the most

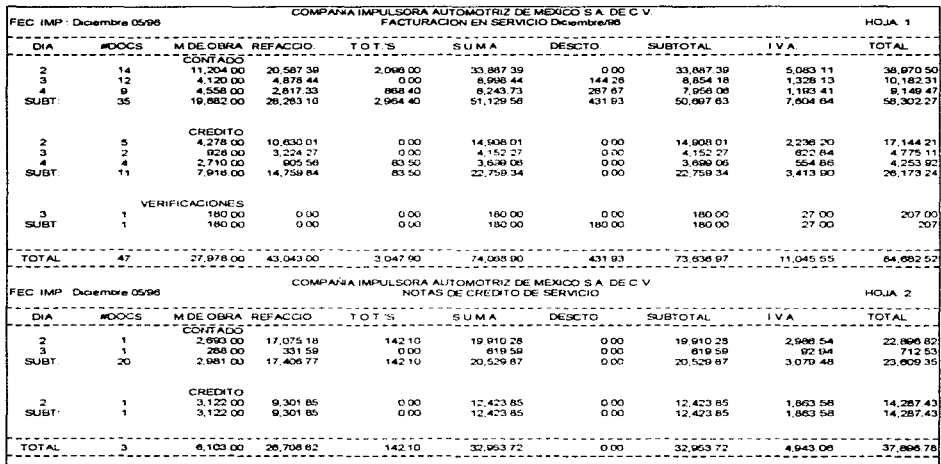

proved to the contract community of a constraint of

kited for the current control (NAM politicianal) that restaurant or said the same woman and cur-

Figure 4.14 EJEM, DE REPORTE DESGLOSADO DE SERVICIO

# **DISEÑO DEL ÁREA DE COMPRAS**

# **Carta Estructurada Área de COMPRAS**

El módulo de Compras cuenta con 3 procesos los cuales se describiran a continuación.

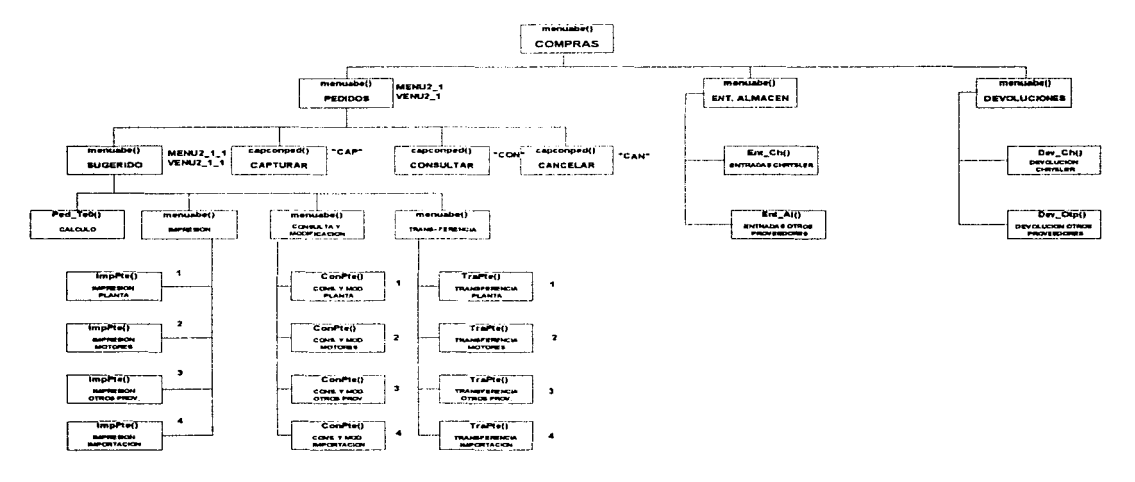

#### Figure 4.15 CARTA ESTRUCUTRADA AREA DE COMPRAS

- "PEDIDOS", proceso en el cual se capturan los datos de lo que se piensa comprar. "ENTRADAS ALMACÉN" se realiza el ingreso al inventario de los artículos solicitados en el pedido, y "DEVOLUCIONES" se realiza la devolución al proveedor del material que no se encuentra en buenas condiciones o ya no se requiere. A continuación se detallan cada uno de los procesos que integran a estas opciones.

- "PEDIDOS" el submenu de pedidos consta de las opciones "SUGERIDO", "CAPTURAR", "CONSULTAR" y "CANCELAR" mismas que se describen a continuación:
- SUGERIDO" es una opción en la cual se realizan los procesos relacionados a la determinación de un pedido, que resulta de hacer un análisis de ventas. existencias y clasificación de refacciones. El primer proceso "CALCULO" determina la cantidad de refacciones a pedir de acuerdo a los márgenes establecidos para minimos de stock, función invocada es Pcd\_Teo(). Cuando el proceso termina genera cuatro archivos los cuales contienen las piezas que se deben pedir a los diferentes tipos de proveedores. La segunda opción es "IMPRESIÓN" este submenú contiene las opciones para imprimir la información del cálculo teórico conforme a los diferentes tipos de proveedores como sigue:

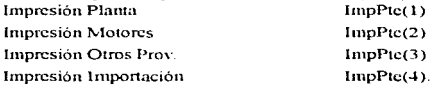

- En la "CONSULTA Y MODIFICACIÓN" que corresponde a la tercera opción se permiten realizar altas. bajas y cambios al cálculo teórico de los diferentes tipos de proveedores de acuerdo a lo siguiente:

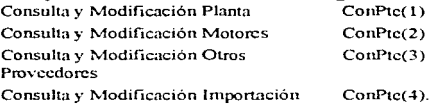

- La cuarta y última opción corresponde a la "TRANSFERENCIA" que no es otra cosa mas que fincar como un pedido el cálculo que se hizo, de la misma manera por tipo de proveedor:

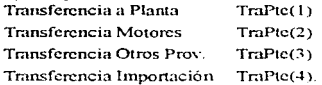

医电位音 计有效变量转换 医下肢的红细胞 的复数海绵胶 计算算子的过去式

- "CAPTURAR" aquí se permite la captura de un pedido el cual es de tipo complementario. a cualquier proveedor la función invocada es CapCon-Ped("CAP").

- "CONSULTAR" permite la consulta de los pedidos pendientes de los proveedores, su función asociada es CapConPed("CON").
- **....** CANCELAR·~ **este proceso permite borrar un pedido que este pendiente de ser surtido por** *el* **proveedor, disminuyendo del transito las cantidades**  correspondientes la fünción llamada es CapConPed("CAN").
- "ENTRADAS ALMACÉN" permite el ingreso al inventario de las piezas **que se solicitaron en un pedido y postcrionnente surtió cI proveedor. exis**ten dos opciones en este menú "ENTRADAS CHRYSLER" y "EN-TRADAS OTROS PROVEEDORES'"
- "ENTRADAS CHRYSLER" registra la entrada de refacciones solo de los pedidos a planta. con la fünción Ent\_Ch().
- "ENTRADAS OTROS PROVEEDORES" registra la entra de reacciones **solo de Jos pedidos a otros proveedores. con la función Ent\_AI().**
- **"'DEVOLUCIONES'' generan las salidas del inventario cuando se devuelven refacciones a Jos proveedores.**
- "DEVOLUCIONES CHRYSLER" es opción para las devoluciones a la planta, función "Dev\_Ch()".
- "DEVOLUCIONES A OTROS PROVEEDORES" corresponde a las salidas de almacén, por devolución a proveedor, Dev\_otp().

DISEÑO

Automaker 2003

#### Diseño de Bases de Datos Área de Compras

- Estructura de BPEDUREM.DBF<br>Base de Datos de pedidos urgentes  $\rightarrow$ R\_CLV\_DOC C 7<br>R SOLICITO C 3 R\_SOLICITO C 3<br>R\_TIPO C 15 R\_TIPO C 15<br>R\_MODELO N 2 R\_MODELO N 2 0<br>R\_NORDEN C 8<br>R\_NSERIE C 6 R\_NSERIE C 6<br>R\_NVIN N 12 R\_NVIN N 12<br>R\_KM N 9 R\_KM N 9 2<br>R\_NREMIS C 8 R\_NREMIS C B<br>R\_NPEDIDO C 8 R\_NPEDIDO
- $\,$ Estructura de BALTASNP.DBF<br>Base de datos que guarda la información de un número de parte que no maneja la distribuidora ni Planta (Chrysler)

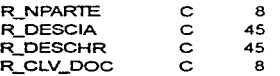

Estructura de B CONPED.DBF Tabla de consecUtivos de pedidos  $\bar{\mathbf{z}}$ 

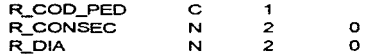

Estructura de BBLOQPTE.DBF<br>Base de datos que almacena la tabla para  $\,$ bloquear Jos pedidos a Chrysler. motores *y* otros proveedores de acuerdo a la clave

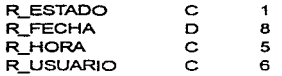

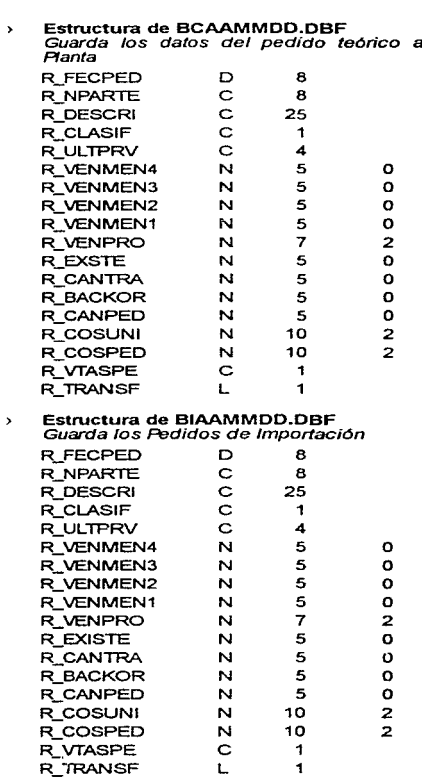

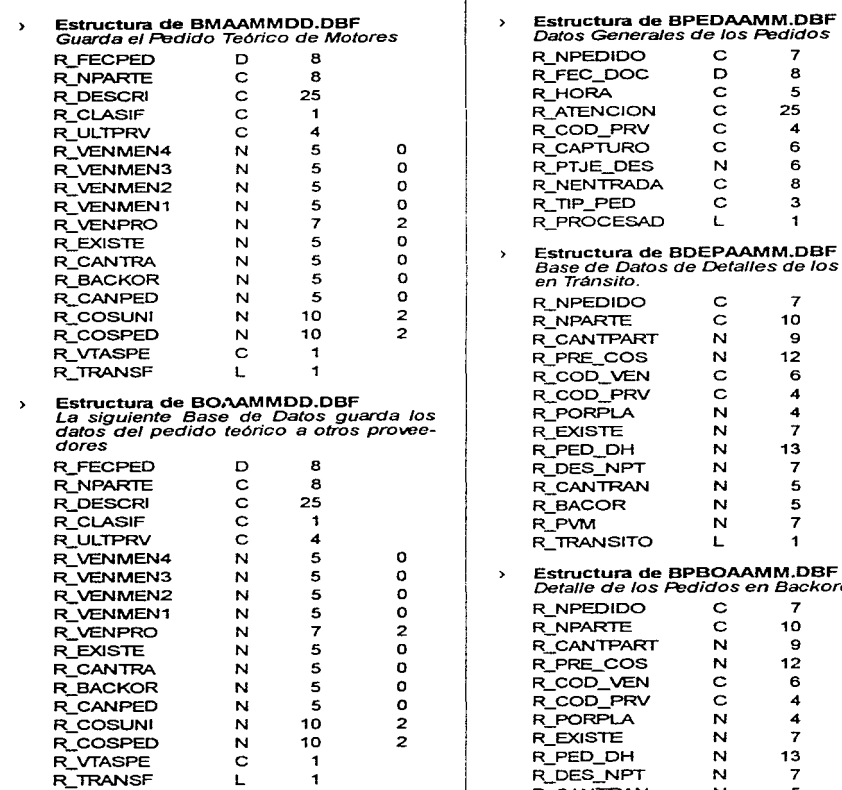

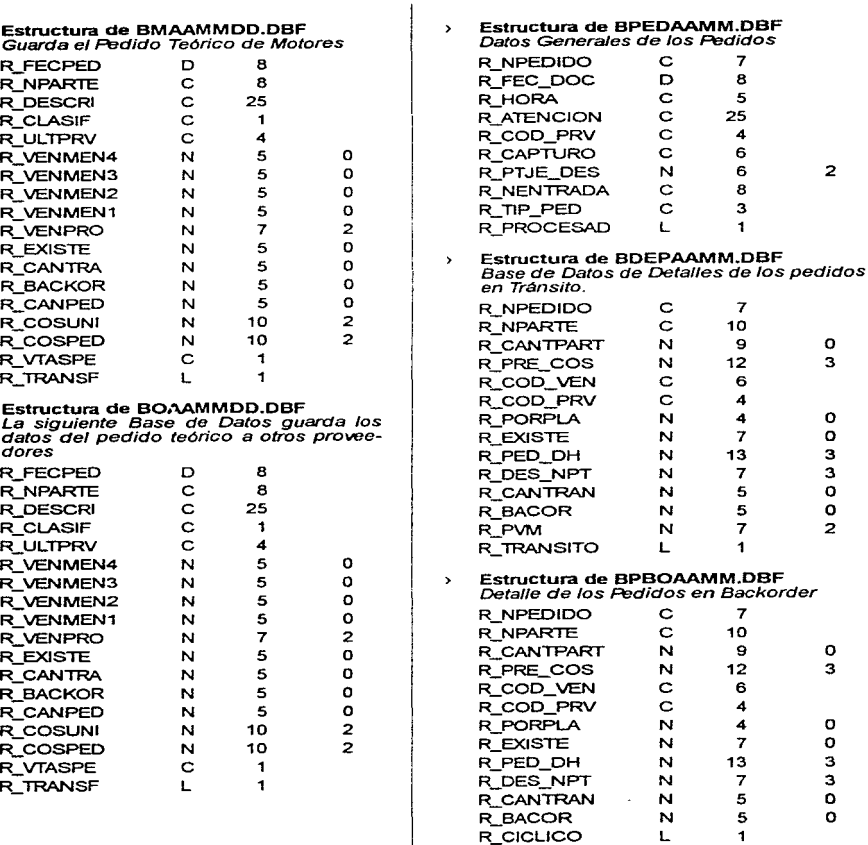

**DISEÑO** 

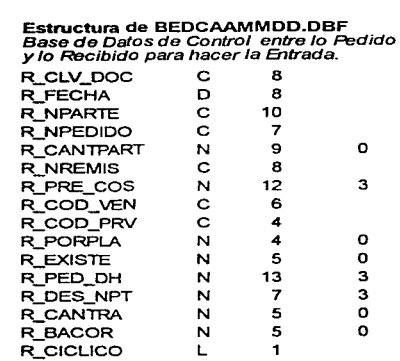

 $\blacktriangleright$ 

#### Diseño de pantallas Área de Servicio

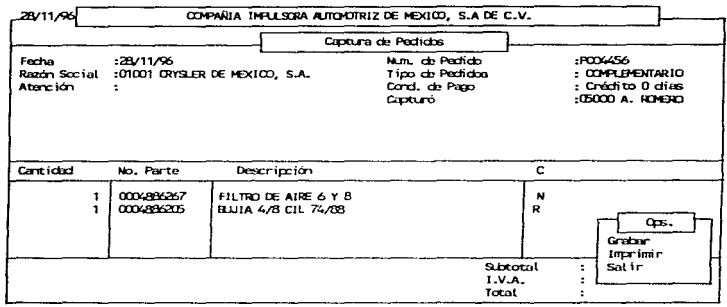

Figure 4.16 PANTALLA DEL PROCESO DE PEDIDOS

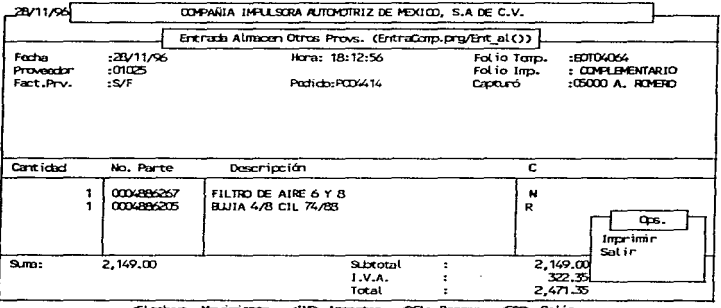

<br />
<br />
<br />
Movimiento, <INS> Insertar, <DEL> Borrar, <ESD> Salin

Figure 4.17 PANTALLA DEL PROCESO DE ENTRADAS A ALMACEN

 $\mathcal{L}^{\mathcal{A}}$  and  $\mathcal{L}^{\mathcal{A}}$  are the set of the set of the  $\mathcal{A}^{\mathcal{A}}$ 

 $\alpha=\frac{1}{2}$  , and  $\alpha$ 

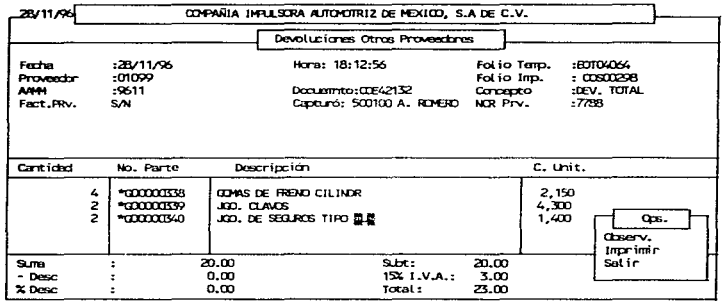

<Flechas> Movimiento, <ESO> Salin

Figure 4 18 PANTALLA DEL PROCESO DE DEVOLUCIÓN

**DISENO** 

# Diseño de Reportes Área de Compras

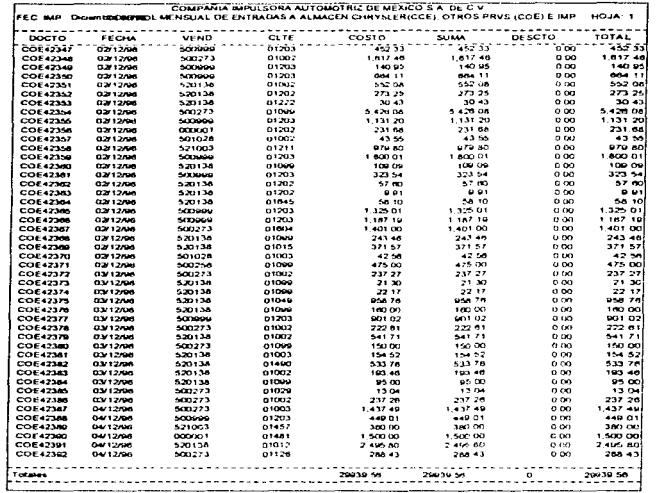

Figure 4.16. EJEM. REPORTE DESGLOSADO DEL CONTROL DE ENTRADA A AUMACLN.

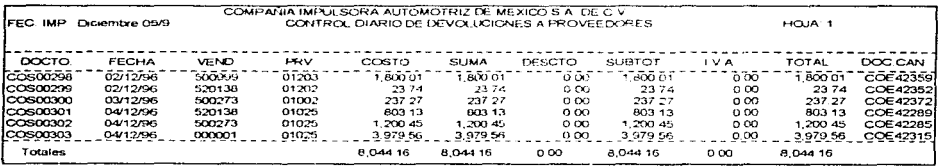

Figure 4.17 EJEM. REPORTE DESGLOSADO DEL CONTROL DIARIO DE DEVOLUCIONES

# CONCLUSIONES

El establecimiento de elementos que apoyen en forma sustantiva el ahorro en los costos tanto de mantenimiento como de operación es, actualmente, factor trascendental en cualquier empresa.

Con el presente trabajo en gran medida no solo el ahorro se vera incrementado, sino que además la eficiencia en el Servicio, un factor trascendental, se vera reforzado sustancialmente. El análisis detallado de cada una de las partes que conforman a la aplicación ha sido, sin lugar a dudas, el elemento que nos ha permitido documentar en forma completa desde la metodología hasta las diferentes técnicas de desarrollo.

Al mismo tiempo hemos descubierto que para cualquier proceso administrativo no solo la sistematización del mismo es suficiente para la mejora en la calidad del servicio y de la rentabilidad de determinada empresa, sino que además de la sistematización es indispensable llevar dichos procesos a un nivel respetable de automatización, y una automatización bien complementada con la descripción de las técnicas de desarrollo, la definición de relaciones internas y en general con una documentación completa y bien estructurada.

Es, pues, el presente trabajo un documento que cubre los aspectos antes mencionados, documentando los procesos generales de una aplicación automatizada dentro de una mediana empresa del ramo automotriz.

A continuación se plantean los aspectos mas relevantes (generadores de conocimiento) de cada capítulo, la forma y manera en que se abordaron y solucionaron esperando sirva de experiencia a quienes como nosotros intentan hacer la teoría y la práctica una herramienta de trabajo.

state and control and control of the state

#### Conclusiones Capitulo de FUNDAMENTOS

La comunicación con el usuario final. llego a convertirse en el problema importante al cual nos enfrentarnos en esta fase. para conocer la operación de las áreas. los conceptos (Rotación de Inventarios. Carga de Taller. llistoria de Ventas. Clasificación de Partes. etc.) y su aplicación contextúal son la base para realizar un análisis adecuado. Por esta razón sugerimos que la primera entrevista al usuario (el levantamiento de información se realizo mediante entrevistas), se realice tomando nota de todos los conceptos que para el analista sean desconocidos, como una estrategia para irse ambientando. En la segunda entrevista es recomendable elaborar un cuestionario a partir de los conceptos previamente recabados e investigados en la primera entrevista. La cantidad de entrevistas no es posible estimarlas, el número de las mismas depende en mucho de la experiencia del analista, en el ramo automotriz, o algún otro similar. Se debe tener en cuenta que el usuario al momento de describir la operación de algún proceso, también va a incluir los vicios y errores que se tengan, por tal razón es importante que el analista siempre pregunte el porque de las cosas. pues desde este punto se identificará todo aquello que deba simplificarse en la fase de análisis.

#### Conclusiones Capítulo de ANÁLISIS

La metodología usada para el análisis tanto en Diagramas de Contexto como en Diagramas Entidad Relación llegan a ser lo suficientemente claras para dar idea general del sistema, empero el derivar los diagramas a su último nivel, convierte la fase del análisis en un trabajo muy basto. Que si se invierte mucho tiempo en las precisiones, se gana exactitud y se pierde oportunidad en las soluciones. No puede establecerse una regla para indicar a que nivel es adecuado realizar los Diagrarnas. sobretodo de Contexto. pero una buena alternativa es realizarlos hasta donde se identifiquen los procesos con las actividades de Ja operación.

#### Conclusiones Capítulo de DISEÑO

Las especificaciones detenninadas en este capítulo (definición de variables, diseño de pantallas. reportes y diseño de la base de datos) van muy orientadas a definir estilos de documentación, la uniformidad en la documentación facilita el mantenimiento de los sistemas. lo que siempre queda un poco a la deriva son las especificaciones de los procesos. Si bien existe el Pseudo-código como herramientas para documentar los procesos. en la práctica del seudocódigo y la programación después de haberse realizado. La última se va modificando mientras que el seudocódigo no es actualizado. Por esta razón lo más adecuado, a juicio de nuestras necesidades, fue incluir dichas especificaciones en los programas en formas de comentarios, muchas de las veces bastante

#### Conclusiones DESARROLLO

Finalmente la puesta en marcha del sistema permitió validar el cumplimiento de los objetivos, hacer nuevas consideraciones, realizar interfaces para importar la información del antiguo sistema al nuevo, tener presente que la productividad en el desarrollo de sistemas se incrementa con lenguajes de cuarta generación que da soporte integral a CLIPPER, VISUAL OB-JECTS, ambos productos de la misma casa de software.

Es importante señalar que la conjugación del conocimiento operativo de las áreas y el desarrollo de sistemas. se convierten en una herramienta para facilitar el manejo de la información.

Pues el sistema proporciona información confiable y oportuna. lo cual es la base para la toma de decisiones.

# APÉNDICE A

#### DIAGRAMA DE FLU.JO DE DATOS

Es una herramienta de modelado que utilizamos para describir la transformación de entradas a salidas. Permite visualizar un sistema como una red de procesos funcionales, conectados entre sí por "conductos" y "tanques de almacenamiento" de datos.Los diagramas de flujo de datos consisten en procesos, agregados de datos, flujos y terminadores:

- Los procesos se representan por medio de círculos o "burbujas" en el diagrama. Representan las diversas funciones individuales que el sistema lleva a cabo. Las funciones tranforman entradas en salidas.
- $\circ$ Los flujos se muestran por medio de flechas curveadas; son las conexiones entre los procesos (funciones del sistema) y representan la información que dichos procesos requieren como entrada o la infonnación que generan como salida.
- $\bullet$ Los agregados de datos se representan por medio de dos líneas paralelas o mediante una elipse. Muestran colecciones (o agregados) de datos que el sistema debe recordar por un periódo de tiempo. Cuando los diseñadores de sistemas y los programadores terminan de construir el sistema, los agregados existirán como archivos o bases de datos.
- Los terminadores muestran las entidades externas con las que el sistema se comunica. Típicamente se trata de individuos o grupos de personas, sistemas de cómputo externos y organizaciones externas.

strategies and the component of the component of the component of the component of the component of the component of
#### Componentes de un DFD

### J. *El Proceso*

El primer componente del DFD se conoce como proceso. Sinónimos comunes son burbuja, función o transformación. El proceso muestra una parte del sistema que transforma entradas en salidas: es decir, muestra cómo es que una o más entradas se transforman en salidas. El proceso se representa gráficamente como un círculo. Algunos analistas prefieren usar un óvalo o un rectángulo con esquinas redondeadas. y otros prefieren usar un rectángulo. aunque las diferencias son puramente cosméticas; lo importante es mas bien usar la misma forma de manera consistente para representar todas las funciones de un sistema.El proceso se nombra o describe con una sola palabra, frase u oración sencilla. El nombre del proceso describirá lo que hace.

## 2. *El Flujo*

Un flujo se representa graficamentc por medio de una flecha que entra o sale de un proceso. El flujo se usa para describir el movimiento de bloques o paquetes de información de una parte del sistema a otra. Por ello, los flujos representan datos en movimiento, mientras que los almacenes representan datos en reposo.

Los flujos tienen nombre. el cual representa el significado del paquete que se mueve a lo largo del flujo. Un corolario de esto es que el flujo sólo lleva un tipo de paquete, como lo indica su nombre. El mismo contenido pudiera tener distinto significados en distintas partes del sistema.

Los flujos muestran la dirección: una cabeza de flecha en cualquier extremo (o posiblemente ambos) del flujo inidica si los datos (o el material) se está moviendo hacia aden-tro o hacia afuera de un proceso (o ambas cosas). Los datos que se mueven a lo largo de dicho flujo viajarán ya sea a otro proceso (como entrada) o a un almacén o a un terminador.

El flujo de dos cabezas como se muestra a continuación, es un diálogo, es decir, un empacado conveniente de dos paquetes de datos (una pregunta y una respuesta) en el mismo flujo. En el caso de un diálogo, los paquetes en cada extremo de la flecha deben nombrarse.

En un DFD típico en el cual hay paquetes de datos que se mueven a través del sistema: en el caso de un flujo divergente, esto signfica que se están mandando copias por duplicado de un paquete de datos a diferentes partes del sistema, o bien que un paquete complejo de datos se está dividiendo en varios paquetes individuales más, cada uno de los cuales se está mandando a diferentes partes del sistema~ o que el dueto de flujo de datos lleva artículos con distintos valores que están siendo separados. De manera inversa, en el caso de un flujo convergente, significa que varios paquetes elementales de datos se están uniendo para formar agregrados más

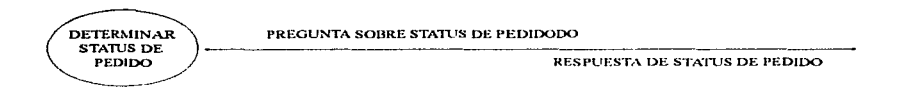

#### Figure A.1. FLUJO DE ENTRADA

complejos de paquetes de datos. El flujo no responde a dudas acerca de petición de entradas o flujos de salidas.

#### *3. El A/Jnacén*

El almacén se utiliza para modelar una colección de paquetes de datos en reposo. Se denota por dos líneas paralelas, como se muestra en la siguiente figura

El nombre que se utiliza para identificar al almacén es el plural del que se utiliza para los paquetes que entran y salen del almacén por medio de flujos. Los flujos se deben etiquetar entonces.

Aparte de la forma física que toma el almacén, también existe la cuestión de su propósito: ¿existe el sistema por causa de un rcqucrinlicnto fundamental del usuario o por algún aspecto conveniente de la realización del sistema? En el primer caso, la base de datos existe como un área de almacenamiento diferida en el tiempo, necesaria entre dos procesos que ocurren en momentos diferentes.

Los almacenes se conectan por flujos a los procesos. El contexto en el que se muestra un almacén en un DFD es uno de los siguientes (o ambos):

Un flujo desde un almacén.

Un flujo hacia un almacén.

and a complete the state of the

Se interpreta un flujo que procede de un sistema como una lectura o un acceso a la información del almacén. Esto significa que:

- Se recupera del almacén un solo paquete de datos; esto es, de hecho, el ejemplo más común de flujo desde un alrnacén.
- $\bullet$ Se ha recuperado más de un paquete del almacén.
- $\bullet$ Se tiene una porción de un paquete del almacén.
- $\bullet$ Se tienen porciones de más de un paquete del almacén.

والمحافظ والمحاول والمستنقل والمستنقل والمتلاء المتعارف والمتهور والمتهار والمتلاء والمتناور

Si el flujo no está etiquetado. significa que todo el paquete de infonnadón se está recuperando; si la etiqueta del flujo es la misma que la del alamacén significa que se recupera todo un paquete (o múltiples instancias de uno completo), si la etiqueta del flujo es diíerente del nombre del almacén, entonces se están recuperando uno o más componentes de uno o más paquetes.

Para conocer todo lo deseado acerca del flujo que emana del almacén, tendrán que exami-

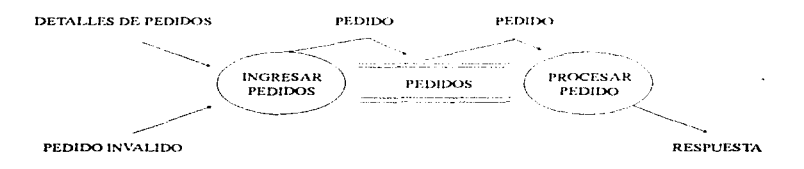

#### FIRMA A 2 ALMACEN DE IMPLANTACION

narse los detalles: la especificación del proceso al cual se conecta el flujo. El almacén es pasivo. y los datos no viajarán a lo largo del flujo a 1nenos que el proceso lo solicite explícitamente. El almacén no cambia cuando un paquete se mueve del almacén a lo largo del flujo.

Un flujo hacia un almacén habitualmente se describe como una escritura, un actualización o posiblemente una eliminación. Específicamente, sólo puede significar que se tiene una de las situaciones siguientes:

- Se están guardando uno o más paquetes nuevos en el almacén. Dependiendo de Ja naturaleza del sistema. los paquetes nuevos pudieran anexarse (acomodarse de alguna manera para que estén "después" de los paquetes existentes); o pudieran colocarse en algún lado entre los paquetes existentes. Esto es a menudo un asunto de la implantación (controlado por el sistema específico de administración de bases de datos). por lo que el analista no debiera preocuparse acerca de ello.
- $\bullet$ Uno o más paquetes se están borrando o retirando del almacén
- $\bullet$ Uno o más paquetes se están modificando o cambiando. Esto pudiera traer consigo un cambio de todo un paquete, o más, de sólo un porción, o de una porción de múltiples paquetes.

El proceso (o procesos) conectados con el otro extremo del flujo es el responsable de realizar el cambio al almacén. Los flujos conectados a un almacén sólo pueden transportar paquetes de infomlación que el almacén sea capaz de guardar.

#### *3. El ternlinador*

Se representa con un rectángulo. Los terminadores representan entidades externas con las cuales el sistema se comunica. Comúnmente, un terminador es una persona o un grupo, por ejemplo, una organización externa, una agencia gubernamental, un grupo o departamento que esté dentro de la misma compañía u organización, pero fuera del control del sistema que se está modelando. Existen tres punto importantes acerca de los terminadores:

> 1. Son externos al sistema que se está modelando: son flujos que conectan los terminadores a diversos procesos (o almacenes) en el sistema representan la interfaz entre él y el mundo externo.

> 2. Como consecuencia, es evidente que ni el analista ni el diseñador del sistema están en posibilidades de cambiar los contenidos de un terminador o la manera en la que trabaja. En el lenguaje usado por diversos libros de texto clásicos sobre análisis estructurado. el tcnninador está fuera del dominio del cambio. Lo que esto significa es que le analista está modelando un sístema con Ja intención de pcnnitir una considc-rablc flexibilidad y libertad al diseñador para elegir la mejor implantación posible (la más eficiente o la más confiable, etc.). El diseñador puede implantar el sistema de manera bastante diferente de aqueila en la que actualmente está implantando; el analista puede modelar los requerimientos del sisterna en forma que se vea considerablemente diferente de manera en la que actualmente el usuario visualiza mentalmente el sistema. Sin embargo, el analista de sistemas no puede modificar los contenidos. la organización ni los procedimientos internos asociados con los terminadores.

> 3. Las relaciones que existan entre Jos terminadores no se muestran en el modelo de DFD. Pudieran existir de hecho diversas relaciones. pero, por definición, no son parte del sistema que se está estudiando. De manera inversa. si existen relaciones entre los terminadores y si es escencial para el analista modelarlos para poder documentar los requerimientos del sistema, entonces, por definición, los terminadores son en realidad parte del sistema y debieran modelarse como procesos.

#### Gula para la Construcción de DFD

Existe un número de reglas que se requieren para poder utilizar DFD con éxito. Algunas de estas reglas ayudarán para no elaborar DFD erróneos (incompletos o lógicamente inconsistentes) y son las siguientes:

#### J. *E\·coger 110111hres con sixnificaúo para los procesos, .flujos, al11uu.:e11e .... · y tenninaúores*

Un proceso en un DFD puede representar una función que se está llevando a cabo, o pudiera indicar cómo se está llevando a cabo, identificando a la persona, grupo o mecanismo involucrado. En el último caso, obviamente es importante etiquetar con precisión el proceso, de modo que quienes leen el DFD. especialmente los usuarios. puedan confirmar que se trata de un modelo preciso. Si el proceso lo hace una sola persona se recomienda que se identifique el papel que dicha persona está representando, más que su nombre o identidad.

Si evitamos nombres de personas (o de grupos) y papeles políticos, entonces podemos etiquetar los procesos de tal manera que se puedan identificar las funciones que el sistema está llevando a cabo. Un buen sistema que se puede utilizar para nombrar procesos es usar un verbo y un objeto. Escoja un verbo activo (un verbo transitivo. uno que tenga objeto) y un objeto apropiado para formar una frase descriptiva para el proceso. Ejemplo.

Validar número telefónico

Los nombres de los procesos (al igual que los nombres de flujos y de terminadores) deben provenir de un vocabulario que tenga algún significado para el usuario. Esto sucederá de manera muy natural si el DFD se dibuja corno resultado de una serie de entrevistas con los usuarios y si el analista tiene algún entendimiento mínimo de la materia de aplicación subyacente. Pero se deben tener en cuenta las siguientes precauciones:

> 1. Existe una tendencia natural de los usuarios de utilizar abreviaturas y acrónimos específicos con los que están familiarizados; esto es cierto tanto para los procesos como para los flujos que describen. Esto puede resultar en un DFD fuertemente orientado a la manera en la que se hacen las cosas actualmente.

> 2. Si el DFD lo dibuja alguien que tenga bases de programación. habrá la tendencia a utilizar terrninologia orientada a Ja programación, tal como: "RUTINA", "PROCEDIMIENTO", "SUB-SISTEMA" Y "FUNCIÓN", aunque dichos términos pudieran no tener significado alguno en el mundo del usuario. A menos que escuche a Jos usuarios utilizar estas palabras en su propia conversación. evite utilizarlas en su DFD.

supervisors of the contract of the state of

#### 2. Numerar los procesos.

المتوافقة والمتواد والمتعاري والمتواطن والقطعة والواوي والقرار المرابي والوادي

Muchos analistas numeran cada burbuja. No importa mucho cómo se haga esto, de izquierda a derecha, de arriba hacia abajo o de cualquier otra manera servirá, mientras haya constancia en la forma de aplicar los números.

El modelo de DFD es una red de procesos asincrónicos que se intercomunican, lo cual es. de hecho, una representación precisa de la manera en la que en realidad muchos sistemas operan. Alguna secuencia pudiera implicarse por la presencia o ausencia de datos, pero el esquema de numeración no tiene nada que ver con eso. Podemos decir entonces que se numeran las burbujas como una forma conveniente de referirse a los procesos.

#### 3. Redibuiar el DFD tantas veces como sea necesario estéticamente

Un DFD debe dibujarse y volverse a dibujar antes de 1) ser técnicamente correcto, 2) ser aceptable para el usuario y 3) estar lo suficientemente bien dibujado como para que no sea embarazoso mostrarlo a la dirección de la organización.

Cualquier cosa que el usuario encuentre agradable debe determinar la manera en la que se dibuje el diagrama. Algunos de los asuntos que surgen al respecto, son los siguientes:

- Tamaño y forma de las burbujas. Algunas organizaciones dibujan diagramas de flujo de datos con rectángulos u óvalos en lugar de círculos; esto es obviamente una cuestión de estética. Además, algunos usuarios pudieran molestarse si las burbujas del DFD no son del mismo tamaño ya que piensan qu si una burbuja es más grande que otra eso significa que esa parte del sistema es más importante o que difiere del resto de una manera significativa.
- Flujos curvos vs. rectos. En princicipio, es bueno conocer de antemano qué opción será aceptada y cuál será rechazada.
- $\circ$ Diagramas hechos a mano vs. los diagramas generados por máquina. Dentro de algunos años, casi todos los DFD y modelos de sistemas relacionados se dibujarán con sistemas gráficos por computador; sin embargo, muchos de los diagramas todavía se dibujan a mano porque los analistas no tienen acceso a tales herramientas. No obstante, el asunto aquí es la reacción del usuario a estos diagramas ya que algunos prefieren marcadamente los diagramas generados por la máquina pues son más ordenados, mientras que otros prefieren los dibujados a mano porque los hace sentir que el diagrama no se ha "congelado" aún, y que todavia pueden introducir cambios.

state of the control of the state of the

the companies of the season and

### 4. *Evitar los DFD excesivamente complejos*

El propósito de un DFD es modelar de manera precisa las funciones que debe llevar a cabo un sistema y las interacciones entre ellas. Otro propósito del DFD es ser leído y comprendido. no sólo por el analista que construyó el modelo. sino por los usuarios que sean los expertos en la materia de aplicación lo cual significa que el diagrama debe ser fácilmente entendido, fácilmente asimilado y placentero a la vista. Tenga en mente lo siguiente: No cree un DFD con demasiados procesos, flujos, almacenes y terminadores lo cual significa que no debería de habermás de media docena de procesos y almacenes, flujos y terminadores relacionados en un sólo diagrama Una excepción a esto es el diagrarna de contexto. el cual representa el sistema entero como un sólo proceso y destaca las interfaces entre el sistema y los terminadores externos.

*5. Asegúrarse de que el DFD sea internamente consistente y que también lo sea con*  $caalesauiera$  *DFD* relacionado con él

- Existen algunas reglas respecto a cómo asegurar que el DFD mismo sea consistente. Las principales reglas de consistencia son:
- $\circ$ Evitar sumideros infinitos. burbujas que tienen entradas pero no salidas.
- Evitar burbujas de generación espontánea. que tienen salidas sin tener entradas, porque son sumamente sospechosas y generalmente incorrecta.
- $\bullet$ Tener cuidado con los flujos y procesos no etiquetados. Esto suele ser un indicio de falta de esmero, pero puede esconder un error aún más grave: a veces el analista no etiqueta un flujo o un proceso porque simplemente no se le ocurre algún nombre razonable. En el caso de un flujo no etiquetado, pudiera significar que diversos datos elementales no relacionados se agruparon arbitrariamente: en el caso de un proceso no etiquetado. pudiera significar que el analista estaba tan confundido que dibujó un diagrama de flujo disfrazado en lugar de un diagrama de flujo de datos.
- Tener cuidado con les ahnacenes de "sólo lectura". Un almacén típico debiera tener tanto entradas como salidas. La única excepción a esta regla es el almacén externo, que sirve de interfaz entre el sistema y algún terminador externo.

109

# **APÉNDICE**

## **DFD** por Niveles

Si el sistema es intrinsecamente complejo y tiene docenas o incluso cientos de funciones que modelar, cómo puede evitarse un DFD sumamente complejo y grande? La respuesta es organizar el DFD global en una serie de detalles sobre una porción del nivel anterior.

El DFD del primer nivel consta sólo de una burbuja, que representa el sistema completo; los flujos de datos muestran las interfaces entre el sistema y los terminadores externo (junto con los almacenes externos que puediera haber).

El DFD que sigue del diagrama de contexto se conoce como la figura representa la vista de más alto nivel de las principales funciones del sistema, al igual que sus principales interfaces. Cada una de estas burbujas debiera numerarse para una referencia conveniente. Los número también sirven como una manera adecuda de relacionar una burbuía con el siguiente nivel del DFD que la describe más a fondo. Ejemplo:

> $\circ$ La burbuja 2 en la figura 0 se asocia con el DFD inferior conocido como figura 2. Las burbujas de la figura 2 se numeran 2.1, 2.2, 2.3, etc.

المتعاط والمتحاد والمتواصل والمطور التقوي والمتحدود والتعاري والتواصل والتراويات

- La burbuja 3 de la figura 0 se asocia con un DFD inferior conocido como figura 3, las burbujas de la figura 3 se numeran 3.1, 3.2, 3.3, etc.
- $\bullet$ La burbuia 2.2 de la figura 2 se asocia con un DFD de nivel inferior conocido como figura 2.2. Las burbujas de ésta se numeran 2.2.1, 2.2.2, 2.2.3, etc.

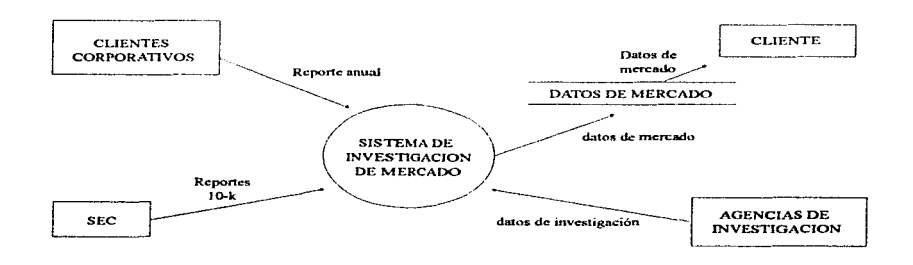

FIRING 9.19 CASO LEGITIMO DE ALMACEN DE UNICAMENTE ESCRITURA

# APÉNDICE

 $\circ$ Si una burbuja tiene nombre (que en realidad debiera tenerlo) entonces dicho nombre se reutiliza en la figura de nivel inmediato inferior. Así, si la burbuja 2.2 se llama CALCULAR IMPUESTO DE VENTA. entonces la figura 2.2, que parte la burbuja 2.2 en más detalles, debiera etiquetarse "figura 2.2: CLACU-LAR IMPUESTO DE VENTA"

the process of the second control of the

Esta es una manera bastante directa de organizar un DFD potencialmente enorme en un grupo de piezas manejables. Pero existen diversas cosas que debemos añadir a esta descripción de niveles:

1. ¿Cómo saber cuántos niveles debe hacer en un DFD? Cada DFD debe tener no mas de media docena de burbujas y almacenes relacionados. Así, si se ha partido un sistema grande en tres niveles, pero sus DFD de nivel rnás bajo aún contienen 50 burbujas cada uno. entonces falta por lo menos un nivel n1ás. Si no podemos escribir una especificación de proceso razonable para una burbuja en alrededor de una página, entonces es probable que sea demasiado compleja y debiera partirse en DFD de menor nivel antes de tratar de escribir la especificación.

2. ¿Existen reglas acerca del número de niveles que debieran esperarse en un sistema típico? En un sistema simple, probablemente se encontrarán dos o tres niveles; uno chico tendrá

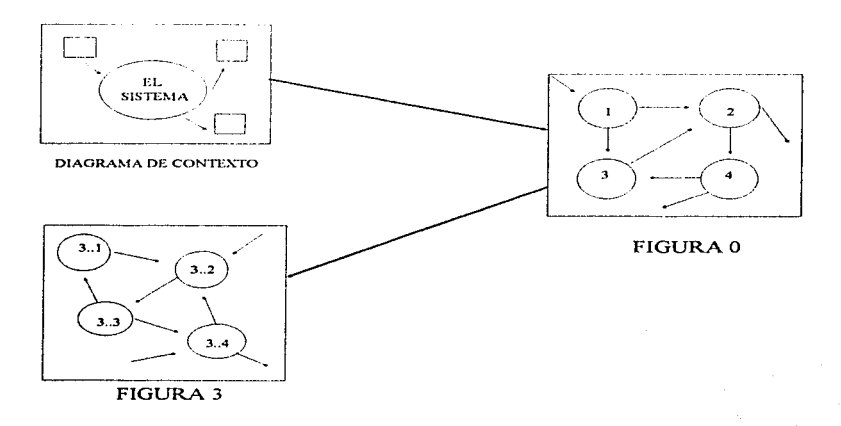

Figura A.4 DFD POR NIVELES

generalmente dos o tres niveles; uno mediano tendrá generalmente de tres a seis niveles; uno grande tendrá de cinco a ocho niveles. El número total de burbujas se incrementa exponencialmente a medida que se baja de nivel al inmediato inferior.

the control of the control of the control of

3. ¿Deben partirse todas las partes del sistema con el mismo nivel de detalle? No. Algunas partes del sistema pueden ser más complejas que otras y pueden requerir uno o más niveles de partición.

 $4.$   $\lambda$  Cómo se muestran estos niveles al usuario? Hasta cierto punto tiene sentido presentar los diagramas de una manera descendente. comenzar con el diagrama de contexto y continuar hasta niveles más bajos de detalle

5. ¿Cómo asegurarse de que los niveles del DFD sean consistentes entre sí? Para ase-gurarsc que cada figura sea consistente con su figura de rnás alto nivel se sigue una regla sencilla: los flujos de datos que salen y entran de una burbuja en un nivel dado deben corresponder con los que entran y salen de toda la figura en el nivel inmediato inferior que la describe.

6. ¿Cómo se muestran los alrnacenes en Jos diversos niveles? Esta es un área donde la redundancia se introduce deliberadamente en el modelo. La regla es la siguiente: mostrar un almacén en el nivel más alto donde primeramente sirve de interíaz entre dos o más burbujas; luego, mostrarlo de nuevo en CADA diagrama de nivel inferior que describa más a fondo (o parta más) dichas burbujas de interfaz.

7. ¿Cómo se realiza de hecho la partición de Jos DFD en niveles? A pesar de que ciertarnente los DFD deben presentarse al público usuario de una manera descendente, no es necesariamente cierto que el analista deba desarrollarlos así. Es importante hacer notar que la organización y presentación de un conjunto de DFD por niveles no necesariamente corresponde a la estrategia para desarrollar estos niveles en primer lugar.

APÉNDICE<sup>n</sup>

# APÉNDICE B

# DIAGRAMA DE ENTIDAD - RELACIÓN

Todos los sistemas almacenan y usan información acerca del ambiente en el cual interactúan; a veces la información es mínima pero en la mayotia de los sistemas actuales es bastante compleja. No sólo deseamos conocer en detalle qué información hay en cada agregado de datos. sino que también queremos conocer la relación que existe entre agregados. Este aspecto es resaltado en el diagrama de entidad-relación.

El Diagrama de Entidad-Relación es un modelo de red que describe con un alto nivel de abstracción la distribución de datos almacenados en un sisterna. Es necesario acompañar el diagrama de entidad-relación con información textual detallada.

#### Componentes de un Diagrama de Entidad-Relación

Son cuatro los componentes principales en un diagrama de entidad-relación:

### *I. Tipos de Objetos*

El tipo de objeto se representa por medio de una caja rectangular y representa una colección o conjunto de objetos (cosas) del mundo real cuyos miembros individuales (o -instancias) tienen las siguientes características:

> *Cada una puede identificarse de manera única por algún medio.* Existe alguna forma de diferenciar entre instancias individuales del tipo de objeto.

> > 113

- $\bullet$ *Cada uno juega un papel necesario en el sistema que se construye.* Para que el tipo de objeto sea legítimo~ debe poder decirse que el sistema no puede operar sin tener acceso a esos miembros.
- *Cada uno puede describirse por uno o más datos*. Los atributos deben aplicarse a cada instancia del tipo de objeto.

El objeto es el algo material del mundo real. y el tipo de objeto es su representación en el sistema. Sin embargo, un objeto también puediera ser algo no material, por ejemplo, horarios. planes, estándares y estrategias.

A menudo las personas son tipos de objetos en d sistcrna por lo que debe tenerse en mente otra cosa: una persona (o cualquier cosa material) pucdicra ser distintos tipos de objetos distintos en distintos modelos de datos, o incluso en un mismo modelo por ejemplo. Juan López puede ser EMPLEADO en un modelo de datos y CLIENTE en otro o también pudiera ser EM-PLEADO y CLIENTE dentro del mismo modelo.

#### *2. Re/aciunes*

Los objetos se conectan entre sí mediante relaciones. Una relación representa un conjunto de conexiones entre objetos, y se representa por medio de un rombo. La siguiente figura muestra una relación sencilla que pudiera existir entre dos o más objetos.

Cada instancia de la relación representa una asociación entre cero o más ocurrencias de un objeto y cero o más ocurrencias de otro. Para el ejemplo de la figura anterior, la relación etiquetada corno COMPRAS puede contener las siguientes instancias individuales:

instancia l: el cliente l compra el artículo 1 instancia 2: el cliente 2 compra los artículos 2 y 3 instancia 3: el cliente 3 compra el artículo 4 instancia 4: el cliente 4 compra los artículos 5, 6 y 7

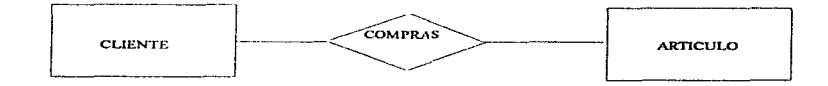

**FREE DET UNA RELACION** 

Por lo anterior, podemos decir que una relación puede conectar dos o más instancias del mismo objeto.

La relación representa algo que debe ser recordado por el sistema: algo que no pudo haberse calculado ni derivado mecánicamente. La relación también indica que no existe nada a priori que hubiera pem1itido determinar que el cliente 1 compró el artículo l y nada más. La relación representa la memoria del sistema (también un objeto).

Puede existir más de una relación entre dos objetos. Una situación más común es ver múltiples objetos

La relación y sus tipos de objetos deben leerse como una unidad. La relación se puede describir desde la perspectiva de cualquiera de los tipos de objetos participantes, y todas esas perspectivas son válidas

En algunos casos, puede haber relaciones entre diferentes instancias de un mismo tipo de objeto. Por ejcn1plo. in1agine un sistema que se esté desarrollando para una universidad. en el cual CURSO, ESTUDIANTE y PROFESOR son tipos de objetos. La mayoria de las relaciones de interés serán entre instancias de diferentes tipos de objetos (por ejemplo, las relaciones "se inscribe en", "imparte", etc.). Sin embargo, pudiera requerirse modelar la relación "es prerrequisito para" entre una instancia de CURSO y otra.

#### *Notaciún Alternativa para Relaciones*

Los diagramas de entidad-relación no muestran cardinalidad; es decir, no muestran el número de objetos que panicipen en la relación. Se prefiere dejar tales detalles en el diccionario de datos

Una notación alternativa utilizada por algunos analistas muestra tanto la cardinalidad como la ordinalidad. Por cjernpio, la siguiente figura muestra una relación entre CLIENTE y ARTÍCULO en la cual la notación adicional indica que:

(1) El CLIENTE es objeto primario desde cuyo punto de vista debe leerse la relación.

(2) La relación consiste en un cliente conectado con N artículos. Es decir, un cliente individual puede adquirir  $0, 1, 2, \ldots$  o N artículos. Sin embargo, la relación indica que sólo puede haber un cliente involucrado en cada instancia de la relación. Esto excluye, por ejemplo, la posibilidad de que múltiples clientes estuvieran involucrados en la compra de un solo articulo.

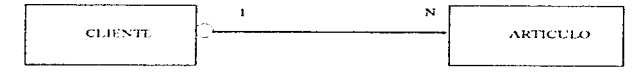

Figura B 2: NOTACION DE PUNTO ANCLA PARA DIAGRAMAS DE F-R

Otra notación común aparece en la siguiente figura, en donde la flecha de dos puntas seguidas muestra la relación de uno a muchos, mientras que se emplea una flecha sencilla para mostrar relaciones de uno a uno entre objetos.

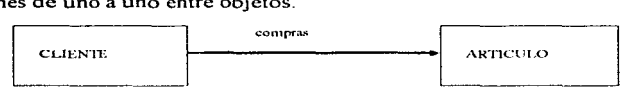

Figure B.3. NOTACION ALTERNATIVA PARA RELACIÓNES DE UNO A MUCHOS

El propósito principal del diagrarna de entidad-relación es dar una visión global de los componenctes e interfaces entre datos en un sistema

#### *3. Indicadores A.\·ociativo.\· de 1lpo de ()hjero*

Una notación especial en el diagrama de entidad-relación es el indicador asociativo de tipo de objeto, representa algo que funciona como objeto y como relación. Otra manera de ver esto es considerar que el tipo asociativo de objeto representa una relación acerca de la cual se desea mantener alguna información.

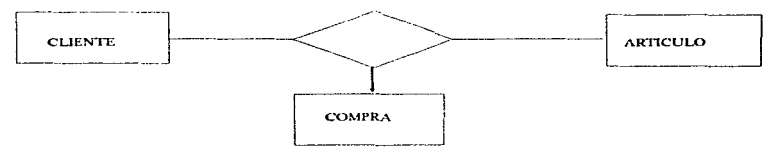

Figura A 4 INDICADOR ASOCIATIVO DE TIPO DE OBJETO

#### ./. *Indicadores de Subtipo/Supertipo*

Los tipos de objeto de subtipo/supertipo consisten en tipos de objeto de una o más categorías, conectados por una relación. La siguiente figura muestra un subtipo/supertipo típico: la categoría general es EMPLEADO y las subcategorías son EMPLEADO ASALARIADO y EM-PLEADO POR HORAS. Nótese que los subtipos se conectan al supertipo por medio de una relación sin nombre; note también que el supertipo se conecta a la relación con una linea que contiene una barra.

En esta notación el supertipo se describe por datos que se aplican a todos lo subtipos. Por ejemplo, de la figura anterior, se podría imaginar que todos los empleados se describen por hechos tales como:

- $\bullet$ Nombre
- $\sim$ Años de servicio
- $\circ$ Domicilio particular
- $\circ$ Nombre del supervisor

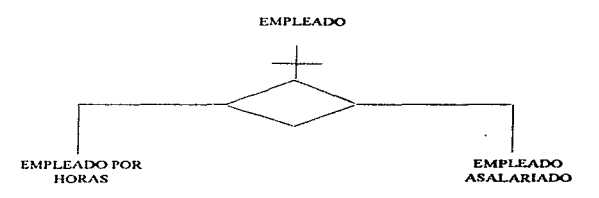

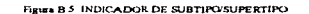

Sin embargo, cada subtipo se describe por medio de datos diferentes; de otro modo, no tendría caso hacer distinción entre ellos. Por ejemplo, se podría imaginar que un EMPLEADO ASALARIADO se describe por cosas tales como:

- $\bullet$ Salario mensual
- $\circ$ Porcentaje anual adicional
- $\circ$ Aportación para coche de la empresa

Y el EMPLEADO POR HORAS por medio de:

- $\circ$ Paga por hora
- $\circ$ Cantidad por tiempo extra
- $\circ$ Hora de comienzo

#### Reglas para la Construcción de Diagramas de Entidad-Relación

La notación vista anteriormente, es suficiente para construir diagramas de entidad-relación arbitrariamente complejos. Sin embargo, cómo descubrir qué son, para comenzar, los objetos y las relaciones. El modelo inicial de objetos y relaciones usualmente se derivará de 1) su comprensión de la aplicación del usuario, 2) entrevistas con el usuario y 3) cualquier otro tipo de investigación y recolección de información que pueda usar.

Como los diagramas de flujo de datos y todas las demás herramientas de modelado, los diagramas de entidad-relación deben revisarse y mejorarse muchas veces; la primera versión típicamente no será más que un borrador, y las versiones subsecuentes se producirán utilizando una serie de reglas de refinamiento. Algunas llevan a la creación de tipos adicionales de objeto,  $m$ ientras que otras llevarán a la eliminación de objetos y/o relaciones

#### Añadir Tipos de Objetos Adicionales

El primer DER típicamente se creará a partir de entrevistas iniciales con el usuario., y de su conocimiento de la materia en cuanto al negocio del usuario. El siguiente paso es -asignar los datos del sistema a los diversos tipos de objetos y puede suceder en cualquiera de tres maneras:

- 1 Si el modelo del proceso (el DFD) ya se ha desarrollado o se está desarrollando paralelamente al modelo de datos, entonces el diccionario de datos ya existirá. Pudiera no estar completo aún, pero lo que haya sera suficiente para comenzar el proceso de asignación.2.
- $\circ$ 2. Si el modelo del proceso no se ha desarrollado (o, en el caso extremo, si no tiene intención de desarrollar uno), entonces pudiera tener que empezar por entrevistar a todos los usuarios apropiados para construir una lista exhaustiva de datos (y sus definiciones). Al hacer esto. puede asignar los datos a los objetos en el diagrarna de entidad-relación.
- 3. Si está trabajando con un grupo activo de administración de datos, hay una buena probabilidad de que ya exista un diccionario de datos, que podría obtenerse pronto durante el proyecto, de manera que en ese momento ya pudiera comenzar el proceso de asignación.

jetos: El proceso de asignación puede ofrecer una de tres razones para crear nuevos tipos de ob-

- J. Es posible descubrir datos que se pueden asignar a algunas instancias de un tipo de objeto pero no a otras.
- 2\_ Pudieran descubrirse datos aplicables a todas las instancias de dos objetos distintos.

 $\bullet$ 3. Podria descubrirse que algunos datos describen reJaciones entre otros tipos de objetos.

Si durante el proceso de asignar datos a tipos de objetos encuentra que algunos datos no se pueden aplicar a todas las instancias de algún tipo de objeto dado, necesitará crear un conjunto de subtipos abajo del tipo de objeto con el que ha estado trabajando, y asignar los datos específicos a los subtipos apropiados.

En la mayoria de los casos el proceso de crear nuevos subtipos y asignarles datos de manera apropiada es bastante directo. Sin embargo, debe tenerse siempre en mente una situación excepcional: pudiera suceder que todos Jos datos relevantes se atribuyen a uno de los subtipos, y que ninguno de los datos se pueda asignar al objeto, supertipo; es decir. puede suceder que los datos sean mutuamente excluyentes, perteneciendo a un subtipo o a otro pero no a ambos

También puede ocurrir que los datos pueden describir instancias de dos (o más) tipos distintos de objetos de la misma manera. Si esto ocurre, debe crearse un supertipo nuevo y asignarle los datos comunes al supertipo

Si un dato describe la interacción de dos o más tipos de objetos, entonces debería reemplazarse la relación "desnuda" entre los dos objetos con un tipo asociativo de objeto. Por ejemplo. en el primer borrador de DER. que se muestra en la siguiente figura

Existe una relación de COMPRA entre CLIENTE y ARTÍCULO. Durante la asignación de datos pudiera encontrarse con que hay un dato llamado fecha-de-compra que 1) parece pertenecer a la relación COMPRA y 2) obviamente describe, o proporciona datos acerca de la interacción de un CLIENTE con un ARTÍCULO. Esto sugiere que debe sustituirse la relación COMPRA-por un tipo asociativo de objeto, como se muestra en la siguiente figura

Para el caso de grupos que se repiten considere el siguiente ejemplo: el tipo de objeto EM-PLEADO, con los datos obvios como nombre y domicilio. Suponga que hay datos adi-cionales como nombre-del-hijo, edad-del-hijo y sexo-del-hijo. Podría argumentarse obviamente que son

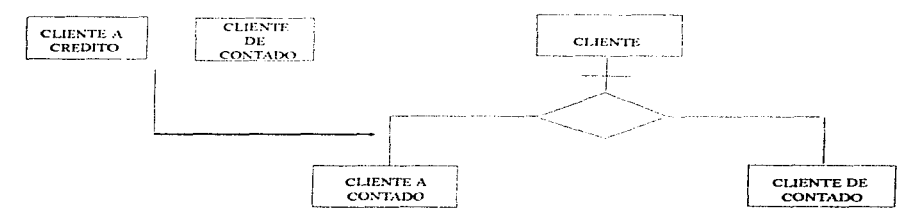

Figura B o CREACION DE UN NUEVO OBJETO SUBTIPO/SUPERTIPO

## **APÉNDICE B**

formas de describir un objeto nuevo llamado HIJO, que inadvertidamente se había incluido anteriormente en EMPLEADO. Podría también argumentarse que existen (potencialmente) múltiples instancias de información relacionadas con hijos en cada instancia de un empleado, y que cada instancia de información relacionada con los hijos se define de manera única por el nombre-del hijo. En este caso, el tipo de objeto que inicialmente se imaginó de la forma que muestra la siguiente figura debe transformarse en dos objetos tipo, conectados por una nueva relación como se muestra en esta otra figura

Este proceso de eliminar objetos incluidos en otros es parte de una actividad de refinamiento más general llamada normalización cuyo objetivo es producir tipos de objetos, en los que cada instancia (o miembro) consiste en un valor primario que identifica a alguna entidad, junto con un conjunto de valores de atributo independientes que describen a la entidad de alguna manera.

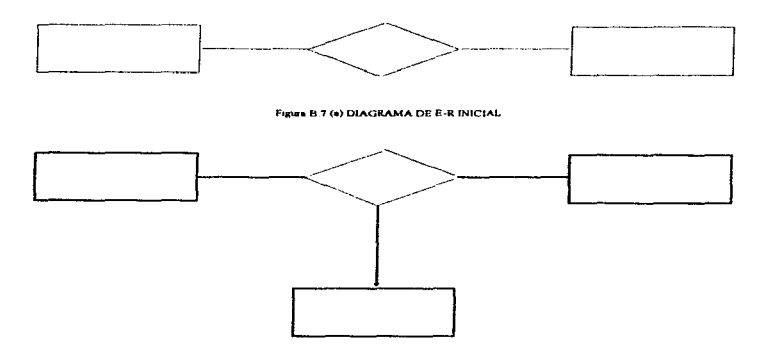

Figure B.7 (b) REEMPLAZO DE UNA RELACION POR UN TIPO ASOCIATIVO

## Eliminar Tipos de Objetos

Existe un buen número de situaciones en las que los refinamiento del DER llevan a la eliminación de tipos de objetos y relaciones redundantes o erróneos. Existen cuatro situaciones comunes:

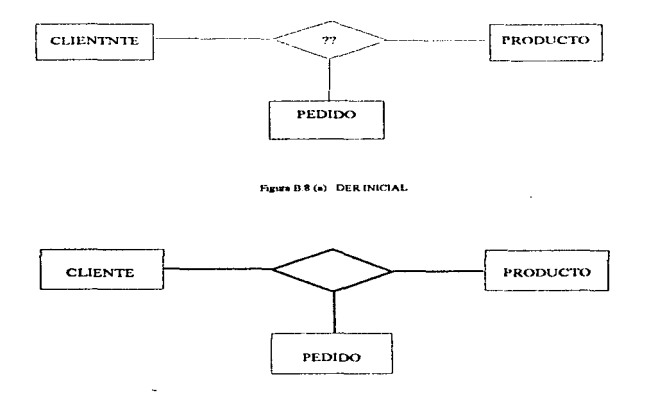

FIGURE B R (b) UN OBJETO TRANSFORMATIO EN OBJETO ASOCIATIVO

- $\bullet$ 1. Tipos de objetos que consisten sólo de un identificador
- $\circ$ 2. Tipos de objetos para los cuales existe una sola instancia
- $\bullet$ 3. Tipos asociativos de objetos flotantes
- $\circ$ 4. Relaciones derivadas.

Si se tiene un diagrama de entidad-relación en el cual uno de los tipos de objeto tiene sólo un identificador asignado como dato, existe la oportunidad de eliminar el tipo de objeto y asignar el identificador, como dato, a un tipo de objeto relacionado. Este tipo de refinamiento sólo tiene sentido si existe una correspondencia uno a uno entre instancias del objeto que está a punto de ser eliminado e instancias del obieto relacionado.

Se puede hacer una reducción aún mayor si encontramos que el diagrama de entidad relación inicial contiene un objeto para el cual el único hecho es el identificador, y ése es un objeto de una sola instancia. Considere el siguiente DER:

A primera vista parecer ser una manera razonable de mostrar la relación entre pacientes y medicinas en un hospital. Pero suponga que la única información que se guarda acerca del medicamento es su nombre (identificador); y suponga que el hospital sólo administra un tipo de medicamento. En este caso el medicamento es una constante y ni siguiera tiene que mostrarse

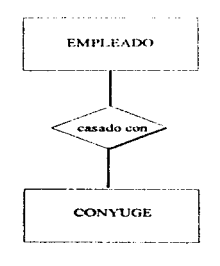

Figure B.9 DIAGRAMA E-R INICIAL

en el diagrama. (Observe que esto también significa que el sistema no tendria un almacén de datos llamado medicamentos). El diagrama reducido se vería como sigue.

Las relaciones que se pueden derivar, o calcular, deben eliminarse del diagrama de entidad-relación inicial. El DER debe mostrar los requerimientos para los datos almacenados.

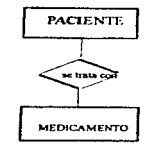

Figure B.10 DIAGRAMA E-R INICIAL

# APÉNDICE C

# DICCIONARIO DE DATOS

 $\sigma_{\rm eff} = 2.1\pm 0.01$ 

El diccionario de datos es un listado organizado de todos los datos pertinentes al sistema, con definiciones precisas y rigurosas para que tanto el usuario como el analista tengan un entendimiento común de todas las entradas, salidas, componentes de almacenes y cálculos intermedios. El diccionario de datos lo crea el analista durante el desarrollo del modelo del sistema. El diccionario de datos define los datos haciendo lo siguiente:

- $\circ$ Describe el *significado* de los flujos y almacenes que se muestran en los DFD.
- $\bullet$ Describe la *composición* de agregados de paquetes de datos que se mueven a lo largo de los flujos, es decir paquetes complejos (ejemplo: domicilio de un cliente), que pueden descomponerse en unidades más elementales (ciudad, estado y código postal).
- $\bullet$ Describen la *composición* de los paquetes de datos en los almacenes.
- $\bullet$ Especifica los *valores* y *unidades* relevantes de piezas elementales de información en los flujos de datos y en los almacenes de datos.
- $\bullet$ Describe los detalles de las *relaciones* entre almacenes que se enfatizan en un diagrama de entidad-relación.

Los elementos complejos de datos se definen en términos más sencillos, y los sencillos en términos de los valores y unidades legítimos que pueden asumir. Es necesario describir la composición de los elementos de datos usando una notación concisa y compacta como la que a continuación se muestra.

the content of the property of the content of the content of the content of the content of

## APÉNDICEC

#### Notación

está compuesto de  $\equiv$ 

 $+$  y

O optativo (puede estar presente o ausente)

{} iteración

[] seleccionar una de varias alternativas

 $\frac{1}{2}$ comentario

- $@$  identificación (campo llave) para un almacén
- separa opciones alternativas en la construcción  $\mathbf{I}$

Por ejemplo, se puede definir el campo nombre de la siguiente manera:

 $nombre=nombre + (segundo nombre) + apellido$ 

nombre={ carácter legal j

segundo nombre={ carácter legal}

 $apellido = {carácter legal}$ 

carácter  $\text{legal} = [A-Z | a-z | 0-9 | ' ]$ 

### *Definiciones*

La definición de un dato se introduce con el símbolo "=" que se lee como "se define como", "se compone de " o "significa". Por lo que la siguiente notación se puede leer de la forma que a continuación se presenta:

 $A = B + C$ 

- $\circ$ Cuando digamos A, queremos decir una B y una C
- $\bullet$ A se compone de By C
- $\bullet$ A se define como B y C

Para definir por completo un dato. la definición debe incluir lo siguiente:

- El *significado* del dato dentro del contexto de la aplicación de este usuario. Por lo común se ofrece como comentario utilizando la notación "\*\*"
- <sup>o</sup> La *composición* del dato, si se compone de partes elementales con significado.
- Los *l'a/ores* que puede tomar el dato, si es un dato elemental que no puede descomponerse más.

Por ejemplo, si estamos construvendo un sistema médico que siga la evolución de los pacientes, podrían definirse los términos peso y altura de la siguiente manera:

peso= \*peso del paciente al ser admitido al hospital\*

\*unidades: kilogramos: gama 1-200\*

estatura =\*estatura del paciente al ser admitido al hospital\*

\*unidades: centímetros~ escala: 20-200\*

Además de la unidades y la escala. podría requerirse la especificación de la precisión de la medición del dato. Para datos tipo precio, por ejemplo, es importante indicar si los valores se expresarán en moneda entera o redondeados al último centavo, etc. En muchas aplicaciones científicas y de ingcnieria es importante indicar el número de dígitos significativos en el valor de los datos.

Cuando se han identificado los datos elementales. deben introducirse al diccionario de datos. El diccionario de datos debe proporcionar una breve narrativa. encerrada entre caracteres \*\*, que describa el significado del término en el contexto del usuario. Es importante especificar los valores y unidades de medida que los datos elementales pueden tomar.

#### *Iteración*

La notación de iteración se usa para indicar la ocurrencia repetida de un componente de un dato y se lee como "cero o más ocurrencias de ". Aquí, es correcto especificar sólo el límite inferior, sólo el límite superior, ambos o ninguno:

- $a = 1{b}$
- $a = {b} 10$
- $a = 1{b}10$
- $a = \{b\}$

المناصبه ويتعرض المردان ويتهاد المرادا المتناد والمستحقق والمستحدث والمستحقق والمتحدث والمستحقق السطور

### *Selección*

Indica que un dato consiste en exactamente un elemento de entre un cojunto de opciones alternativas. Las opciones se encierran en corchetes y se separan por una barra vertical "|":

÷.

sexo=[Femenino | Masculino]

#### *Alia.•:;*

Es uma alternativa de nombre para un dato. El alias se incluye en el diccionario de datos para que esté completo, y se relaciona con el nombre primario u oficial del dato. Sin embargo, debe evitarse el uso de alias hasta donde sea posible.

 $comprador = *alias de cliente *$ 

Es más probable que el usuario verifique que cl diccionario es correcto en conjunto con el DFD, el diagrama de entidad-relación y el digrama de transición de estado o la especificación del proceso que esté leyendo.

#### Cómo mostrar el diccionario de datos al usuario

El diccionario de datos los crea el analista durante el desarrllo del modelo del sistema., pero usuario deber ser capaz de leerlo y entenderlo para poder verificar el modelo lo cual plantea las siguientes preguntas:

- $\circ$ Podrán los usuarios entencer la notación del diccionario de datos?
- $\bullet$ Cómo se podrian los usuarios verificar que el diccionario está completo y correcto?
- $\bullet$ Cómo se crea el diccionario?

Es más problable que el usuario verifique que el diccionario es correcto en cojunto con el DFD, el diagrama de entidad-relación y con la especificación del proceso que esté leyendo.

Sin ayuda del usuario, el analista puede corregir detalles del sistema asegurándose de que el sistema esté completo y sea consistente y *no* contradictorio haciéndose las siguientes preguntas.

- $\bullet$ ¡,Se ha definido en el diccionario cada flujo del DFD?
- $\circ$ ¿Se han definido todos los componentes de los datos en el diccionario?

the state and

127

- $\bullet$ ¿Se ha definido más de una vez algún dato?
- $\bullet$ ¿Se ha utilizado la notación correcta para todas las definiciones del diccionario de datos?
- **¿Hay elementos de datos que no estén relacionados con los DFD,, los diagramas**   $\bullet$ **de entidad-relación o los de transición de estado?.**

# APÉNDICE D

# CARTA ESTRUCTURADA

El diagrama de estructura permite asignar una tarea individual, ya que la computadora sólo puede llevar acabo una sola actividad a la vez. El modelo más común de organizacion de la actividad en una sola unidad sincronizada es el diagrama de estructura, que muestra la organización jerárquica de módulos dentro de una tarea. La figura de abajo muestra los principales componentes de un diagrama de estructura.

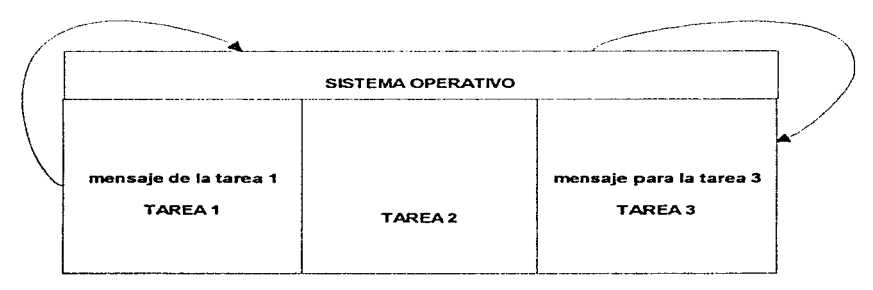

#### Figure D.I. COMUNICACIÓN ENTRE TAREAS DENTRO DE UN PROCESADOR.

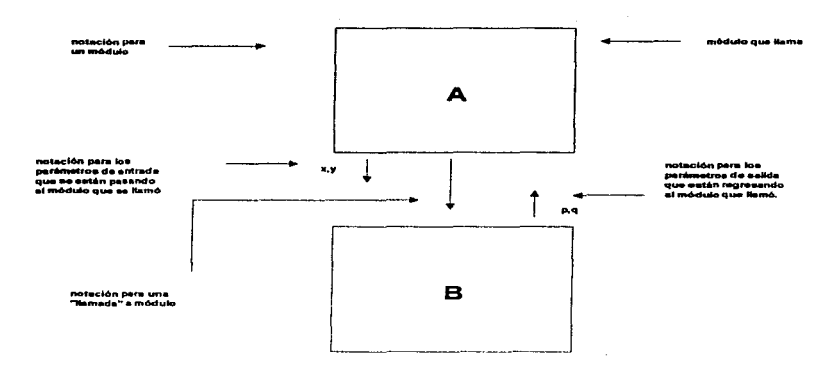

Funita D 2 COMPONENTES DE UN DIAORAMA DE ESTRUCTURA

Debe leerse este pequeño diagrama de estructura de la forma siguiente:

- El módulo A es el módulo ejecutivo del nivel superior del sistema que consta de los módulos A y B. La razón por la cual A se identifica como el módulo de nivel superior no es porque este topologicamente por encima del módulo B, sino porque ningun otro módulo lo llama. El módulo B, por otro lado. se llama subordinado del módulo A. (El módulo A es llamado o invocado por el sistema operativo de la computadora).
- El módulo A contiene una o más instrucciones ejecutables, incluyendo una llamada al módulo B. Esta llamada puede hacerse como una declaración CALL en lenguaje FORTRAN. O una declaración PERFORM o CAL-LUSING de COBOL. O simplemente invocando el nombre de Ben otros lenguajes. El diagrama de estructura evita deliberadamente describir cuantas veces llama el módulo A al B. Eso depende de la lógica interna del programa dentro del módulo A. Por tanto, puede haber una instrncción del siguiente tipo dentro del módulo A:

SI comicnza-guerra-nuclear

LLAMA módulo-B

### **EN OTRO CASO**

en cuyo caso el módulo B puediera no llamarse jamas. Pero también puede existir una instrucción del siguiente tipo en el módulo A:

#### **APÉNDICE D**

# HACER MIENTRAS haya mas pedidos en el archivo PEDIDOS

#### LLAMA módulo B

FIN

en cuyo caso el módulo B puede llamarse miles de veces.

- Cuando se llama al módulo B, la ejecucion del módulo A se suspende. El módulo B se empieza a ejecutar en su primera declaración ejecutable. Cuando termina, sale o regresa al módulo A. El módulo A continua entonces su ejecución en el punto donde la suspendio
- El módulo A puede o no pasar parametros de entrada al módulo B como parte de la llan1ada. y el módulo B puede regresar o no pararnetros de salida cuando regrese al módulo *A.* En el ejemplo que se muestra en la figura anterior, el módulo A pasa los parametros  $X$  y Y al módulo B, y este le regresa los parametros P y Q. Las definiciones detalladas de X, Y, P y Q normalmente se deben encontrar en un diccionario de datos. La mecánica de la transmisión de los parametros varia de un lenguaje de programación a otro. En la figura siguiente se muestra un ejemplo de un diagrama de estructura completo. Note que contiene cuatro niveles de los mdoulos; esto normalmente representaría un programa de alrededor de quinientas a mil instrucciones, suponiendo que cada módulo representa alrededor de cincuenta a cien.

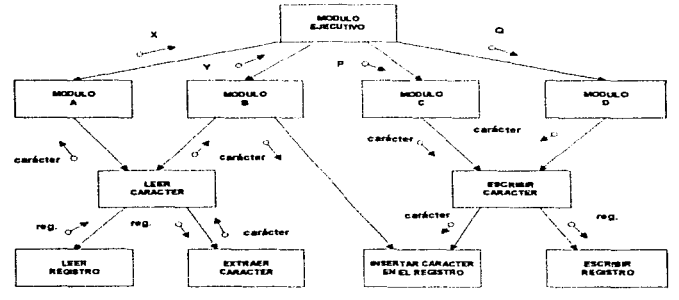

Elempio de disgra

Figure D.3 EJEMPLO DE DIAGRAMA ESTRUCTURADO

Existe una pregunta obvia al llegar aquí~ Como transforma el diseñador un modelo de red de procesos en el diagrama de flujo de datos en el modelo sincronizado representado por el diagrama de estructura? . Corno ilustra la figura siguiente, hay una estrategia de recetas para transformar el modelo de red de flujo de datos en un modelo de diagrama de estructura sincronizado: de hecho, la estrategia generalmente se conoce como diseño concentrado en la transfonnación. Esta es tan solo una de diversas estrategias para convertir un modelo de red de flujo de datos en un modelo jerárquico sincronizado. Note que cada burbuja de proceso en el diagrama de flujo de la figura se convierte en un módulo en el diagrama de estructura derivado; esta es una situción realista si los procesos son relativamente pequeños y simples (por ejemplo~ si la especificación del proceso ocupa menos de una página de lenguaje estructurado). Además del módulo que realiza los procesos de flujo de datos, es evidente que el diagrama de estructura también contiene módulos destinados a coordinar y administrar la actividad global, y módulos que se encargan de traer entradas al sistema y obtener salidas de el.

Otras estrategias de diseño utilizan el diagrama de entidad-relación u otras lorrnas de diagramas de estructura de datos como punto de partida para obtener el diagrama de estructura apropiado.

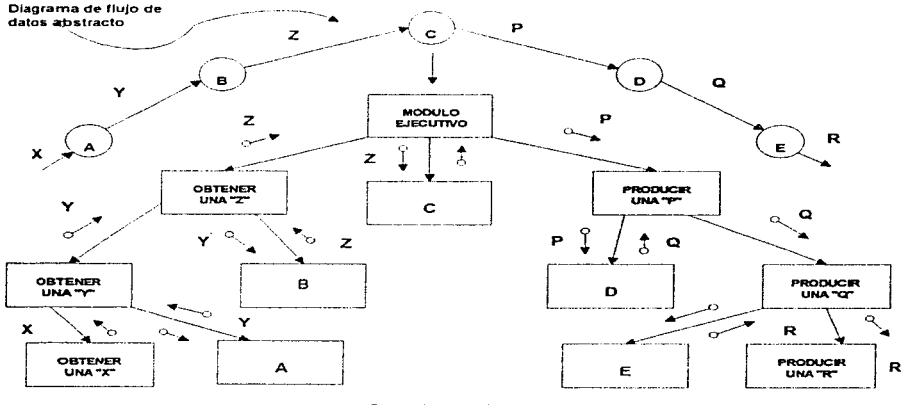

Diagrams de estructura derivada

l'igura D 4 ESTRATEGIA DE DISEÑO CENTRADA EN TRANSFORMACIONES

#### METAS Y OBJETIVOS DEL DISEÑO

Además de lograr los objetivos que se especifican en el modelo de implantación del usuario, el diseñador tambien se ocupa de la calidad global del diseño. La capacidad que los programadores exhiban para implantar un sistema de alta calidad y libre de errores depnde en gran medida de la naturaleza del diseño; de manera similar, la capacidad de los programadores de mantenimiento para realizar cambios en el sistema después de haberlo puesto en operación depende de la calidad del diseño.

El campo del diseño estructurado ofrece guias para ayudar al diseñador a determinar los módulos, y sus interconexiones, que mejor realizaran los requerimientos especificados por el analista. Las dos reglas mas importantes son referentes al acoplamiento y cohesión

- *Cohesion*. Grado en el cual los componentes de un módulo (tipicamente las intrucciones individuales que forman un módulo) son necesarios y suficientes para llevar a cabo una sola función bien definida. En la practica, esto significa que I diseñador debe asegurarse de no fragmentar los procesos esenciales en módulos. y también debe asegurarse de no tragmcntar los procesos no relacionados (que se representan por burbujas en el DFD) en módulos sin sentido. Los mejores módulos son aquellos que son funcionalmente cohesivos (es decir. módulos en los cuales cada instrucciones necesaria para poder llevar a cabo una sola tarea bien definida). Los peores módulos son los que son conincidentalmente cohesivos (es decir, cuyas instrucciones no tienen una relación significativa entre uno y otro).
- Acoplamiento. Grado en el cual los módulos se interconectan o se relacionan entre ellos. Entre mas fuerte sea el acoplamiento entre módulos en un sistema, mas difícil es implantarlo y mantenerlo, pues entonces se necsitara un estudio cuidadoso para la modificacion o cambio y modificacion de algun módulo o módulos. En la practica, esto significa que cada módulo debe tener interfases sencillas y limpias con otros. y que se debe compartir un número mínimo de datos entre módulos. También significa que un módulo dado no debe modificar la Iogica interna o los datos de algún otro módulo; lo que se conce como coexion patológica. (La temida declaración ALTER de cobol es un buen ejemplo).
- *Tamaño del módulo.* De ser posible, cada módulo debe ser lo suficientemente pcquño como para caber en una sola página (o para poderse desplegar en una sola pantalla). Desde luego. a veces no es posible determinar que tan grande va a ser un módulo hasta haberlo escrito~ pero las actividades iniciales de diseño a menudo daran a1 diseñador una buena pista de que el módulo va a ser grande y complejo. Si es asi. debe partirse en uno o

má's niveles de submódulos. (En raras ocasiones. los diseñadores crean módulos triviales. Por ejemplo. n1ódulos que consisten en solo dos otres renglones de codigo. En este caso. pueden juntarse varios en un solo supcrmódulo mayor.)

- *Alcance del control.* El número de subordinados inmediatos que un módulo administrador puede llamar se conoce como el alcance del control. Un módulo no debe poder llamar a mas de una media docena de módulos de nivel inferior. La razon es evitar la complejidad: si el módulo tiene. digamos. 25 módulos de nivel inferior. entonces probablemente contcndra tanta lógica compleja de programa ( en forma de declaraciones SI anidadas. o de iteraccioncs HACER-MIENTRAS anidadas. etc.) que nadie lo podra entender. La solución es introducir un nivel intermedio de módulos administradores. como haria un administrador de una organizacion humana si se ve en la necesidad de tratar de supervisar directamente a 25 subordinados inn1ediatos.
- Alcance del efecto *alcance del control*. Esta regla sugiere que cualquier módulo afectado por el resultado de alguna decisición debe ser subordinado (aunque no necesariamente un sobordinado inmediato) del módulo que toma la decisión. Es un tanto analogo a ta reglas de administracion que dice que cualquier empleado afectado por los resultados de la decisión de algun adminsitrador (es decir, dentro del alcance del efecto de la decisión) debe estar dentro del alcance de control del administrador (es decir, trabajando entre la jerarquía de personas que se reportan con el administrador). Violar esta regla en un ambiente de diseño estructurado usualmente lleva paso innecesario de banderas y condiciones (lo cual incrementa el acoplamiento entre módulos)~ la toma redundante de decisiones o (en el peor de los casos) conexiones patologicas entre módulos.

# APÉNDICE E

# LISTADO DE PROGRAMAS

# 1.- Propósito:

Definir los estándares para llevar a cabo una buena documentación de cada

programa y de esta fonna facilitar el mantenimiento.

# 11.- Instrucciones:

### 1) Nombre de programas

La identificación de los archivos de programas está dada por cinco caracteres que hacen referencia al proceso y tres caracteres más que identifican el subdirectorio o módulo al que pertenece el programa.

Ejemplo:

Los programas de ventas se encuentran en el directorio "F:\USR\PROGRAMA\VTAS\" y algunos de sus programas son FACTUVEN.PRG (Facturas) NOTASVEN.PRG (Notas de Crédito) ""F:\USR\PROGRAMA\COMP\" ENTRACOMP.PRG (Entradas de Almacén) PETEOCOMP.PRG (Pedido Teórico)

the second company and company and company are all the second company and company are all the second company and

## 2) Codificación (Miembros Fuentes)

a).- Sección de Identificación:

Se compone de la Información Básica del programa como es el Nombre del Programa. Fecha de realización y descripción del mismo.

Ejemplo:

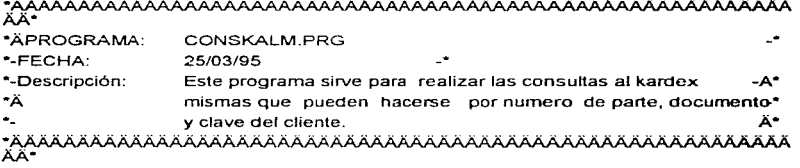

•AAAAAAAAAAAAA.Afa .. ""-'Vl.AJ'V\AJ,,,.\_>V,,,.\_A>,,,.\_>VV....>V,,,.\_A>,,,.\_A>V'<>V"'A>"'-IVV'<

b).- Declaración y Utilización de Variables:

La declaración de variables se hace al inicio de la función o procedimiento. Los nombres de las variables cuando sean igual al de los campos, serán antecedidas por una "v" los campos por "r"

Ejemplo:

#include "Pral.ch" #include '"inkey.ch" #include "Codpr.ch" #define MSGKARD "Consultas al Kardex" #define f\_npesos "99,999,999.99" #define f\_cantid "99,999" \*ÄÄÄÄÄÄÄÄÄÄÄÄÄÄÄÄÄÄÄÄÄÄÄÄÄÄ Búsqueda por Número de Parte<br>ÄÄÄÄÄÄÄÄÄÄÄÄÄÄ Function F \_parte\_AO Local v\_dato\_bus,A\_block\_npa,v\_aa\_mm,v\_tipovta,; v\_tipo:="S",a\_vectbr,a\_Desctos,v\_exi\_ini:=v\_sal\_ini:=O,v\_vacio:=.f.,; v\_fecha:=ctod(" /  $I$ "),a\_arrnp:= $Q$ , v\_despro:=v\_uvclie:=v\_descli:=0,; a\_bparte:={lv\_aa\_mm, v\_dato\_bus, v\_ TipoVta,a\_Desctos,a\_armp, v\_tipo, v\_f echa¡; Ciebd("kard''),Ciebd("invt''),Kard(v\_aa\_mm),lnvt(v\_aa\_mm),; Conparte(@v\_dato\_bus, v\_ TipoVta .a\_Desctos,@a\_arrnp, v\_tipo ,@v\_fecha)}

> ·-Arreglo de números de parte A\_block\_npa:={f'Docto","R\_CLV\_OOC","KARDDET''},; f'Fecha" ,"R\_Fec\_Doc" ,"KARDDET"},: f'Clte.;Prov.","R\_CLl\_PRV',"KARDDET"},: f'Vendedor''. "R\_coo\_ VEN". "KARDDET"}.;

> > 135

## APÉNDICE E

#### {"Cantidad".{IITrans(karddet-R\_cantoart."999.999")}." "}.: ("Exist.","R EXISTE","KARDDET"}}

c).- Identificación de Instrucciones Estructuradas:

Las instrucciones identadas como son el IF. DO WHILE, DO CASE, deben ser identadas con su sangría para dar mas claridad y legibilidad al programa.

d).- Sección de Comentarios:

Los comentarios deben escribirse en general al inicio de cada rutina y narrar en forma clara el objetivo de la misma, se debe tratar de poner comentarios en todas las rutinas del programa.

Eiemplo: Inciso "c" v "d"

\*-Esta función genera los registros que contendrá el archivo de ajustes al

\*-Inventario el cuál debe estar abierto cuando ésta función es invocada.

\*-Los archivos de ajuste al inventario son:

\*-AIFIAAMM.DBF (correspondiente al Aiuste Anual), AFB#AAMM.DBF (Correspon-\*-diente al ajuste por Bodegas), ####AAMM.DBF (Correspondiente a la Bodega \*-y el Casillero).

Function F\_copinv(a\_condi,a\_datope)

Local v\_area:=Select(),a\_rem,v\_cont:=0

Select("invtinv"); DbsetOrder(1); Dbgotop()

Do while !eof()

If eval(a\_condi)

If ktmpifi-(rlock())

invtinv-(nock())

Invtiny-r bloqueo:=.t. // Bloqueo del número de Parte en Inventario ktmpifi-(dbappend())

ktmpifi-r\_nparte :=invtinv-r\_nparte

ktmpifi-r descia :=invtinv-r descia

ktmpifi-r exi sal := invtinv-r exi sal

ktmpifi-r\_clasific :=invtinv-r\_clasific

```
ktmpifi-r_capturo := a datope[1,1]
```
ktmpifi-r\_conto := a\_datope[2,1]

```
ktmpifi-r_supervi := a datope[3,1]
```
ktmpifi-r\_autoriz := a\_datope[4,1]

ktmpifi-(dbunlock())

invtinv-(dbunlock())

Endif

Endif

Dbskip(1)

Enddo

Select(v\_area) Return(.t.) e).- Paso de Parámetros:

El paso de parámetros entre funciones debe utilizarse como protocólo de comunicación entre funciones o procedimientos, en ta medida de 1o posible sólo se usaran variables locales dentro de las funciones.

Ejemplo:

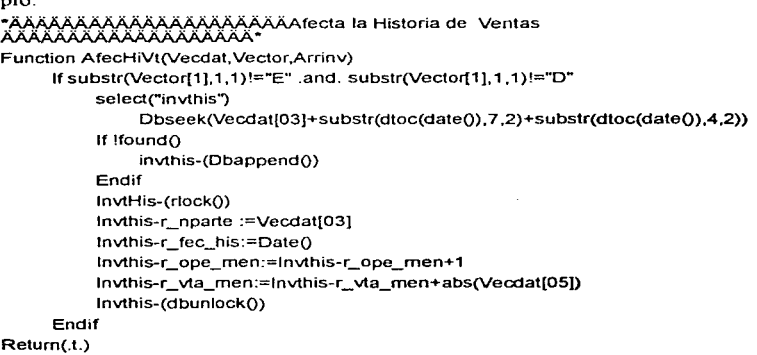

#### 4.-Programa Inicial del Sistema.

El programa inicial cumple los siguientes requisitos.

a).- Definición de Ambiente:

En esta sección se definen todas las variables. se configuran las trayectorias de acceso a las bases de datos, los arreglos para configurar la estructura del menú principal, y los arreglos para controlar el acceso.

b).- Seguridad:

Como ya lo mecionamos se define un arreglo de acceso que es paralelo al opciones para cada menú a fin de poder dar acceso o suprimir el acceso a los diferentes usuarios~ los datos para llenar el arreglo son tomados de la base de usuarios. Y el acceso al sistema es mediante un User ID y Password. Ejem.

137

#### **APÉNDICE E**

#### #include "Inkev.ch"

#### Local aa.mm

STATIC cMenuArr:=" ". nMenuElem:=0

STATIC cModiAccUser:=" "

SetCancel(.t.) // Activa la Combinacion de Teclas Ctrl-Break y Alt-C Public

trkard trinyt treaux trelie tryend trexc trorov trases troper trords. :

trordr.trpedi.trope.trcotr.trktmp.trfacs.:

cadena:="",longitud:=5,colfon,colven,;

colcap,colcam,colsom,colmen,colmenr,colres,usua:=space(6),passwd:=; space(5), clave:=0, col acho1, col len, col lee, col leo, col box1, colven,; coldeb.Colores.aamm.Stac\_wind

## **- تَصَمَّمَ**

Public MENU1.VENU1.:

Public

# **I/VENTAS**

MENU1 4.VENU1 4  $<sub>II</sub>$ Renortes</sub> ÄÄÄ.

MENU2.VENU2.: MENU2 1, VENU2\_1.; MENU2 1 1 VENU2 1 1. MENU2 1 2.VENU2 1 2.: MENU2\_1\_3, VENU2\_1\_3,; MENU2 1\_4, VENU2 1\_4.; MENU2 2.VENU2 2.: MENU2 3.VENU2 3.: MENU2 4.VENU2 4

**//COMPRAS** //Pedidos //Pedidos Sugeridos //Impresion Pedidos Sugeridos //Consulta y Modificación Pedidos sug. //Transferencia Pedidos Sugeridos //Entradas a Almacen //Devolución a Proveedores //Reportes

the contract of the contract of the contract of

AÄÄÄ\* Public MENU3.VENU3.:

**//SERVICIO** 

MENU3 4.VENU3 4.: MENU3\_4\_1, VENU3\_4\_1,: **MENU3\_5 VENU3\_5.:** MENU3 6 VENU3 6. MENU3 7.VENU3 7.: MENU3\_9, VENU3\_9,; MENU3\_9\_1, VENU3\_9\_1,; MENU3 9 2.VENU3 9 2.: MENU3\_10.VENU3\_10,; MENU3\_10\_1, VENU3\_10\_1,:

//Operadores //Pago y Reclamación //Requisiciones //Devoluciones //Facturación //Consultas //Consultas de Regs, Serv. //Consultas de Devs, Serv. //Reportes Servicios

//Reportes de Ordenes
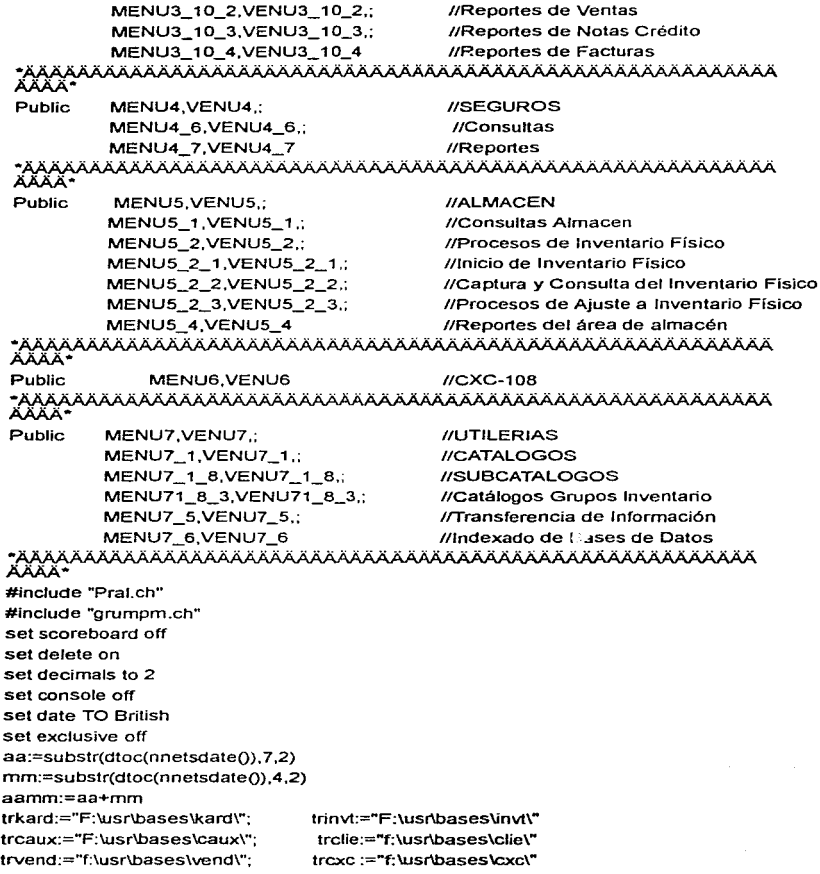

trprov:="f:\usr\bases\prov\"; troper:="f:\usr\bases\oper\"; trfacs:="f:\usr\bases\facs\"; trordr:="f;\usr\bases\ordr\"; trape :="f:\usr\bases\ope\"; trpedi:="f:\usr\bases\pedi\"

trases:="f:\usr\bases\ases\" trords:="f:\usr\bases\ords\" trcotr:="f:\usr\bases\cotr\" trktmp:="f:\usr\bases\ktmp\" trfacr:="f:\usr\bases\facr\"

\*\*\*\*\*\*\*\*\*\*\*\*\*\*\*\*\*\*\* Fin inicialización de medio ambiente \*\*\*\*\*\*\*\*\*\*\*\*\*\*\*\*\*\*\*\*\*\*\*\*\*

eval(Colores, lsColorQ) Cls

setcolor (colfon)

wmode (.F.,.T.,.T.,.T.)

\*-Crea el stack para ventanas, Guarda el identificador del monitor stac\_wind:=StackNew(); StackPush(stac\_wind,wselect()) eval(panta,  $24.0, 24.79, 176$ , colmen, .F. , ""); ven1 := wselect() StackPush(stac\_wind,wselectQ); wselect(StackTop(stac\_wind)) eval (panta,0,0,23,79,176,colmen,.F.,MSGTITULO) StackPush(stac\_wind,wselect()); wselect(StackTop(stac\_wind)) @01,01 say Space(78) @02,00 SAY"""""'""""""""""""""""""""""""""""'"""""""'"""'""""""""'""" """'"'"""""""'"'"'"""""' .•• • lf LeeClave() .and. Checafecha()

MenuPrin<sub>0</sub> Endif eval (ciepa,StackPop(stac\_wind)) eval (ciepa,StackPop(stac\_wind)} wselect (StackTop(stac\_wind)) Cls

return

#### \*ÄÄÄÄÄÄÄÄÄÄÄÄÄÄÄÄÄÄÄÄ Presenta Opciones del Sistema AAAAAAAAAAAAAAAA Function MenuPrinO

focal menulist:=Q,menup,t:=1,l:=O.xmenup:=O \*-Menú de Venta MENU1 :={{'~Consultas '..{||Pideparte()}}.; {'-Facturación '.,{flFacVenQ}},; {'-Notas de Crédito'..{llNCrVenQ}},; {'-Reportes ' .. {lfmenuabe(MENU1\_4.VENU1\_4."Reportes".

1+06,J+OS)}}}

•-Menú de Reportes de Ventas MENU1\_4:= {{'~Facturas Credito',,{|Repovent("C")}},;

{'f-Acturas Contado',,{f¡Repovent("E'")}}.; {'-Notas de Crédito',,{llRepNcRcQ}}.; {'~Vtas. de Refacc.',,{||RepVenRef()}},; {'v-Tas. X Vendedor',,{flRepVendQ}},; {'v-Entas Diario '.,{flRepVdiaO}}.; {'-Costos Diario ',,{flRepCdiaQ}}}

**\*-Menú de Compras** 

- ".,{||menuabe(MENU2\_1,VENU2\_1,"Pedios", t+03,1+10)}},; {'-Entrada Almacén',,{llmenuabe(MENU2\_2,VENU2\_2,"Entradas Almacén",t+04,1+1 O)}},; {'-Devoluciones • .. {llmenuabe(MENU2\_3,VENU2\_3, **"Devoluciones",t+OS,1+10)}},;**   ${\lbrack '~\text{Reports}}$   $\lbrack ',\text{L}\rbrack$  ;  ${\lbrack \text{Imenuabe}}$  (MENU2\_4, VENU2\_4, "Reportes", t+06, i+11)}}}
- MENU2\_1 := {{'~Pedidos Sugeridos ',.{||menuabe(MENU2\_1\_1,VENU2\_1\_1,"Pedidos Sugeridos",t+05,l+12)}},; {'-Captura de Pedidos ',,{lfCapConPed("CAP")}}.; {'C-onsulta de Pedidos',.{flCapConPed{''CON'")}}}

MENU2\_1\_1:= {{'~Cálculo del Pedido |,{||ped\_teo()}},; {'-Impresión del Pedido ',,{flmenuabe(MENU2\_1\_2,VENU2\_1\_2, "Impresión Sugeridos",t+OB,1+14)}},; {'C-onsulta y Modif. al Pedido',,{lfmenuabe(MENU2\_1\_3,VENU2\_1\_3, "Modific. Sugeridos",t+09,1+14)}},; {'-Transferencia del Pedido ',.{lfmenuabe(MENU2\_1\_4,VENU2\_1\_4, "Transter. Sugeridos".t+10,1+14)}}}

- MENU2\_1\_2:= {{'Pedido ~Chrysler '..{|\impPte(1)}},; {'Pedido -Motores ',,{lfimppte(2)}}.; {'Pedido -Otros Proveedores',,{lfimppte(3)}}}
- $MEMU2_1_3:=$  {{'Pedido ~Chrysler  $\qquad$  '... {||ConPte(1)}} {'Pedido -Motores ',,{flConPte(2)}},; {'Pedido -Otros Proveedores',,{lfConPte(3)}}}
- MENU2\_1\_4:= {{'Pedido -Chrysler '..{JITraPte(1)}},; {'Pedido -Motores ',,{flTraPte(2)}},; {'Pedido -Otros Proveedores',,{flTraPte(3)}}}

المستحدث والمتواطن والمتعاونة أتعوين والمتواطن والمتناوب والمتحدث والمتناوب

- $MENU2_2 := \{ \{-\text{Entrada Chrysler } \cdot, \{\} | \text{ent\_ch}(\} \},\$ {'Entrada -otro Prov.',,{lfent\_aJQ}}}
- MENU2\_3 := {{'~Devolución Chrysler ',,{j|dev\_ch()}},; {'0-evolucion Otros Prv. ',,{Jldev\_otpQ}}}
- MENU2  $4 := {$ {{'-Devol. a Proveedor ',,{||RepDevPrv()}},; {'-Entradas a Almacen ',,{IJRepCRefQ}},; {'-Costos X Casilleros • .. {IJRepCcasO}}.; {'-Nums. Sobrecargados · .. {IJRepNsobQ}}.; {'c-Lasif.X Ubicacion · .. {llRepCorUO}}.; {'Dev.X-Prov. (Mensual)'.,{IJRepMDevPQ}},; {'de-V.X Docto.(Mensual)' .. {llRepMDevDQ}}}

**\*-Menú de Servicio** 

MENU3 :={{'~Ordenes de Trabajo',,{||Ordenes(" ",space(4))}},;

{'-Capacidad Taller ',,{IJCargaTallerO}}.;

{'Ordenes -Pend/Pago '.,{IJOrdPendsQ}},;

{'Op-eradores • •. {llmenuabe(MENU3\_4,VENU3\_4,"0pciones",t+06,J+25)}},; {'-Requisiciones '. ,{Jlmenuabe(MENU3\_ 5. VENU3\_5, "Opciones" ,t+07 ,1+25)}},; {'-Devoluciones · .. {ilmenuabe(MENU3\_6,VENU3\_6,"0pciones".t+08,1+25)}},; {'-Facturación ',.{llmenuabe(MENU3\_7,VENU3\_7,"0pciones",t+09,1+25)}},; {'~Notas De Crédito ',,{||NCrSer(space(8),"","",{})}},;

{'c-Aptura Historia ',,{lfCaptHistQ}},;

{'Con-sulta ', ,{Jlmenuabe(MENU3\_9 ,VENU3\_ 9. "Opciones",t+ 12,1+25)}},; {'Repor-tes Diarios · .. {llmenuabe(MENU3\_ 1O,VENU3\_1 O,"Reportes",t+13,1+25)}},; {'Reportes -Mensuales',.}}

- MENU3\_4:= {{'-Pago a Operadores ',,{llmenuabe(MENU3\_4\_ 1,VENU3\_4\_ 1,"0p ciones",t+07,J+29)}}.; {'~Reclamación Operadores',,{|{ReclaOper("",space(4))}}}
- MENU3\_4\_ 1 :={{'-Por Operador '.,{llPagoAOper("P")}},; {'-Todos Operadores' .. {llPagoAOper("T")}}}
- MENU3\_5:= {{'R~equisición Normal ',,{|}ReqSer("RNT",space(8),space(6))}},; {'Re-quisición Interna · .. {IJReqSer("RIT",space(8),space(6))}},; {'Req-uisición Garantía',,{JJReqSer("RGT',space(8).space(6))}}}
- MENU3\_6:= {{'-Devolución Normal' .. {IJDevSer("NNT",Space(8),space(4),Space(6))}},; {'O-evolución Interna ',,{IJDevSer("NIT',Sp<>ce(8),space(4),Space(6))}},;

{'De-volución Garantia ',,{IJDevSer("NGT",Space{8),space{4),Space{6))}}}

MENU3 7:=  ${Y-Factoras}$   ${...}$   ${1}$   ${FactSer(space(8), "",')}$ {'-Verificaciones '..{IJVerificaO}}.; {'Factura -Chrysler',.{IJFactGarQ}}}

- MENU3\_9:= {{'-Requisiciones '..{llrnenuabe(MENU3\_9\_ 1,VENU3\_9\_ 1, "Opciones",t+13.1+29)}},; **{'-Devoluciones ·. ,{f /rnenuabe(MENU3\_9\_2. VENU3\_9\_2, "Opciones ... t+14,1+29)}},;**  {'-Facturas ',,{JIF \_FacNCSer{"FTS",!+15,1+29)}},; {'-N\_ de Credito',,{IJF \_FacNCSer("FTE",t+16,1+29)}},; {'-Ords. Cerradas',.{IJF \_Ordenes(t+17,1+29)}}.; {'R-eclamaciones ',,{llF \_Reclama{t+18,1+29)}}}
- MENU3\_9\_ 1 := {{'R-equisición Normal' .. {llBusDevReq{"RNS",!+15,1+33)}},; {'Re-quisición Interna · .. {llBusDevReq("RIS".1+16,1+33)}},; {'Req-uisición Garantia',,{flBusDevReq{"RGS",!+17,1+33)}}}
- MENU3\_9\_2:= {{'-Devolución Normal .. {ffBusDevReq{"RNE",!+16,1+33)}},; {'O-evolución Interna · .. {lfBusDevReq{"RIE" ,t+ 17 ,1+33)}},; {'De-volución Garantia '..{liBusDevReq{"RGE",!+18,1+33)}}}
- MENU3\_10  $:=$ {{'~Ordenes '..{||menuabe(MENU3\_ 10\_ 1,VENU3\_ 10\_ 1, "Ordenes",t+15,I+28)}},; {'-Ventas · .. {lf menuabe(MENU3\_ 10\_2,VENU3\_ 10\_2,"Ventas",t+16,1+28)}},; {'-Notas · .. {llmenuabe(MENU3\_ 10\_3,VENU3\_ 10\_3,"Notas",t+17.1+28)}},; ('-Facturas ', .{lfrnenuabe(MENU3\_ 1O\_4,VENU3\_ 1O\_4,"Facturas",t+18,1+28)}}}
- $MEMJ_1 := \{{'-Cobradas} \quad \ldots \{]{|ReOrCeCrCo("P")}\},$ {'-De Reparacion',,{JIOrdRepFacQ}},; {'e-Redilo · .. {flReOrCeCrCo{"C")}},; {'Co-Ntado '..{llReOrCeCrCo("E")}},; {-Internas · .. {flRepOrdlntQ}}}
- MENU3\_10\_2:={{'~Taller '..{|RepDVenT()}},; ('-Asesores ',.{lfRepDVenAO}}}

MENU3\_10\_3:={{'~Notas Serv. ... .. (||RepNotCre()}}}

MENU3\_10\_4:={{'~Facturas Serv.',.{||RepFacSer()}}}

143

```
*-Menú de Seguros
```
MENU4 :={{'-Orden de Trabajo' .. {Jlf\_OrdenSeg("Abiertas")}},;

{'-Presupuestos ',,{//F \_CotiSegQ}},;

{'p-Ago a Operarios' .. {l¡F \_PagoOperQ}},;

{'-Requisiciones • .. {JIRequi(Space(8),space(4),Space(6))}},;

{'-Dev. Internas ',,{JIDevol(Space(8),space(4),Space(6))}},;

{'-Facturas',,{l!Factur('","",{"","","","","",'"'})}}.;

{'-Notas de Credito',,{//Notacr("","","",{"","","",'"',"''})}},;

{'con-Surtas · •. {llrnenuabe(MENU4\_6,VENU4\_6,"Busq./Cons.",t+08,1+36)}},;

{'r-Eportes ', ,{l ¡menuabe(MENU4\_ 7, VEN U4\_ 7, "Reportes" ,t+09,1+36)}}}

**\*-Menú de Consulta de Seguros** 

MENU4\_6:= {{'-Ordenes Cerradas',.(liF \_OrdenSeg("Cerradas")}},; {'-Requisiciones ' .. {llBusDevReq("SES",t+-11 ,1+40)}},; {'-Devoluciones · .,{llBusdevReq("SEE",t+ 12,1+40)}}.; {'-Facturas ',.(llF \_FacNCSeg("FAC",t+13,1+40)}}.; {'-Notas de Cr. ',,{IJF \_FacNCSeg('NCS",t+-14,1+40)}}}

**\*-Menú de Reportes de Seguros** 

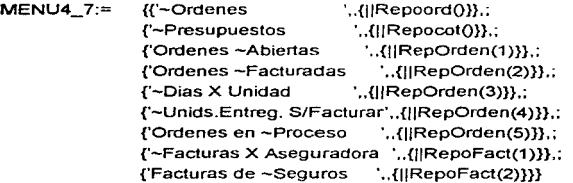

**\*-Menú de Almacen** 

 $MENUS := \{ {'} \sim$ Consultas ',,{||menuabe(MENU5\_1, VENU5\_1,

"Consultas",t+03,1+45)}},;

{'-Inventario Físico ',,{llmenuabe(MENU5\_2,VENU5\_2,

"lnventario",t+04,1+45)}},;

 ${\lbrack '^\sim \text{Traspasos} \quad \rbrack ,\lbrack \rbrack \text{Trasp}(\text{Space}(8),\rbrack\ \rbrack )\rbrack ,\rbrack }$ 

{'-Remplazos · •. {llRernplQ}},;

{'-Vales Internos ',,{11Valel(space(8)," ")}},;

{'D-evol.Vale lnterno',,{IJDevVal(Space(8),space(4),Space(6))}}.;

{'Re-Portes '.,{Jlrnenuabe(MENU5\_4,VENU5\_4,"Rep. Almacen ",t+05,1+45)}}}

**\*-Menú de Consultas Almacen** 

 $MENUS_1 :=$  {{'N°s de Parte',,{||F\_parte\_A()}},;

{'Documentos ',,{llF \_doctoQ}}.;  ${C}$ liente ',  ${||F_c||}$ cli ${()}$ }, ; {'Proveedor '..{llF \_proQ}},; {'Vendedor ' .. {JIF \_cod\_venQ}},; {'Areas '.,{JIF \_areaQ}}}

**•-Menú Procesos de Inventario** 

MENU5\_2:= {{'Iniciar Inventario Físico',.{||menuabe(MENU5\_2\_1,VENU5\_2\_1, **"lnic. lnvt. Físico",t+OB.1+49)}}.;**  {'Captura y Consulta '..{llrnenuabe{MENU5\_2\_2,VENU5\_2\_2. "Capt. lnvt. Físico",!+07 ,1+49)}},: {'Ajustar Inventario Fisico',,{JJrnenuabe{MENU5\_2\_3,VENU5\_2\_3, "Ajus. lnvt. Fisico",t+OB.1+49)}}}

**\*-Menú de Inicio de Inventario Físico** 

MENU5\_2\_1 :={{'Inventario -Anual' .. {IJlnv\_anuQ}},; {'Inventario Por -Bodega',,{Jllnv\_BodQ}}.: {'Inventario Por -Casillero'.,{JJlnv\_CasQ}}}

**\*-Menú de Inicio de Inventario Físico** 

MENU5\_2\_2:= {{'Capt. lnvt. -Anual',,{JICap\_Ainv{"A")}},; {'Capt. lnvt. Por -Bodega',,{JICap\_Ainv("B")}},; {'Capt. lnvt. Por -casillero'.,{JICap\_Ainv{"C")}}}

**\*-Menú de Ajustes a Inventario Físico** 

MENU5\_2\_3:= {{'lnvt. Asiento -Anual',,{JJAjus\_lnv{"A")}},; {'lnvt. Asiento -Bodega'.,{llAjus\_lnv{"B")}}.; {'lnvt. Asiento -casillero' .. {JIAjus\_lnv{"C")}}}

**\*-Menú de Reportes de Almacen** 

MENU5\_4:= {{'1.-E Rep. Faltanes/Sobrantes Cas.'.,{JIRep\_IF2{"CAS")}},; {'l.F. -Rep. Faltantes/Sobrantes No.'.,{JIRep\_IF2{"NUM")}}} \*{'-1.F. Rep. No.s q No se Asientan'.,{JIRep\_IF1Q}},;

**•-Menú de Cuentas x Cobrar 108** 

**MENU6** := ${Y \sim}$ Cargos '..} {'-Abonos ',,},; **{'-Estados de Cuenta',,},;**   ${'}$  -Reportes '..}

**\*-Menú de Utilerias**  MENU7 :={{'-Catálogos ',.{Jlmenuabe{MENU7\_1. VENU7\_1. "Opciones",t+03,1+55)}}.:

contract and state

{'c-Ambio de IVA ',,{llCambivaQ}},;

{'-Digito Verif. ',,{JIDigitoV("U",space(5),space(2)))},; {'a-Utorizaciones',,{JJAutorizQ}},; {'-Transferencia ·, .{llmenuabe(MENU7 \_5,VENU7 \_5,"0pciones" ,t+07 ,1+55)}},; {'~Indexados ',,{||menuabe(MENU7\_6,VENU7\_6,"Opciones",t+06,l+55)}}}

 $MENU7_1 :=$   ${C\text{-Clientes}}$  ...(||Clientes()} {'-Proveedores ',.{l¡FunprovO}}.: {'C-obradores ',.(l¡FuncobQ}).; {'-Vendedores ', ,{llFunvenQ}},; {'-Talleres Varios · .. {llFunTVarQ}},; {'Op-eradores '..{llFunOperQ}},; {'-Asesores ',.{llFunAseQ}},; {'-SubCatálogos ',,{llmcnuabe(MENU7\_1\_8,VENU7\_1\_8, "Opciones" ,t+12 ,1+59)}}.: {'-No. de Parte ',,{lltbinvtO}}.; {'-Mensajes ',,{llF \_MensQ}},; {'-Usuarios ' .. {llF \_Usuario(1)}},; {'-Derechos Usuario' .. {IJF \_Usuario(2)}},; {'-Grupos ',.{llFUNCAPGPOO}},; {'Su-bGrupos • .. {IJSUBGRUPOO}},; {'C-lases ' .. {llFUNCAPCLASEO}}.: {'Apl-icaciones ',,{llFunAPlicaO}}}

MENU7\_ 1\_8:= {{'-Entidades Feds. ',,{llFunEntidadQ}},; {'-Delegaciones/Munic.' .. {1 JFunDelrnunQ}},; {'-Bancos ',,{JIFunBancoQ}},; {'-Tareas Taller ',.{JIFunTareasO}}.; {'-Marcas ',,{llFunMarcasQ}},; {'-Operaciones ',,{JIFunOperacQ}},; {'T-ipos Ordenes ',.{llFunTipordO}}}

- MENU71\_8\_3:= {{'~Grupos ',,{||FUNCAPGPO()}}.; {'-Subgrupos',,{JISUBGRUPOQ}},; {'-Clases ',,{llFUNCAPCLASEQ}}}
- MENU7\_5:= {{'-Historia y Recmplazos',,{11Tranlnfo(1)}},; {'-Inventario Auxiliar ',.{IJTranlnfo(2)}},; {'-Inventario y Kardex ',,{11Tranlnfo(3}}}}

MENU7\_6:= {{'~Inventario ',,{||utntxinvt()}},; {'-lnv. Auxiliar' .. {lllndelnv2Q}},; {'-Kardex ' .. {llutntxkardQ}},;

**146** 

fK.-Temporal ',,{llutntxktrnpQ)},; ('-Catálogos ',,{lllndexCataQ}},; {'C-ompras ',.{lllndexCompQ}},; {'-Servicio '..!lllndexServQ)},; {'se-Rvicio (AM)',,{lfUtntxSerFQ}},; {'-Facturas(Seg)', ,{ffutntxsegfQ}},; ('S-eguros ',,{lllndexSeguQ))}

#### DoWhile .T.

**mensajes(603)** 

"@ t,1+01 PROMPT "-Ventas";

ACTION {llmenuabe(MENU1 ,VENU1 ,"Ventas",t+01,1+01)}

"@ t,I+10 PROMPT "~Compras";

ACTION menuabe(MENU2, VENU2, "Compras",t+01,1+8)

"@ t,I+20 PROMPT "~Servicio";

ACTION (CamFSer(1 ),menuabe(MENU3, VENU3, "Servicio" ,1+01 ,1+20),CamFSer(2))

"@ t,I+31 PROMPT "S~eguros":

ACTION menuabe(MENU4, VENU4, "Seguros",1+01,1+31)

"@ l,1+41 PROMPT "-Almacen";

ACTION menuabe(MENU5,VENU5,"Almacen",t+01,1+40)

"@ 1,1+51 PROMPT "-Utilerías";

ACTION menuabe(MENU7,VENU7. "Ulilerías" ,1+01,1+51)

MENU TO xmenup COLOR "GR+/b,GR+/bg,B/B" TRIGGERCOLOR "W+/b" CLOCK IF LASTKEYQ=K\_ESC .and. xmenup==O

EXIT

ENDIF

Enddo

Retum(.t.)

#### **Valida las Opciones del Usuario**  AAAAAAAAAAAAAAA

**Function Vec\_Perrn(menu,strmenu)** 

**Local pos,Jen,contenido** 

pos:=FieldPos(slnnenu); len:=FieldSize(pos)

contenido:=Padr( FieldGet(pos),len,0)

menu:=SlackNewQ

**for i=1 to Len(contenido)** 

if Substr(contenido,i,1)=="1"

StackPush(menu,"1")

**else** 

, StackPush(menu,"O")

**endif** 

next

retum(.I.)

# ~- • A><>.A.A.<>.A.AJ'-ANo.AAJ'-AAJ'-AAJ>.AA/-V·~· A.. **Va lid a al Usuario Function LeeClaveQ local regre,color eval (panta,11,29, 14,49,032,colmen,.F.,''Teclee los Datos")**  StackPush ( stac\_wind,wselect() ); wselect (StackTop (stac\_wind)) **"@01.01 say "Clave:** " get usua pict "@!" Read lf LastkeyQ!=K\_ESC **if len(alltrim(usua)) usua:=llena\_clv(usua,6) endif "@01, 12 say usua Color:=SetcolorO tf lscolorO**  setcolor (".B/B...") **else**  setcolor (",N/N,,,") **endif "@02,01 say "Password: "get passwd pict** "@!" re ad lf LastkeyQ!=K\_ESC ClvS(); select("cauxusu") **Setcolor(color) dbSeek(usua) if found()** .and. passwd==cauxusu-R\_PASSWD **regre:=.T.**  vec\_perm(@VENU1,"MENU1") vec\_perm(@VENU1\_4,"MENU1\_4") vec\_perm(@VENU2,"MENU2") vec\_perm(@VENU2\_1,"MENU2\_1") vec\_perm(@VENU2\_1\_1,"MENU2\_1\_1") vec\_perm(@VENU2\_ 1\_2,"MENU2\_ 1\_2") vec\_penn(@VENU2\_ 1\_3,"MENU2\_ 1\_3") vec\_perm(@VENU2\_1\_4,"MENU2\_1\_4") vec\_penn(@VENU2\_2,"MENU2\_2") vec\_penn(@VENU2\_3,"MENLJ2\_3") vec\_perm(@VENU2\_4,"MENU2\_4") vec\_penn(@VENU3,"MENU3") vec\_penn(@VENU3\_4,"MENU3\_4") vec\_perm(@VENU3\_4\_1,"MENU3\_4\_1")

vec\_perm(@VENU3\_5."MENU3\_5") vec\_perm(@VENU3\_6."MENU3\_6") vec\_perm(@VENU3\_ 7 ."MENU3\_7") vec\_perm(@VENU3\_9."MENU3\_9") vec\_perm(@VENU3\_9\_1,"MENU3\_9\_1") vec\_perm(@VENU3\_9\_2."MENU3\_9\_2") vec\_perm(@VENU3\_10,"MENU3\_10") vec\_perm(@VENU3\_10\_1,"MENU3\_10\_1") vec\_perm(@VENU3\_10\_2,"MENU3\_10\_2") vec\_perm(@VENU3\_ 10\_3."MENU3\_ 10\_3") vec\_perm(@VENU3\_10\_4,"MENU3\_10\_4") vec\_perm(@VENU4."MENU4") vec\_perrn(@VENU4\_6."MENU4\_6") vec\_perm(@VENU4\_7,"MENU4\_7") vec\_perrn(@VENU5."MENU5") vec\_perrn(@VENU5\_ 1."MENU5\_ 1") vec\_perm(@VENU5\_2."MENU5\_2") vec\_perm(@VENU5\_2\_1,"MENU5\_2\_1") vec\_perm(@VENU5\_2\_2."MENU5\_2\_2") vec\_perm(@VENU5\_2\_3,"MENU5\_2\_3") vec\_perm(@VENU5\_4,"MENU5\_4") vec\_perm(@VENU6,"MENU6") vec\_perm(@VENU7 ."MENU7") vec\_perm(@VENU7\_1,"MENU7\_1") vec\_perm(@VENU7\_1\_8,"MENU7\_1\_8") vec\_perrn(@VENU71\_8\_3."MENU71\_8\_3") vec\_perm(@VENU7\_6,"MENU7\_6") vec\_perm(@VENU7\_5,"MENU7\_5")

**else** 

mensajes (606)  $reare:=$ **F.** 

#### **endif**  Ciebd("caux")

Else

Regre:=.f. Endif

## Else

Regre:=.f.

Endif

eval(ciepa.StackPop(stac\_wind)) ; wselect(stackTop(stac\_wind)) Retum(regre)

**149** 

# **BIBLIOGRAFIA**

- "INGENIERÍA DE SOFTWARE"  $\bullet$ Richard Fairley Ed. McGraw-Hill lnc. 1989 México
- $\bullet$ "FUNDAMENTOS DE BASES DE DATOS" Henry F. Korth Abraham Silberscats Ed. McGraw-Hill Inc. 1987 México
- $\bullet$ "ANÁLISIS ESTRUCTURADO MODERNO" Edward Yourdon la. Edición Prentice Hall Hispanoamericana 1993
- $\bullet$ "EL libro del CLIPPER" **Francisco Marin Quirós**  Antonio Quirós Casado **Antonio Torres Lozano**  1990 Macrobit Editores

150